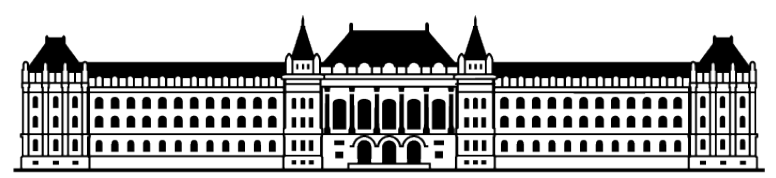

Budapesti Műszaki és Gazdaságtudományi Egyetem Villamosmérnöki és Informatikai Kar Méréstechnika és Információs Rendszerek Tanszék

# FPGA tervezői laboratórium

- - - -

# Tartalomjegyzék

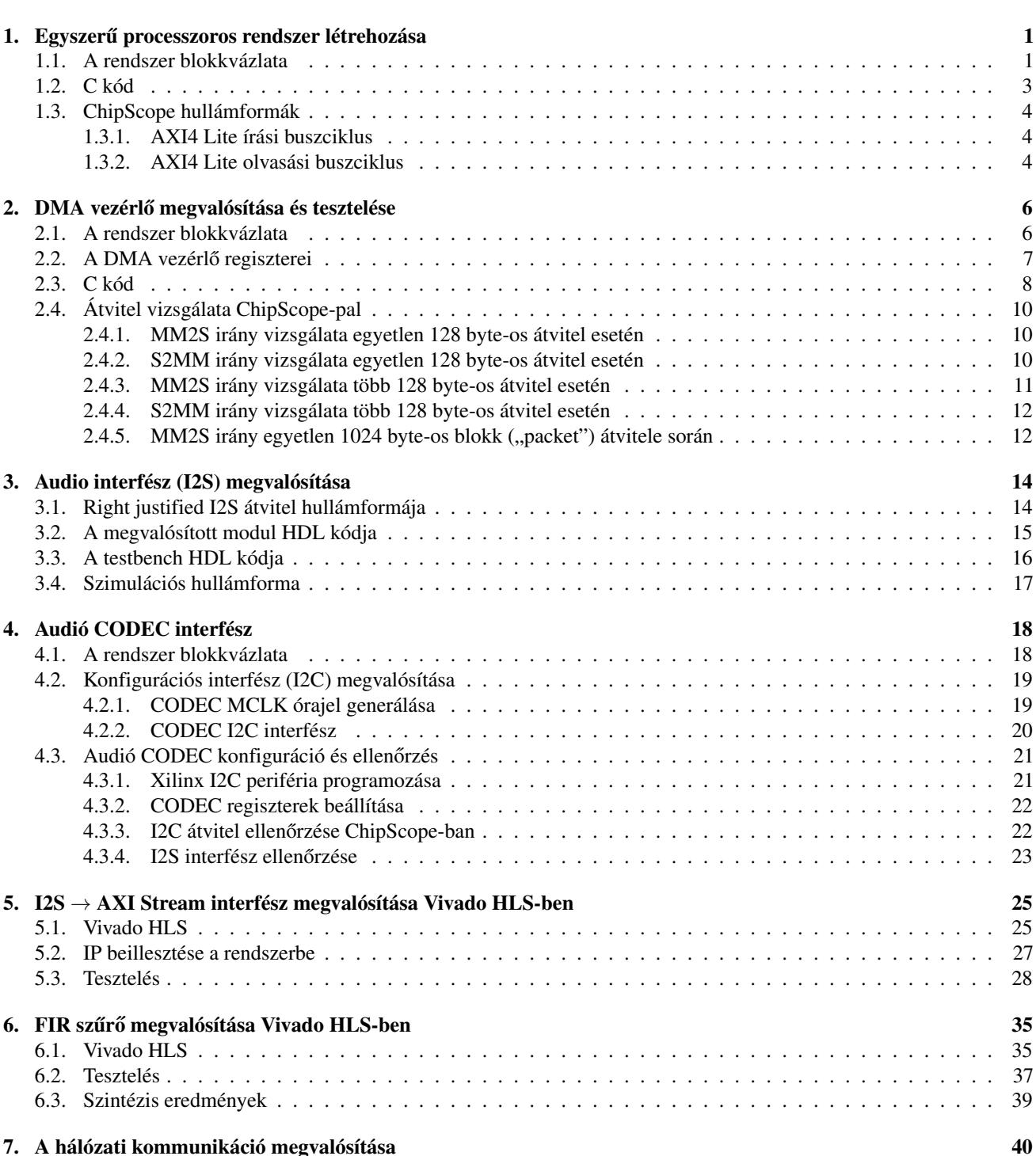

## <span id="page-2-0"></span>1. fejezet

# Egyszerű processzoros rendszer létrehozása

Az első labor alkalmával a Xilinx Vivado 17.4. fejlesztői környezettel ismerkedtünk meg, amellyel egy viszonylag egyszerű, demonstrációs célokat szolgáló processzoros rendszert hoztunk létre, a rendelkezésünkre bocsátott Zedboard FPGA-n. Ez a processzoros rendszer roppant egyszerűen nézett ki és az alábbi hardver részegységekből épült fel:

- arm Cortex A9-es processzoros rendszer (Zynq Processing System, PS)
- általános célú bemeneteket és kimeneteket (GPIO) modellező egységek
- összeköttetés hálózat (Interconnect)
- reset szinkronizáló
- ChipScope logikai analizátor (System ILA)

### <span id="page-2-1"></span>1.1. A rendszer blokkvázlata

Az előbb felsoroltakat a fejlesztői környezet Block Design funkciójával tudtuk az FPGA-tervhez hozzáadni és a közöttük lévő kapcsolatot megadni, amelynek eredményét az [1.1.](#page-2-2) ábra mutatja.

<span id="page-2-2"></span>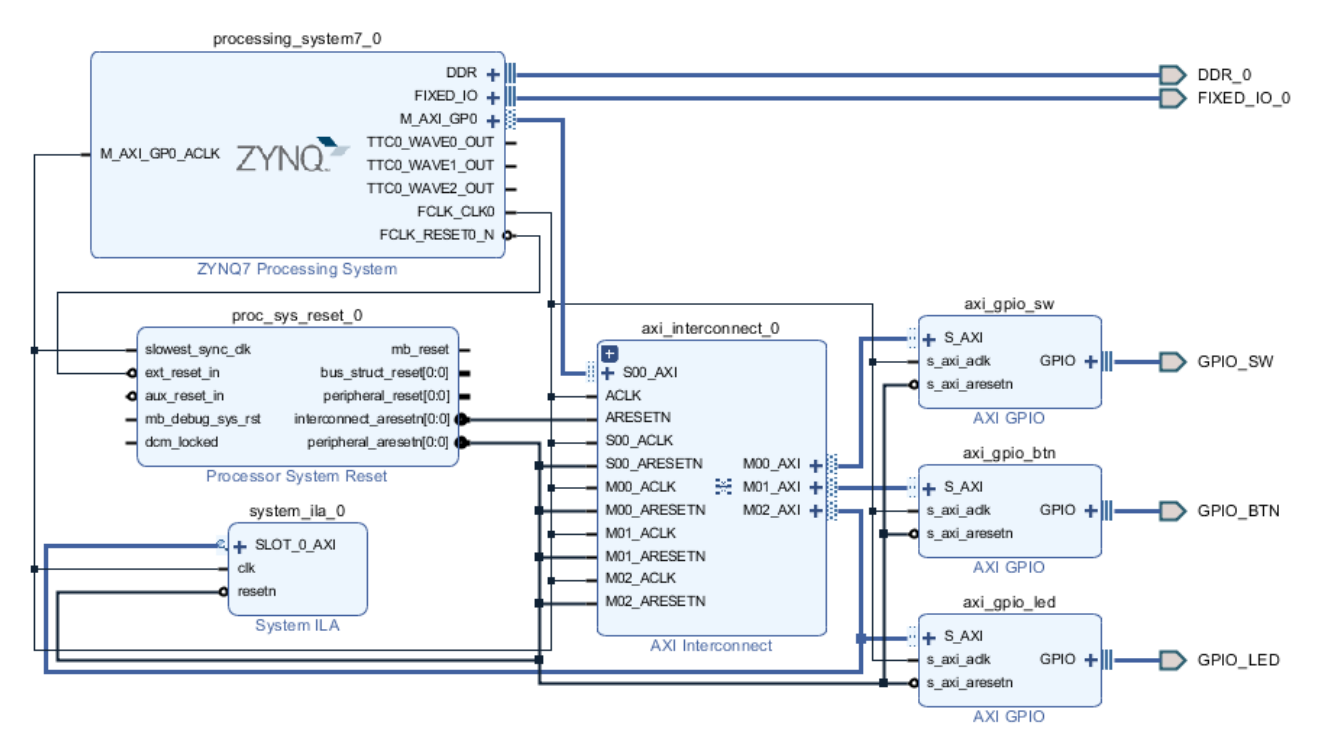

1.1. Ábra – *A Block Design-ban összeállított rendszer blokkdiagramja*

A processzoros rendszer egyik lassabb AXI interfészét (M\_AXI\_GP\_0) használtuk arra, hogy kommunikáljunk az FPGA konfigurálható logikájában létrehozott egységekkel. Ezek a fejlesztői kártyán megtalálható nyomógombok, kapcsolók és LED-ek kezeléséért voltak felelősek. Egyszerűségüknél fogva általános célú bemenetek és kimenetek formájában kezeltük őket és egy-egy AXI GPIO modult rendeltünk hozzájuk.

Az AXI protokoll egy pont-pont kapcsolatot ír le és így egy Master-hez egy Slave interfész köthető közvetlenül. Ugyanígy, a processzoros rendszer a Master AXI interfészén csak egy Slave interfésszel tud kommunikálni, de hárommal kellene, hiszen három perifériát definiáltunk a rendszerhez. A probléma megoldásához egy AXI Interconnect buszmátrixot kellett beépíteni, amely képes volt a Master interfésztől érkező kéréseket a megfelelő Slave interfészek felé továbbítani.

A FPGA konfigurálható részében megvalósított áramkör reset-je aszinkronnak tekinthető az ott lévő egyetlen órajeltartományhoz képest, így ennek a jelnek az elengedését mindenképp szinkronizálni kell az órajelhez. Ehhez egy programozható reset szinkronizálót helyeztünk el FPGA-ba.

A ChipScope logikai analizáltort a LED GPIO modul AXI Slave interfészének megfigyelésére tettük bele a design-ba. Ezen keresztül tudtunk egy AXI írási és egy olvasási transzfert megvizsgálni. A logikai analizátorból elegendő volt egyet lerakni, hiszen az FPGA erőforrásai egyetlen órajelről jártak.

Az így létrejött rendszer perifériáihoz még hozzá kellett rendelni néhány memóriatartományt, hiszen a kommunikáció a processzoros rendszer és a perifériák között memória írás/olvasás formájában zajlott. Ezt a Block Design-ban az Address Editor fülön tudtuk megtenni, amellyel automatikusan lehetett memóriatartományokat létrehozni és hozzárendelni. Ezt mutatja az [1.2.](#page-3-0) ábra.

<span id="page-3-0"></span>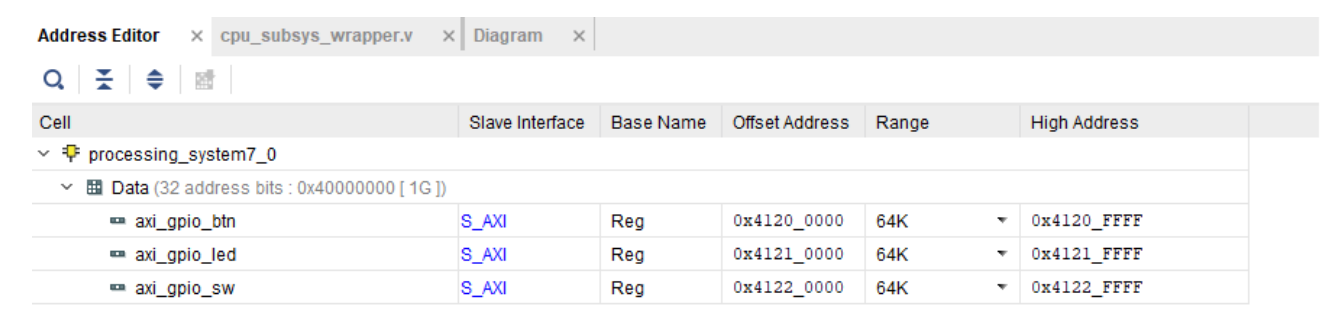

1.2. Ábra – *Az összeállított rendszer memóriatérképe*

### <span id="page-4-0"></span>1.2. C kód

Ezután, hogy kipróbáljuk az összerakott rendszert, egy egyszerű C nyelvű programot írtunk, amely egy másodperc számlálót jelenített meg a LED-eken. Ehhez, az így kapott FPGA tervet átvittük az SDK környezetbe, ahol kényelmesen le tudtuk kódolni a programot, a generált rendszerleíró fejléc fájl és a perifériák kezeléséért felelős függvénykönyvtár használatával. Az általunk megírt programot az [1.1.](#page-4-1) kódrészlet mutatja be.

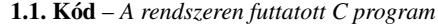

<span id="page-4-1"></span>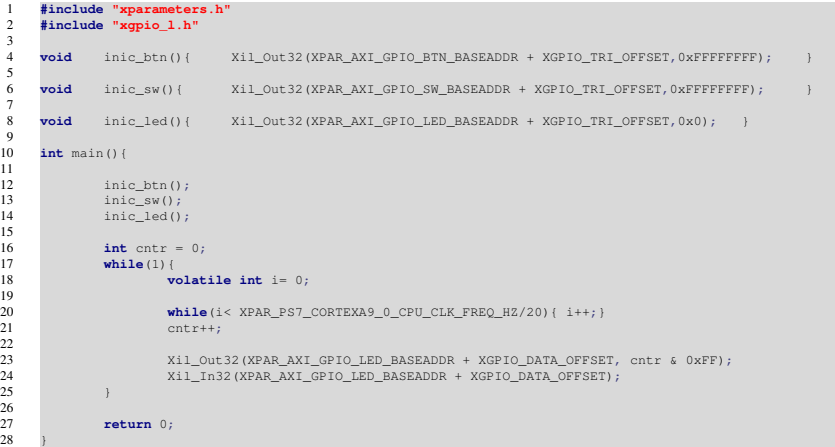

A kód először inicializálja a három GPIO modult: a GPIO modul tristate vezetékeit vezérlő regiszterbe a megfelelő értékét írja be. Ezzel állítja be, hogy a 32 bit széles busz egyes bitjei bemenetek vagy kimenetek legyenek. Logikai 1 esetén az adott vezeték bemenetként funkcionál, míg 0 esetén kimenetként. A 4 byte-os memória íráshoz a Xil\_Out32 makrót használtuk. Ezeket a 4., 6. és 8. sorok írják le.

A számlálóhoz egyszerűen egy általunk deklarált változó értékét léptettük egy végtelen ciklusban, kb. másodpercenként. Azt, hogy a processzoros rendszeren mikor telik el kb. egy másodperc, egy másik számláló léptetésével értük el. Ezt a számlálót a processzoros rendszer órajelének frekvenciájához igazítottuk először (kb. 660 MHz). Nyilván ez csak akkor lenne egy értelmes megoldás, ha a számlálást végrehajtó kódrészlet mindig egy órajel periódus alatt befejeződne. De esetünkben, egy while ciklus és a ciklus mag végrehajtása több órajelet vesz igénybe, plusz még az esetleges Cache memória is beleszólhat a végrehajtási időbe. Ezért a számlálót sokkal kisebb ideig léptettük: XPAR\_PS7\_CORTEXA9\_0\_CPU\_CLK\_FREQ\_HZ/20, ezt a 20. sor írja le.

3

### <span id="page-5-0"></span>1.3. ChipScope hullámformák

#### <span id="page-5-1"></span>1.3.1. AXI4 Lite írási buszciklus

<span id="page-5-3"></span>A kód futtatása során kipróbáltuk a GPIO\_LED-re illesztett logikai analizátort, amellyel megvizsgáltunk egy AXI írás és egy olvasás transzfert. Az írás hullámformája az [1.3.](#page-5-3) ábrán látható.

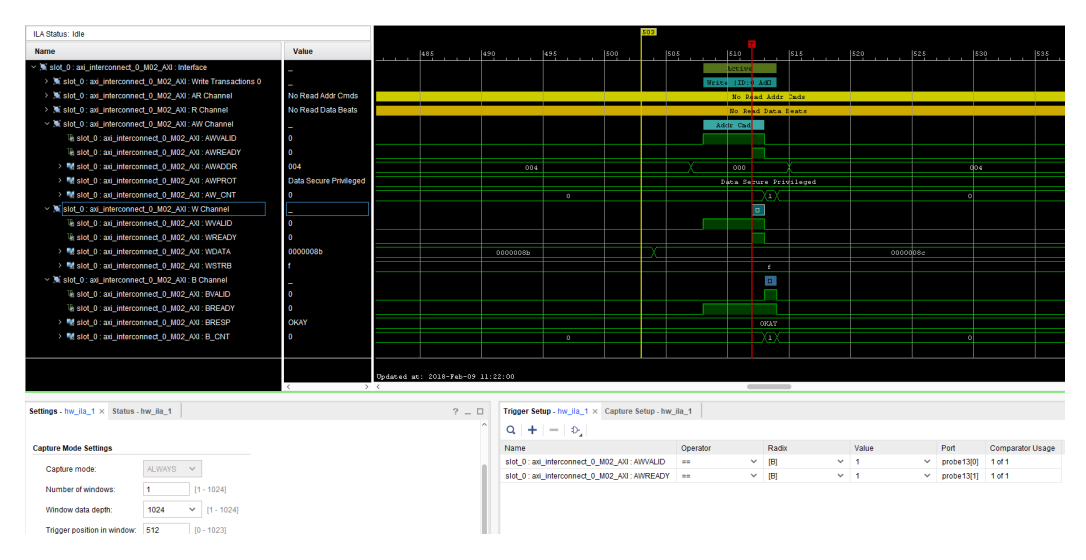

1.3. Ábra – *Egy AXI írási ciklus hullámformája a logikai analizátorban*

Ehhez a logikai analizátort AXI interfész monitorozására kellett beállítani a Block Design-ban. Az íráshoz 3 csatorna áll rendelkezésre az AXI-ban: AW (write address), W (write data) és B (write response). Mindegyik csatornán a Master és a Slave handshake-kel jelezve cserél információt (xVALID és xREADY). Tehát pl. az AW csatornán a Master interfész kirakja az írási címet és jelez a Slave interfésznek (AWVALID-ot 1-be húzza), hogy a cím buszon érvényes cím van. A Slave ezt látja, és nyugtázza ezt az AWREADY 1-be húzásával és amikor e két jel logikai 1 értékű, akkor formálisan megtörténik az adatátvitel, azaz jelen esetben a Slave letárolja az írási címet.

Az előbb említett eseményhez a handshake jeleket kellett megfigyelnünk a logikai analizátorban és a trigger esemény a két jel együttes logikai 1 értéke lett. A triggerpozíció alapból a mintaablak közepére lett beállítva, így az előtte megkezdett eseményeket is láttuk, valamint az utána zajló írást és írás választ is.

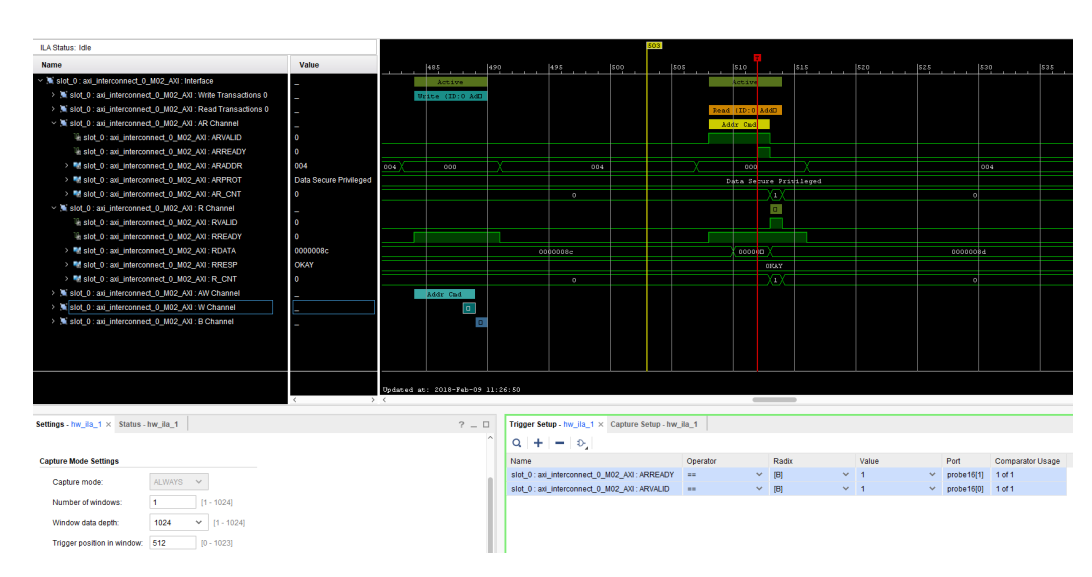

### <span id="page-5-4"></span><span id="page-5-2"></span>1.3.2. AXI4 Lite olvasási buszciklus

1.4. Ábra – *Egy AXI olvasási ciklus hullámformája a logikai analizátorban*

Az olvasási ciklust hasonlóképpen tudtuk megfigyelni, de alapból nem volt szükség a GPIO\_LED értékének visszaolva-

sására, ezért a kódba egy dummy olvasást írtunk bele (lásd 24. sor), hogy a logikai analizátor el tudjon kapni egy olvasást. A kapott hullámformát az [1.4.](#page-5-4) ábra mutatja.

Ez esetben is hasonló trigger feltételt fogalmaztunk meg, de most az AR csatorna handshake jeleire. Egyébként, egy olvasást az SDK XSCL Console alkalmazásával is generálni tudtunk volna.

## <span id="page-7-0"></span>2. fejezet

# DMA vezérlő megvalósítása és tesztelése

A második labor alkalmával az első alkalommal létrehozott rendszert bővítettük ki, méghozzá egy DMA vezérlővel és egy, vele kommunikáló FIFO-val. A DMA vezérlő illesztéséhez kibővítettük a meglevő Interconnect-ünket egy újabb Master IF-szel, amelyre a DMA konfigurációs regiszter IF-szét kötöttük. Továbbá, a PS-en bekapcsoltunk egy Slave IF-et, hogy ezen keresztül a DMA belelásson az arm-os alrendszer rendszermemóriájába. Mivel egyetlen Slave IF-et engedélyeztünk a PS-en, így a DMA-t csak egy újabb, két Slave-es egy Master-es Interconnect segítségével tudtuk rákötni a PS-re.

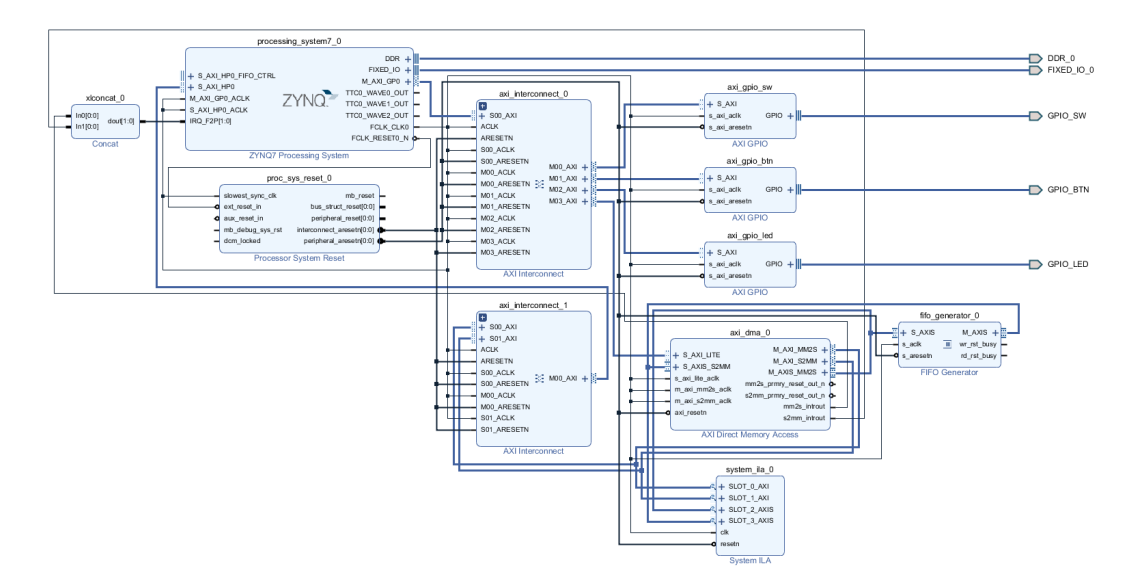

### <span id="page-7-1"></span>2.1. A rendszer blokkvázlata

2.1. Ábra – *A Block Design-ban összeállított rendszer blokkdiagramja*

| <b>Address Editor</b><br><b>Diagram</b><br>$\times$<br>$\times$    |                 |                  |                       |           |                     |  |  |  |  |  |  |  |  |  |
|--------------------------------------------------------------------|-----------------|------------------|-----------------------|-----------|---------------------|--|--|--|--|--|--|--|--|--|
| - 1 중 1 승 1 배<br>Q                                                 |                 |                  |                       |           |                     |  |  |  |  |  |  |  |  |  |
| Cell                                                               | Slave Interface | <b>Base Name</b> | <b>Offset Address</b> | Range     | <b>High Address</b> |  |  |  |  |  |  |  |  |  |
| $\vee$ + processing system 7 0                                     |                 |                  |                       |           |                     |  |  |  |  |  |  |  |  |  |
| <b>Ed Data</b> (32 address bits : 0x40000000 [1G])<br>$\checkmark$ |                 |                  |                       |           |                     |  |  |  |  |  |  |  |  |  |
| m axi_dma_0                                                        | S_AXI_LITE      | Reg              | 0x4040 0000           | 64K<br>۰  | 0x4040_FFFF         |  |  |  |  |  |  |  |  |  |
| axi_gpio_btn                                                       | S_AXI           | Reg              | 0x4120 0000           | 64K<br>۰  | 0x4120 FFFF         |  |  |  |  |  |  |  |  |  |
| en axi qpio led                                                    | S AXI           | Reg              | 0x4121 0000           | 64K<br>۰  | 0x4121 FFFF         |  |  |  |  |  |  |  |  |  |
| axi qpio sw                                                        | S_AXI           | Reg              | 0x4122_0000           | 64K<br>۰  | 0x4122 FFFF         |  |  |  |  |  |  |  |  |  |
| $\vee$ 0<br>axi dma 0                                              |                 |                  |                       |           |                     |  |  |  |  |  |  |  |  |  |
| 图 Data MM2S (32 address bits : 4G)<br>$\checkmark$                 |                 |                  |                       |           |                     |  |  |  |  |  |  |  |  |  |
| 罒 processing_system7_0                                             | S AXI HPO       | HP0 DDR LOWOCM   | 0x0000_0000           | 512M<br>٠ | OXIFFF FFFF         |  |  |  |  |  |  |  |  |  |
| 图 Data_S2MM (32 address bits : 4G)<br>$\checkmark$                 |                 |                  |                       |           |                     |  |  |  |  |  |  |  |  |  |
| m processing_system7_0                                             | S AXI HPO       | HP0_DDR_LOWOCM   | 0x0000 0000           | 512M<br>۰ | OX1FFF_FFFF         |  |  |  |  |  |  |  |  |  |

2.2. Ábra – *Az összeállított rendszer memóriatérképe*

### <span id="page-8-0"></span>2.2. A DMA vezérlő regiszterei

Az alábbi táblázatban összegyűjtöttük a DMA vezérlő "Direct Register Mode"-ban használható regiszterek térképét.

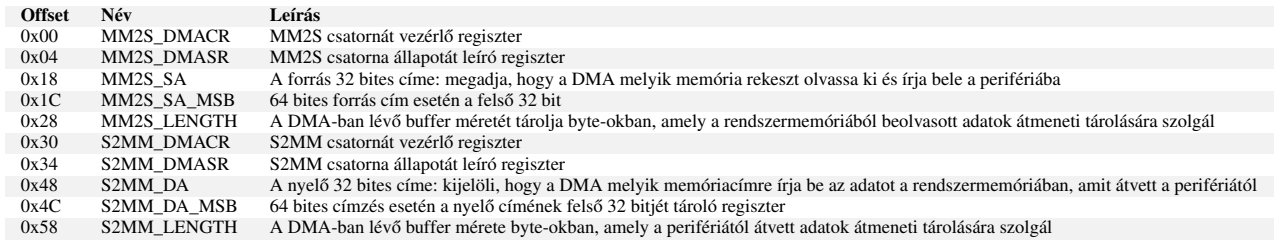

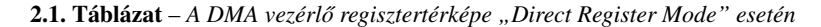

A két csatornát vezérlő regiszterek segítségével lehet például globálisan engedélyezni a DMA modult (\*\_DMACR[0]]), esetleg reset-elni (\*\_DMACR[2]]) és különböző megszakítással kapcsolatos funkciót engedélyezni, vagy tiltani.

A státusz regiszterek jobbára csak olvasható biteket tartalmaznak, melyek a DMA modul és a csatorna állapotát adják vissza olvasás esetén (\*\_DMASR[1:0]]). Továbbá, tartalmaznak még olyan biteket is, amelyek a hibás és kivételes állapotok bekövetkezését tükrözik, olvasás esetén.

A \*\_LENGTH regiszterek a DMA-ban megvalósított bufferek méreteit tartalmazzák, byte-os egységekben. A regiszter 32 bites, de kizárólag az alsó 23 bit írható ebből, azaz legfeljebb 8 MB-os lehet egy buffer.

A forráscímet a MM2s\_SA (a DMA melyik rendszer memóriabeli címről olvasson ki adatot), valamint a nyelő címét a S2MM\_DA (a DMA melyik memóriacímre írja be a perifériától átvett adatot) regiszterek tartalmazzák. 32 bites címzés esetén ezek elegendőek, míg 64 bitesre konfigurálva a DMA-t, használhatók még a \_SA\_MSB és a \_DA\_MSB regiszterek.

### <span id="page-9-0"></span>2.3. C kód

 

31

38

68

A DMA teszteléséhez az xaxidma\_example\_simple\_poll.c példaprogramot használtuk, amelyet a a [2.1.](#page-9-1) kódrészlet mutat be. A DMA két adatbuffere BRAM-ban került megvalósításra az FPGA-ban, báziscímeit a 27-es és 28-as sorok írják le. Ezek lettek leképezve a rendszer memóriatartományába.

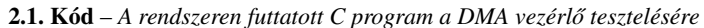

<span id="page-9-1"></span>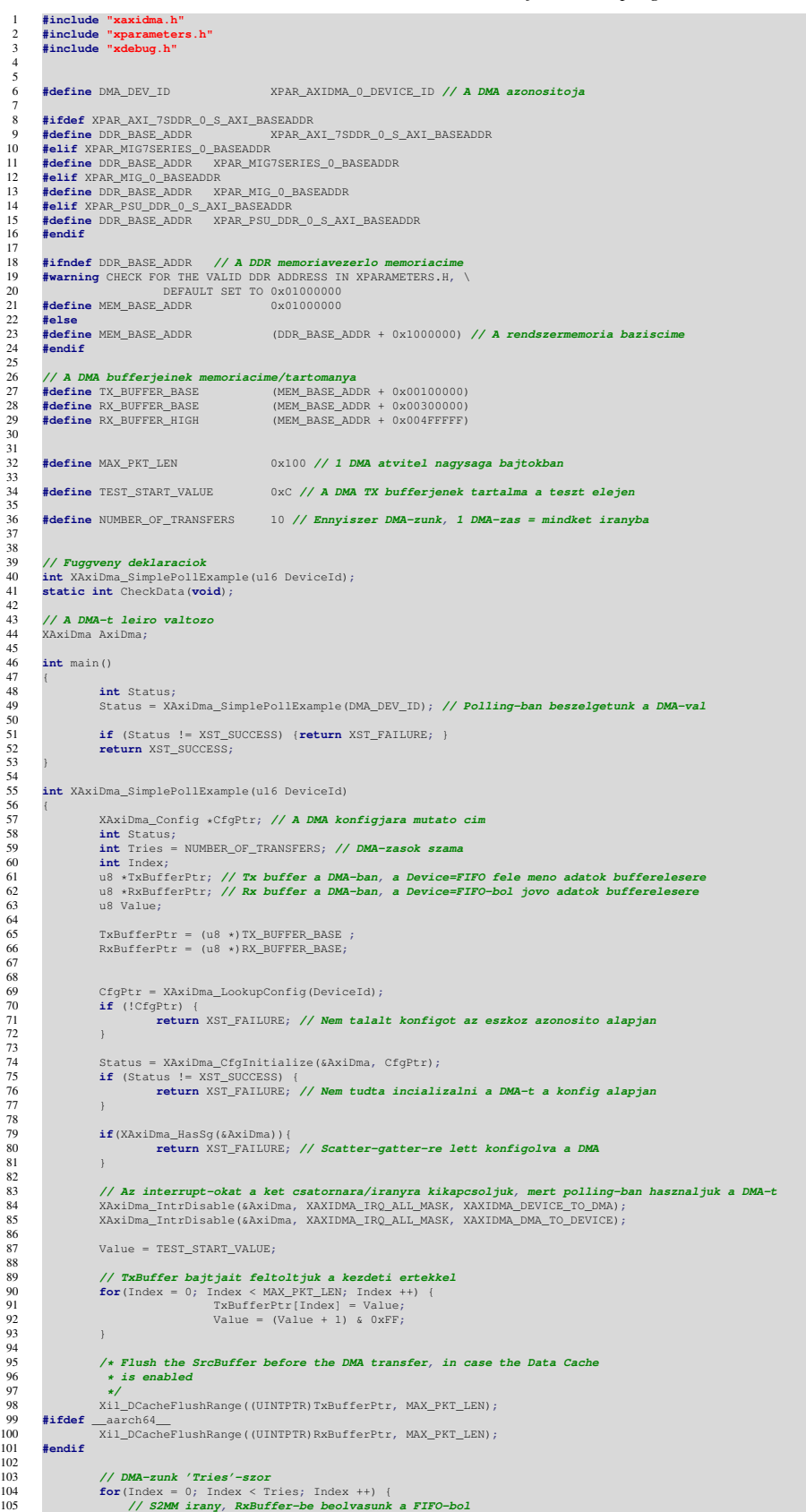

 Status = XAxiDma\_SimpleTransfer(&AxiDma,(UINTPTR) RxBufferPtr, MAX\_PKT\_LEN, XAXIDMA\_DEVICE\_TO\_DMA);  $\frac{106}{107}$  **if** (Status != XST\_SUCCESS) { 109 **return** XST\_FAILURE; } 111 **// MM2S irany, TxBuffer tartalmat kikuldjuk a FIFO-nak** 112 Status = XAxiDma\_SimpleTransfer(&AxiDma,(UINTPTR) TxBufferPtr,MAX\_PKT\_LEN, XAXIDMA\_DMA\_TO\_DEVICE); **if** (Status != XST\_SUCCESS) { 115 **return** XST\_FAILURE; } 117 **// Polling-olunk** 119 **while** ((XAxiDma\_Busy(&AxiDma,XAXIDMA\_DEVICE\_TO\_DMA)) || (XAxiDma\_Busy(&AxiDma,XAXIDMA\_DMA\_TO\_DEVICE))) {} **/\* Status = CheckData();** 122 **if (Status != XST\_SUCCESS) {** 123 **return XST\_FAILURE; }**<br>
125 **\*/**<br>
126 } return XST\_SUCCESS; } 129 **static int** CheckData(**void**) **// A DMA-ba beolvasott adatot ellenorizzuk a kiindulasi adatokkal** { u8 \*RxPacket; 133 **int** Index = 0; 134 u8 Value; RxPacket = (u8 \*) RX\_BUFFER\_BASE; 137 Value = TEST\_START\_VALUE; **/\* Invalidate the DestBuffer before receiving the data, in case the \* Data Cache is enabled** 141 **\*/** 142 **#ifndef** \_\_aarch64\_\_ 143 Xil\_DCacheInvalidateRange((UINTPTR)RxPacket, MAX\_PKT\_LEN); 144 **#endif for**(Index = 0; Index < MAX\_PKT\_LEN; Index++) {<br>
147 **if** (RxPacket[Index] != Value) {<br>
148 **return** XST\_FAILURE; }  $Value = (Value + 1) & 0xFF;$  } 152 return XST\_SUCCESS; }

A DMA transzferek során mindig először a S2MM irány, azaz FIFO → DMA irány kerül felprogramozásra. Mert így az adat terjedése szempontjából később elhelyezkedő blokkok kerülnek először felprogramozásra, így készen állnak adat fogadására az előző blokkból.

## <span id="page-11-0"></span>2.4. Átvitel vizsgálata ChipScope-pal

### <span id="page-11-1"></span>2.4.1. MM2S irány vizsgálata egyetlen 128 byte-os átvitel esetén

Az MM2S irányt a [2.3.](#page-11-3) ábra mutatja be. Látható, hogy először a DMA kiolvassa a memóriából az adatot (AR és R csatornák), majd továbbítja azokat a FIFO-nak (AXIS\_MM2S). A teljes buszciklus kb. 59 órajelet vesz igénybe, ebből a hasznos órajelek száma 32, így a busz kihasználtsága csupán 54 %.

<span id="page-11-3"></span>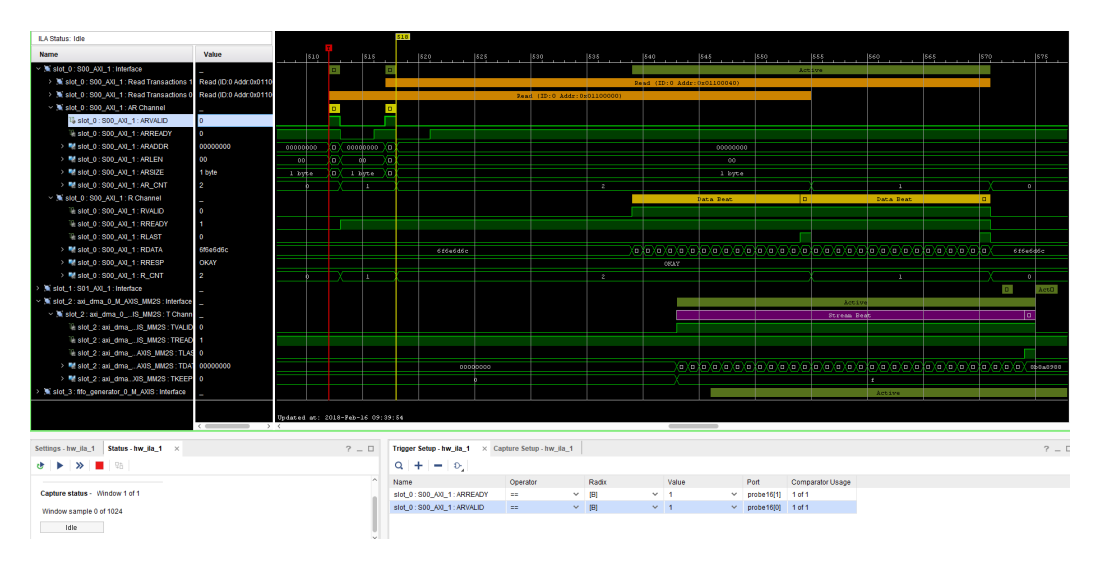

2.3. Ábra – *DMA adatmozgatás memóriából FIFO-ba*

A 128 byte átvitele két bust-ben történik, ez a két RLAST pulzusból látható, valamint a DMA beállításánál 16 hosszú burst-öt írtunk elő. A címzés és a tényleges adatátvitel közötti késleltetés órajelben számolva nagyjából 27, mert a tranzakciónak egy Interconnect-en is át kell esnie. Ha a DMA-t közvetlenül AXI HP-n a PS-be kötnénk, akkor csökkenthető lenne a késleltetés. Az AXI4 és az AXI4 Stream buszok közötti késleltetés 4 órajelperiódusnyi, amelyet a két buszrendszer (AXI és Stream) közötti konverzió okozza.

### <span id="page-11-2"></span>2.4.2. S2MM irány vizsgálata egyetlen 128 byte-os átvitel esetén

<span id="page-11-4"></span>Az S2MM irányt a [2.4.](#page-11-4) ábra mutatja be. Nem tapasztaltunk lényeges eltérést az MM2S irányhoz képest. A DMA először beolvassa a FIFO tartalmát, majd AXI írási ciklusokat indít a PS felé, az AW és W csatornák segítségével.

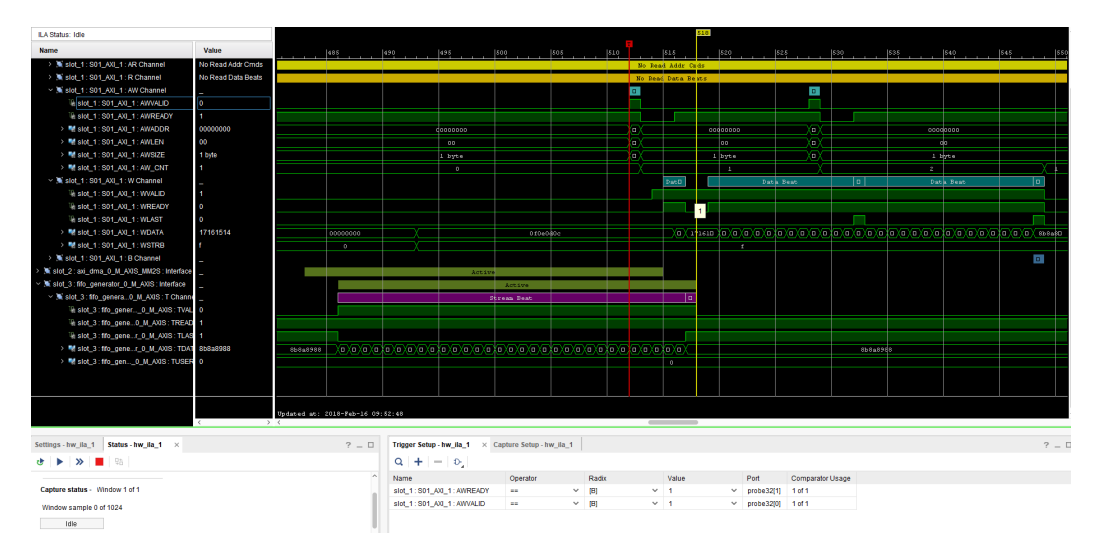

2.4. Ábra – *DMA adatmozgatás FIFO-ból memóriába*

### <span id="page-12-0"></span>2.4.3. MM2S irány vizsgálata több 128 byte-os átvitel esetén

<span id="page-12-1"></span>Több 128 byte-os átvitelt mutat az a [2.5.](#page-12-1) ábra. A ChipScope-ban a triggerpozíciót a mintatár elejére kellett állítanunk, hogy beleférjen két FIFO írás a logikai analizátor mintatárába.

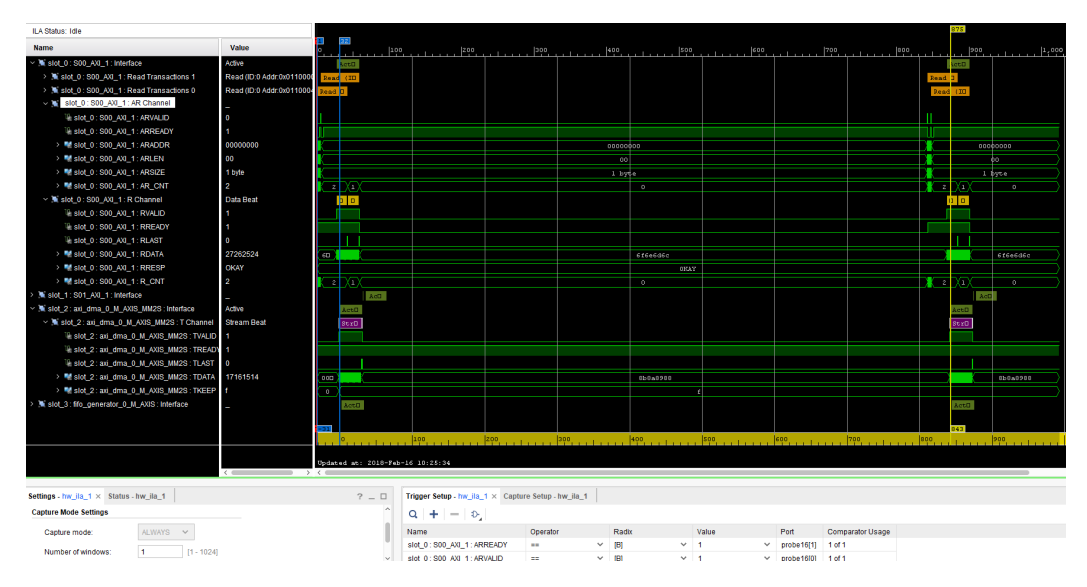

2.5. Ábra – *Két egymást követő adatmozgatás memóriából FIFO-ba* 

Nagyjából 788 órajel telik el egy DMA befejezése és a következő DMA átvitel megkezdése között. Ezt úgy tudtuk csökkenti, hogy kivettük a data\_check() ellenőrzést a kódból, valamint a fordítónak megmondtuk, hogy Release módban fordítson. Ennek az eredményét a [2.6.](#page-12-2) ábra mutatja.

<span id="page-12-2"></span>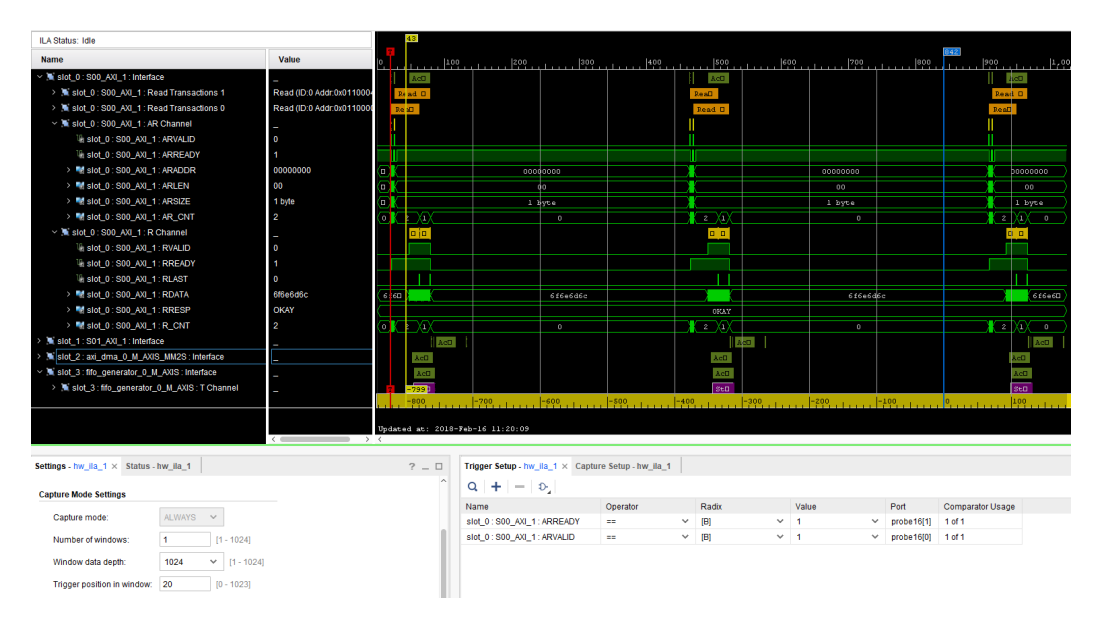

2.6. Ábra – *Egymást követő adatmozgatások memóriából FIFO-ba, csökkentve az "üres" órajel periódusok számát* 

További csökkentési lehetőség lett volna még a Cache memória kikapcsolása az A9-es alrendszerben.

### <span id="page-13-0"></span>2.4.4. S2MM irány vizsgálata több 128 byte-os átvitel esetén

<span id="page-13-2"></span>Több 128 byte-os átvitelt mutat az a [2.7.](#page-13-2) ábra. Nem tapasztaltunk lényeges különbséget az MM2S irányhoz képest.

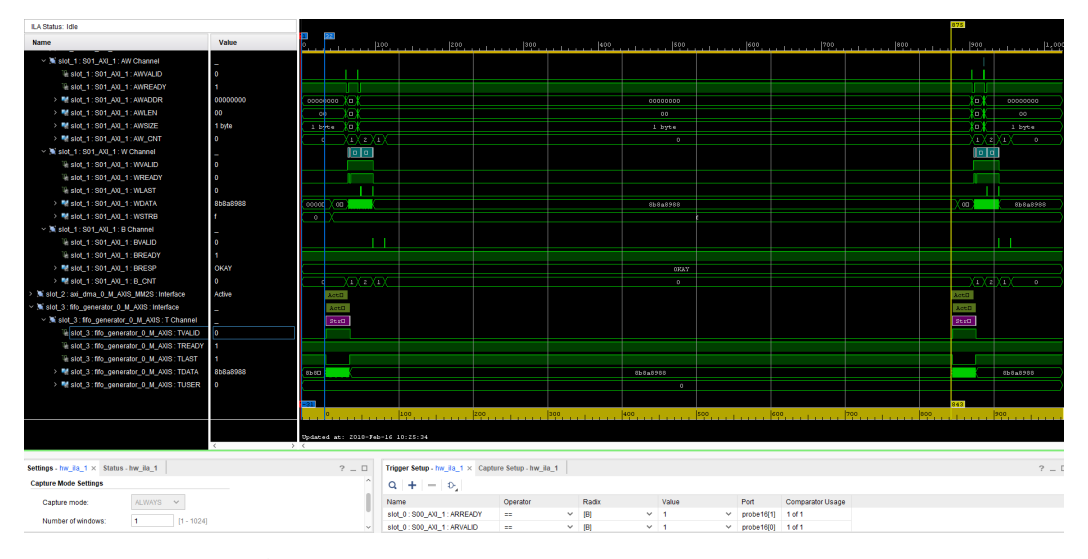

2.7. Ábra – Két egymást követő adatmozgatás FIFO-ból memóriába

#### <span id="page-13-1"></span>2.4.5. MM2S irány egyetlen 1024 byte-os blokk ("packet") átvitele során

<span id="page-13-3"></span>Utolsó feladatként egy 1024 byte-os blokk átvitelét vizsgáltuk meg. A kódban a 32-es sort kellett átírni 0x100-ra, ezzel mondtuk meg a DMA-nak, hogy egy 1024 byte-os blokkot szeretnénk átvinni.

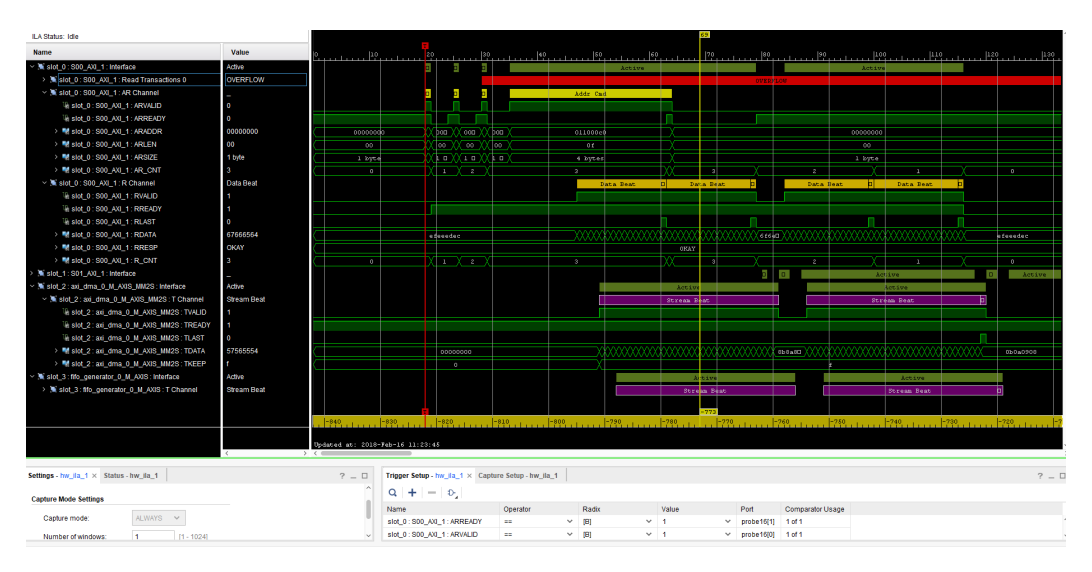

2.8. Ábra – *Egy nagyobb, 1024 byte-os blokk mozgatása memóriából FIFO-ba*

Mivel a DMA 16 hosszú burst-re lett konfigurálva, így csak 4 burst alatt tudta az 1024 byte-ot átvinni (1 burst az 16 szó, amely 64 byte, valamint az 1024 byte az 256 szónak felelt meg). A [2.8.](#page-13-3) ábrán észrevehető, hogy 4 Outstanding olvasási tranzakciót küld ki és erre a ChipScope AXI protokoll figyelője hibát jelez, mert az legfeljebb csak 2 Outstanding tranzakcióra lett alapból beállítva, ahogy az a [2.9.](#page-14-0) ábrán látszik.

<span id="page-14-0"></span>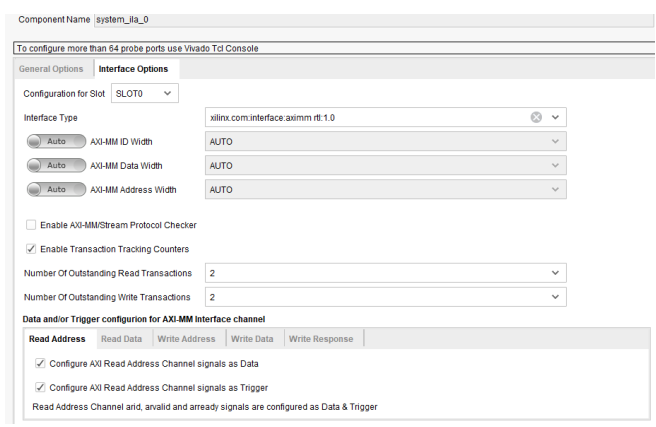

2.9. Ábra – *A [2.8.](#page-13-3) ábrán látható OVERFLOW error magyarázata: SLOT0 a System ILA-n 2-es Outstanding Transactions-re van beálltva*

## <span id="page-15-0"></span>3. fejezet

# Audio interfész (I2S) megvalósítása

A harmadik alkalommal egy Slave I2S interfészt kellett megvalósítanunk, amellyel az Audio CODEC által mintavételezett adatokat tudtuk párhuzamosítani. Ehhez egy egyszerű léptetőregisztert használtunk, néhány éldetektort és metastabilszűrőket. A metastabilszűrők (sorba kötött D flip-flop-ok) azért kellettek, mert az FPGA logikája és a CODEC logikája két eltérő órajeltartományban helyezkedtek el, amelyek aszinkronnak tekinthetők, hiszen sem fázisban sem frekvenciában nem volt kapcsolat közöttük. Így az onnét érkező LRCLK és BCLK jeleket először az FPGA órajeltartományára kellett szinkronizálni, máskülönben egy aszinkron módon érkező jelváltozás (az apertúra időben) tönkretehette volna a fogadó oldali flop-okat.

### <span id="page-15-1"></span>3.1. Right justified I2S átvitel hullámformája

A [3.1.](#page-15-2) ábrán látható az I2S időzítési diagramja. Látható, hogy az Audio CODEC master üzemmódban használva az adatot a BCLK lefutóélére adja ki és az LRCLK egyetlen periódusa alatt mindkét csatorna adata átvitelre kerül.

<span id="page-15-2"></span>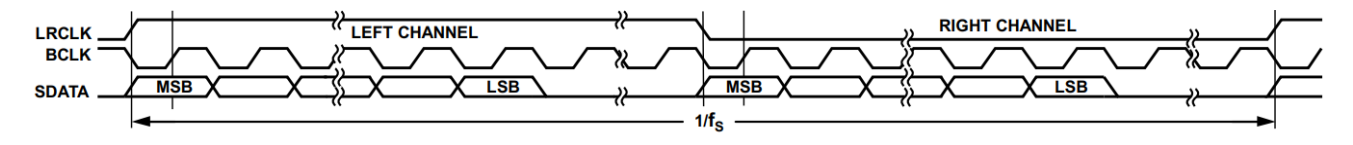

3.1. Ábra – *I2S id ˝ozítési diagramja Right justified üzemmód esetén*

Az LRCLK egyenlő a mintavételi frekvenciával. Azért Right justified módban használtuk az Audio CODEC-et, mivel így elegendő volt egyetlen 24 bites léptető regisztert definiálni az adatok soros párhuzamos átalakítására, hiszen egy csatorna 24 bitje szépen előáll a LRCLK élváltások után. Persze, az interfész mindig 32 bitet küld ki mindegyik csatornára, de az először küldött 8 dummy bit kiléptetésre kerül a léptetőregiszterből. Nekünk gyakorlatilag csak az LRCLK-n előforduló jelváltásokat kellett figyelnünk, valamint a BCLK felfutóélét, hiszen ekkor már biztosan stabilizálódott a CODEC által küldött bit.

### <span id="page-16-0"></span>3.2. A megvalósított modul HDL kódja

```
1 library ieee ;
2 use ieee.std_logic_1164.all ;
3 use ieee.numeric_std.all ;
  5 ---------------------------------------------------------------------------
        6 entity i2s is
            port<br>port<br>clk<br>rst
  8 clk : in std_logic;
9 rst : in std_logic; -- Active LOW
                 11 en : in std_logic; -- Enable from PS
 13 adc_data : out std_logic_vector(23 downto 0); --
14 adc_valid_l : out std_logic; -- Signals to Block Design
15 adc_valid_r : out std_logic; --
 17 lrclk : in std_logic; --
                 \begin{array}{lcllllll} \text{lrclk} & & \text{\bf in} & \text{std\_logic;} & & \text{\bf --} \\ \text{sol} & & \text{\bf :} & \text{\bf in} & \text{std\_logic;} & & \text{\bf --} \\ \text{sdi} & & \text{\bf :} & \text{\bf in} & \text{std\_logic} & & \text{\bf --} \end{array}19 sdi : in std_logic --
 20 );
        21 end entity i2s;
 22 ---------------------------------------------------------------------------
 24 ---------------------------------------------------------------------------
        25 architecture rtl of i2s is
            27 signal shr : std_logic_vector(23 downto 0); -- Shift register
            29 signal re_on_bclk : std_logic; -- Rising edge
 31 signal re_on_lrclk : std_logic; -- Rising edge
32 signal fe_on_lrclk : std_logic; -- Falling edge
 34 signal sync_bclk : std_logic_vector(2 downto 0);
35 signal sync_lrclk : std_logic_vector(2 downto 0);
          37 begin
 39 ----------------------------------------------------
40 -- Shift register
41 process(clk) is
42 begin
               44 if(rising_edge(clk)) then
 47 -- If there was a rising edge and it is enabled, because data is changing at falling-edge on 'sdi'
48 if(re_on_bclk='1') then
49 shr <= std_logic_vector(shr(22 downto 0) & sdi);
                    50 end if;
                 52 end if;
             54 end process;
 55 ----------------------------------------------------
             56 ----------------------------------------------------
                                                                                   57 adc_data <= shr; -- Driving output directly from shiftregister
 59 -- R channel is valid when it is enabled,
60 -- When there was a rising edge on LRCLK and the double flop on the LRCLK has settled to '1'
61 adc_valid_r <= '1' when (sync_lrclk(1) = '1') and (re_on_lrclk = '1') and (en = '1') else '0';
 %<br>-- but I channel is valid when there was a respective falling-edge and the synchronizer chain is settled to '0'<br>-- but I clannel is valid when there was a respective falling-edge and the synchronizer chain is settled to 
 68 ----------------------------------------------------
 69 -- BCLK
70 process(clk) is
71 begin
 72 if(rst = '0') then
73 sync_bclk <= B"000";
 elsif(\text{rising-edge}(\text{clk})) then<br>
57 sync_bclk(0) <= bclk; --<br>
77 sync_bclk(1) <= sync_bclk(0); -- Double flopping<br>
78 sync_bclk(2) <= sync_bclk(1);
                  80 end if;
             81 end process;
             83 re_on_bclk <= not(sync_bclk(2)) and sync_bclk(1); -- Rising-edge detector
 84 ----------------------------------------------------
             -------------<br>-- LRCLk
 86 -- LRCLk
87 process(clk) is
88 begin
 89 if(rst = '0') then
90 sync_lrclk <= B"000";
 92 elsif(rising_edge(clk)) then
93 sync_lrclk(0) <= lrclk; --
94 sync_lrclk(1) <= sync_lrclk(0); -- Double flopping
95 sync_lrclk(2) <= sync_lrclk(1);
 97 end if;
98 end process;
100 f \in \text{on\_lrclk} \leq \text{sync\_lrclk}(2) and not (\text{sync\_lrclk}(1)); -- Rising-edge detector<br>101 r \in \text{on\_lrclk} \leq \text{not}(\text{sync\_lrclk}(2)) and \text{sync\_lrclk}(1); -- Rising-edge detector
102 ----------------------------------------------------
103 end architecture rtl;
```
 $\begin{array}{c} 1 \\ 2 \\ 3 \\ 4 \end{array}$ 

### <span id="page-17-0"></span>3.3. A testbench HDL kódja

**library ieee** ; **library std** ; **library work** ; **---------------------------- use std**.env.**all** ; **use ieee**.**numeric\_std**.**all** ; **use ieee**.**std\_logic\_1164**.**all** ; **----------------------------- ----------------------------------------------------------------------------------------------- entity** i2s\_tb **is end entity**; **---------------------------------------------------------------------------------------------- architecture** bhv **of** i2s\_tb **is** constant clk\_per\_c: time :=10 ns ; --<mark>System clock:100 MHz</mark><br>constant lrclk\_per\_c: time :=1e6 ns / 96 ; --**LRCLK = famp = for simulation purposes set to 96 kHz**<br>constant bolk\_per\_c: time :=1rclk\_per\_c / 64 ; --**0n one LRCLK signal** tb\_clk: **std\_logic** := **'0'**; **signal** tb\_rstn: **std\_logic** := **'1'**; signal then:<br>
signal the distribution of the state of  $\alpha$ <br>
signal the distribution of the distribution<br>
signal the distribution of the state of the signal<br>
signal the line of the state of the state of the signal<br>
signal **signal** data: **std\_logic\_vector**(63 **downto** 0); **signal** ldata: **std\_logic\_vector**(31 **downto** 0):= X**"00121212"**; **signal** rdata: **std\_logic\_vector**(31 **downto** 0):= X**"00323232"**; **begin** clk\_gen: **process is begin wait for** clk\_per\_c/2; tb\_clk <= not tb\_clk; end process;<br>lrclk\_gen: process is begin wait for lrclk\_per\_c/2; tb\_lrclk <= not tb\_lrclk; end process; **---------------------------------------------------------------------------------------------------** bclk\_gen: **process is variable** i : **integer** := 0; **begin wait on** tb\_lrclk; **-- Generating the bclk clock synchronized to the lrclk -----------------------------------------------------------**  $i := 0;$ **loop if** i < 64 **then wait for** bclk\_per\_c/2; tb\_bclk <= **not** tb\_bclk;  $i := i + 1;$ **else exit**; **end if**; **end loop**; **----------------------------------------------------------- end process**; **------------------------------------------------------** rstn\_gen: **process is begin ----------------------------------- wait for** 1 ns; **--**<br>
tb\_rstn <=**'0'**; **---- Reset - wait for** 1 ns; **--** tb\_rstn <= **'1'**; **-- ------------------------------------ ----------------------------------- wait until rising\_edge**(tb\_clk); **-- -** tb\_en <= **'1'**; **-- Enabling 'en' - wait for** 500 us; **----------------------------------- ---------------------------------- wait until rising\_edge**(tb\_clk); **-- --** tb\_en <= **'0'**; **-- Disabling 'en' -- wait for** 500 us; **-- ---------------------------------** stop; **end process**; **------------------------------------------------------ ------------------------------------------------------ process**(tb\_bclk, tb\_rstn) **is begin if**(tb\_rstn= **'0'**) **then** data <= **std\_logic\_vector**(rdata & ldata); **elsif**(**falling\_edge**(tb\_bclk)) **then -- 'sdi' is driven on falling edge !!!** data <= **std\_logic\_vector**(data(62 **downto** 0) & data(63)); **end if**; **end process**; tb\_sdi <= data(63); **-- Driving the test data pattern**  $\begin{array}{llll} \texttt{L} \texttt{D} \texttt{U} : \texttt{entity work}.i2s \, (\texttt{xt1}) \\ \texttt{bot map} ( & \texttt{sk} & \texttt{=> t} \texttt{L}_\texttt{C} \texttt{lk}, \\ & \texttt{est} & \texttt{=> t} \texttt{L}_\texttt{B} \texttt{m}, \\ & \texttt{and\_data} & \texttt{=> t} \texttt{b} \texttt{ad}\texttt{c}, \\ & \texttt{ad}\texttt{c} \texttt{d} \texttt{rad} & \texttt{=> t} \texttt{b} \texttt{ad}\texttt{c} & \texttt$ **end architecture**;

### <span id="page-18-0"></span>3.4. Szimulációs hullámforma

A HDL alapú lineáris testbench szimulációjához a Mentor Graphics cég QuestaSim 10.4e szimulátorát használtuk az alábbi TCL szkript segítségével.

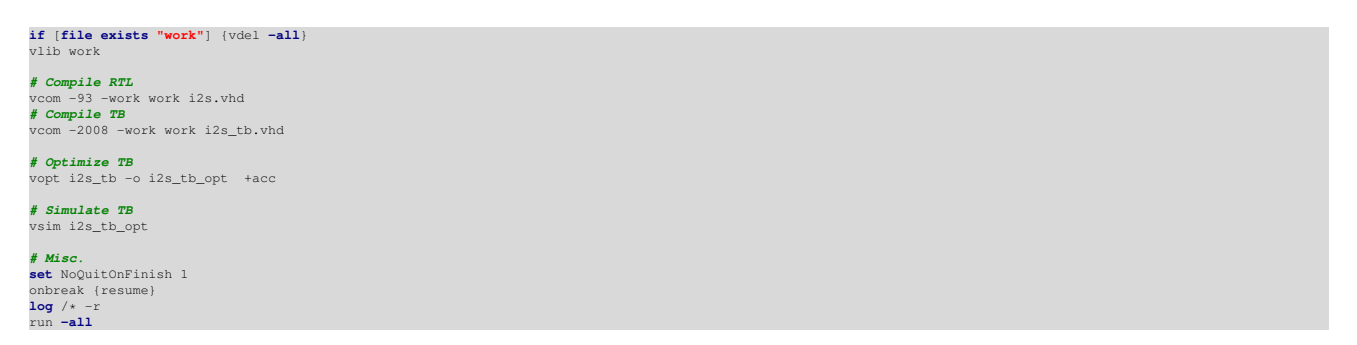

A [3.2.](#page-18-1) ábrán látható a megvalósított I2S Slave interfész viselkedésének hullámformája. A hullámformán megfigyelhető, hogy az en bemenet 0-ba húzása után leáll a két csatorna érvényességét jelző kimeneti jelek billegtetése.

<span id="page-18-1"></span>

| <b>A</b> |                                                    | Msgs         |              |  |
|----------|----------------------------------------------------|--------------|--------------|--|
|          | /i2s_tb/L_DUT/clk                                  |              |              |  |
|          | /i2s_tb/L_DUT/rst                                  |              |              |  |
|          | //i2s_tb/L_DUT/en                                  |              |              |  |
|          | 4'h019191 /i2s_tb/L_DUT/adc_data [23:0] 24'h019191 |              |              |  |
|          | /i2s_tb/L_DUT/adc_valid_1                          |              |              |  |
|          | /i2s_tb/L_DUT/adc_valid_r                          |              | .            |  |
|          | //i2s_tb/L_DUT/lrclk                               |              |              |  |
|          | /i2s_tb/L_DUT/bclk                                 |              |              |  |
|          | $\frac{1}{2}$ /i2s_tb/L_DUT/sdi                    |              |              |  |
|          | $\rightarrow$ /i2s_tb/data [63:0]                  | 64'h90009090 |              |  |
|          | $\rightarrow$ /i2s_tb/ldata [31:0]                 | 32'h00121212 | 32'h00121212 |  |
|          | $\rightarrow$ /i2s_tb/rdata [31:0]                 | 32'h00323232 | 32'h00323232 |  |
|          |                                                    |              |              |  |
|          |                                                    |              |              |  |

3.2. Ábra – *Az I2S interfész hullámformája, szemléltetve az en bemenet hatását*

Az ldata és rdata tesztadatok, amelyek a data jelben kerültek egymáshoz illesztésre. E 64 bites jel sorosításával modelleztük az audio CODEC sdin portját.

A [3.3.](#page-18-2) ábrán pedig a Right justified üzemmód már említett előnyét ábrázoltuk. Az első kurzornál látható az adc\_valid\_r pulzus megjelenésekor, az adc\_data már a megfelelő 24 bites értéket tartalmazta.

<span id="page-18-2"></span>

|  | $\frac{1}{2}$ /i2s_tb/L_DUT/clk           |                           |              |                                                                                                    |
|--|-------------------------------------------|---------------------------|--------------|----------------------------------------------------------------------------------------------------|
|  | /i2s_tb/L_DUT/rst                         |                           |              |                                                                                                    |
|  | /i2s tb/L DUT/en                          |                           |              |                                                                                                    |
|  | 4 /i2s tb/L_DUT/adc_data  24'h121212      |                           |              | n de en de la serie de la desemble de la de la de la de la de la de la de la de la de la de la de la de la de l |
|  | //i2s_tb/L_DUT/adc_valid_1                |                           |              |                                                                                                    |
|  | //i2s_tb/L_DUT/adc_valid_r                |                           |              |                                                                                                    |
|  | $\blacktriangleright$ /i2s tb/L DUT/lrclk |                           |              |                                                                                                    |
|  | //i2s_tb/L_DUT/bclk                       |                           |              |                                                                                                    |
|  | /i2s_tb/L_DUT/sdi                         |                           |              |                                                                                                    |
|  | $\Box$ /i2s tb/data [63:0]                | 64'h0032323               |              |                                                                                                    |
|  | $\rightarrow$ /i2s_tb/ldata [31:0]        | 32"h00121212              | 32'h00121212 |                                                                                                    |
|  | $\bullet$ $(i2c + h/rdx + h/21)$          | 32'h00323232 32'h00323232 |              |                                                                                                    |

3.3. Ábra – *A Right justified üzemmód viselkedésének szimulációja*

A viselkedésről készítettünk egy közelebbi képet is, amely a [3.4.](#page-18-3) ábrán szerepel. Észrevehető, hogy a helyes 24 bites adat jelenik meg, az utolsó bclk felfutó élét követő 2 órajel periódussal, az adc\_data kimeneten.

<span id="page-18-3"></span>

|  | /i2s_tb/L_DUT/clk |                                   |                                                   |                                                                                                    |            |            |            |            |            |            |            |            |            |            |            |
|--|-------------------|-----------------------------------|---------------------------------------------------|----------------------------------------------------------------------------------------------------|------------|------------|------------|------------|------------|------------|------------|------------|------------|------------|------------|
|  | /i2s_tb/L_DUT/rst |                                   |                                                   |                                                                                                    |            |            |            |            |            |            |            |            |            |            |            |
|  | /i2s_tb/L_DUT/en  |                                   |                                                   |                                                                                                    |            |            |            |            |            |            |            |            |            |            |            |
|  |                   |                                   | 4'h323232 12s_tb/L_DUT/adc_data [23:0] 24'h323232 | $24$ h00C8C8                                                                                                    | 24 h019191 | 24 h032323 | 24 h064646 | 24 h0C8C8C | 24 h191919 | 24'h323232 | 24 h646464 | 24 hC8C8C8 | 24 h919190 | 24 h232320 | 24 h464640 |
|  |                   | /i2s_tb/L_DUT/adc_valid_1         |                                                   |                                                                                                    |            |            |            |            |            |            |            |            |            |            |            |
|  |                   | /i2s_tb/L_DUT/adc_valid_r         |                                                   |                                                                                                    |            |            |            |            |            |            |            |            |            |            |            |
|  |                   | /i2s_tb/L_DUT/lrclk               |                                                   |                                                                                                    |            |            |            |            |            |            |            |            |            |            |            |
|  |                   | /i2s_tb/L_DUT/bclk                |                                                   |                                                                                                    |            |            |            |            |            |            |            |            |            |            |            |
|  | /i2s_tb/L_DUT/sdi |                                   |                                                   |                                                                                                    |            |            |            |            |            |            |            |            |            |            |            |
|  |                   | $\rightarrow$ /i2s_tb/data [63:0] |                                                   | 64'h001212 64' 64'hC80048 64'h900090 64'h200121 64'h400242 64'h800484 64'h000909 64'h00121212 64'h002424 64'h004848 64'h009090 64'h012121 64'h. |            |            |            |            |            |            |            |            |            |            |            |
|  |                   | $\Box$ /i2s_tb/ldata [31:0]       | 32'h00121212 32'h00121212                         |                                                                                                    |            |            |            |            |            |            |            |            |            |            |            |
|  |                   | $\Box$ /i2s_tb/rdata [31:0]       | 32'h00323232 32'h00323232                         |                                                                                                    |            |            |            |            |            |            |            |            |            |            |            |

3.4. Ábra – *A [3.3.](#page-18-2) ábra közelebbr ˝ol*

# <span id="page-19-0"></span>4. fejezet

# Audió CODEC interfész

A negyedik alkalommal a blokk dizájnunk először kiegészült egy I2C konfigurációs interfésszel, amellyel a kártyán lévő Audió CODEC-et tudtuk konfigurálni, majd a 3. laboron megtervezett I2S interfészt is beépítettük a rendszerbe.

<span id="page-19-2"></span>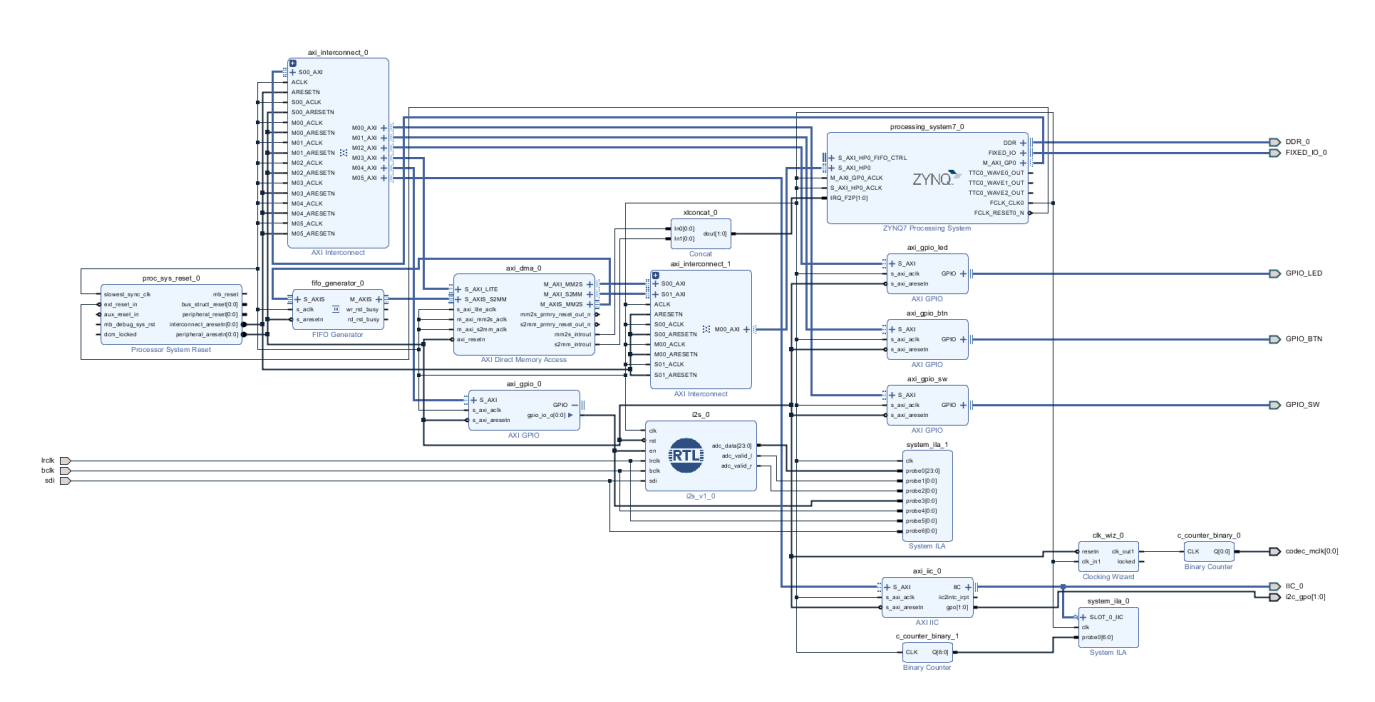

## <span id="page-19-1"></span>4.1. A rendszer blokkvázlata

4.1. Ábra – *A Block Design-ban összeállított rendszer blokkdiagramja*

| <b>Address Editor</b>                                      |                 |                  |                |                  |                     |
|------------------------------------------------------------|-----------------|------------------|----------------|------------------|---------------------|
| 중 │ ≑ │ 배<br>Q                                             |                 |                  |                |                  |                     |
| Cell                                                       | Slave Interface | <b>Base Name</b> | Offset Address | Range            | <b>High Address</b> |
| ₽<br>processing system7_0                                  |                 |                  |                |                  |                     |
| 图 Data (32 address bits : 0x40000000 [1G])<br>$\checkmark$ |                 |                  |                |                  |                     |
| m axi dma 0                                                | S AXI LITE      | Reg              | 0x4040 0000    | 64K<br>۰         | 0x4040 FFFF         |
| axi_gpio_0                                                 | S_AXI           | Reg              | 0x4123_0000    | 64K<br>۰         | 0x4123_FFFF         |
| e axi gpio btn                                             | S AXI           | Reg              | 0x4120_0000    | 64K<br>٠         | 0x4120_FFFF         |
| axi gpio led                                               | S AXI           | Reg              | 0x4121 0000    | 64K<br>۰         | 0x4121 FFFF         |
| axi_gpio_sw                                                | S_AXI           | Reg              | 0x4122 0000    | 64K<br>٠         | 0x4122 FFFF         |
| $m$ axi iic 0                                              | S AXI           | Reg              | 0x4160 0000    | 64K<br>۰         | 0x4160 FFFF         |
| v ⊕<br>axi_dma_0                                           |                 |                  |                |                  |                     |
| 图 Data MM2S (32 address bits : 4G)<br>$\checkmark$         |                 |                  |                |                  |                     |
| m processing system7 0 S AXI HP0                           |                 | HP0 DDR LOWOCM   | 0x0000_0000    | <b>512M</b><br>٠ | OXIFFF FFFF         |
| 图 Data_S2MM (32 address bits : 4G)<br>$\checkmark$         |                 |                  |                |                  |                     |
| man processing system7 0 S AXI HP0                         |                 | HP0 DDR LOWOCM   | 0x0000 0000    | 512M<br>۰        | <b>OXIFFF FFFF</b>  |

4.2. Ábra – *Az összeállított rendszer memóriatérképe*

### <span id="page-20-0"></span>4.2. Konfigurációs interfész (I2C) megvalósítása

#### <span id="page-20-1"></span>4.2.1. CODEC MCLK órajel generálása

Az Audió CODEC Master órajelét, MCLK, egy Clocking Wizard segítségével állítottuk elő az FPGA konfigurálható logikájában, a [4.1.](#page-19-2) ábrán ez codec\_mclk[0:0] néven szerepel. Az előbb említett órajel frekvenciáját úgy kellett meghatároz-nunk, hogy eleget tegyen az időzítési kritériumoknak, amely a [4.3.](#page-20-2) ábrán látható, valamint illeszkednie kellett a CODEC-ben lévő órajelgeneráló hálózathoz.

<span id="page-20-2"></span>A cél a 96 kHz-es mintavételi frekvencia volt, tehát a [4.4.](#page-20-3) ábrán lévő f<sub>s</sub>-nek kellett 96 kHz-nek lennie.

| <b>Table 7. Digital Timing</b> |             |                        |      |                                      |  |  |  |  |  |  |  |  |  |  |
|--------------------------------|-------------|------------------------|------|--------------------------------------|--|--|--|--|--|--|--|--|--|--|
|                                | Limit       |                        |      |                                      |  |  |  |  |  |  |  |  |  |  |
| <b>Parameter</b>               | <b>TMIN</b> | <b>t<sub>MAX</sub></b> | Unit | <b>Description</b>                   |  |  |  |  |  |  |  |  |  |  |
| <b>MASTER CLOCK</b>            |             |                        |      |                                      |  |  |  |  |  |  |  |  |  |  |
| t <sub>MP</sub>                | 74          | 488                    | ns   | MCLK period, $256 \times f_s$ mode.  |  |  |  |  |  |  |  |  |  |  |
| t <sub>MP</sub>                | 37          | 244                    | ns   | MCLK period, $512 \times f_s$ mode.  |  |  |  |  |  |  |  |  |  |  |
| t <sub>MP</sub>                | 24.7        | 162.7                  | ns   | MCLK period, $768 \times f_s$ mode.  |  |  |  |  |  |  |  |  |  |  |
| t <sub>MP</sub>                | 18.5        | 122                    | ns   | MCLK period, $1024 \times f_5$ mode. |  |  |  |  |  |  |  |  |  |  |

4.3. Ábra – *Az MCLK-ra vonatkozó id ˝ozítési kritériumok*

<span id="page-20-3"></span>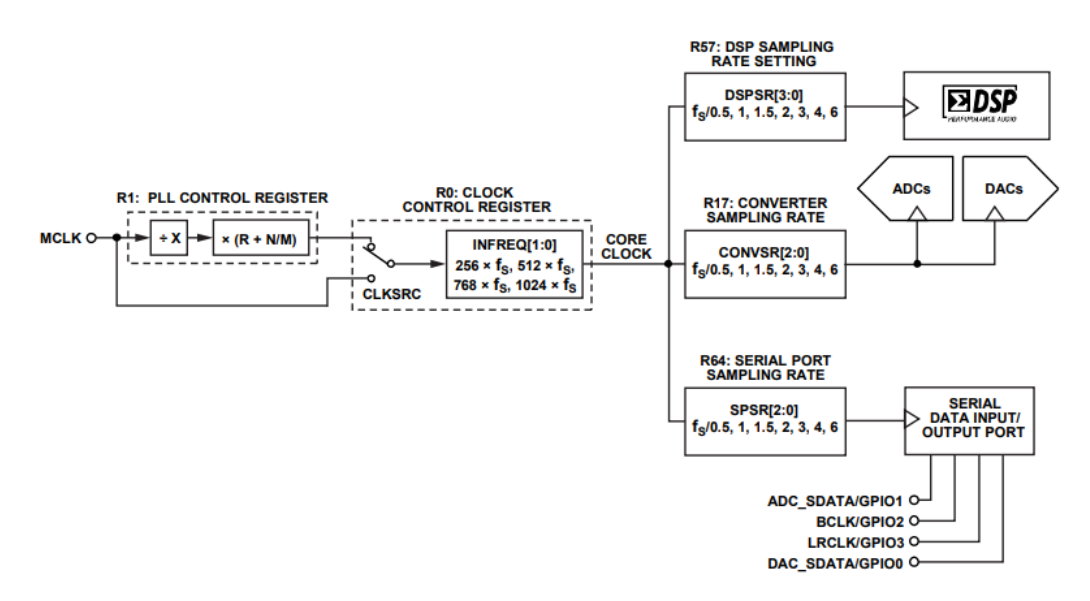

4.4. Ábra – *A CODEC-ben lév ˝o órajel és mintavételi frekvencia generáló hálózat blokkdiagramja*

Ehhez a Clocking Wizard-ban 1024·f<sub>s</sub> nagyságú órajelet generáltunk, amely így **98,304 MHz**-en pörgött. Erről járattunk egy számlálót, amelynek a 0. bitjét használtuk fel a codec\_mclk[0:0] jel előállításához, és így egy 512 f<sub>s</sub> frekvenciájú (49,152 MHz) négyszögjelet kaptunk. Ez a jel megfelelő volt, hiszen teljesítette a 18,5 ns-os időzítési követelményt. Valójában ezért kellett ezt megtennünk, hiszen az alap, Clocking Wizard-ban előállított órajel nem tudta volna teljesíteni.

Ezt az ábrán lévő MCLK bemenetre vezettük, amely a PPL-t kikerülve került rá a Clock Control Register bemenetére. Itt az 1024 $\times$ f<sub>s</sub> módot állítottuk be, így a kimenetén előálló Core Clock 1/2  $\cdot$ f<sub>s</sub>-re adódott. Annak érdekében, hogy a megfelelő mintavételi frekvenciát megkapjuk ebből, ahhoz még a soron következő regiszterekben az f<sub>s</sub>/0.5 módokat kellett használnunk.

#### <span id="page-21-0"></span>4.2.2. CODEC I2C interfész

Az AXI I2C interfész írási és olvasási ciklusait mutatják a [4.6.](#page-21-1) és a [4.8.](#page-22-2) ábrák. Ezeken az MSMS jel a Master/Slave Mode Select-et jelenti, azaz amikor ezt a jelet a Control Register-ben átbillentik 0-ból 1-be, akkor az intefész Master üzemmódba kapcsol és generál egy START feltételt az I2C buszon. Ha ezt a bitet visszateszik 0-ba a Control Register-en keresztül, akkor, az előbbi gondolatmenetnek megfelelően, viszont STOP feltételt fog előidézni a modul a kimenetén.

<span id="page-21-2"></span>Az \_i, \_o és \_t utótagok az időzítési diagram sda és scl jelein az FPGA pad-ek előtt elhelyezett tristate bufferekre utalnak, ezt szemlélteti a [4.5.](#page-21-2) ábra.

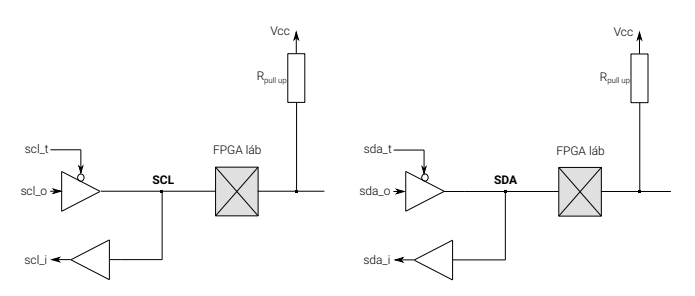

4.5. Ábra – *Az I2C átvitelhez tartozó tristate bufferek*

Az AXI I2C modul nem biztosított tristate buffereket, amelyek a vezetékek kétirányú vezérléséhez kellettek, de az FPGA IO blokkjaiban voltak ilyenek, így azokat tudtuk használni, vagyis a Vivado szintézere tudta használni. Valamint, a lentebb lévő időzítési diagramokon jól látszódik az, hogy maga a modul aktív alacsony működésű, azaz, ha valamit jelezni akar a vonalakon, akkor az sda\_t kimenetet 0-ba húzza, ezáltal képes az FPGA lábat egy ideig nullába húzni, amelyet az sda\_o fix logikai 0-n való tartásával ér el. Amikor nincs kommunikáció az I2C csatornán, akkor a két vezetéknek logikai magasba kell kerülniük, ezt a fejlesztői kártyán lévő felhúzó ellenállások biztosítják.

<span id="page-21-1"></span>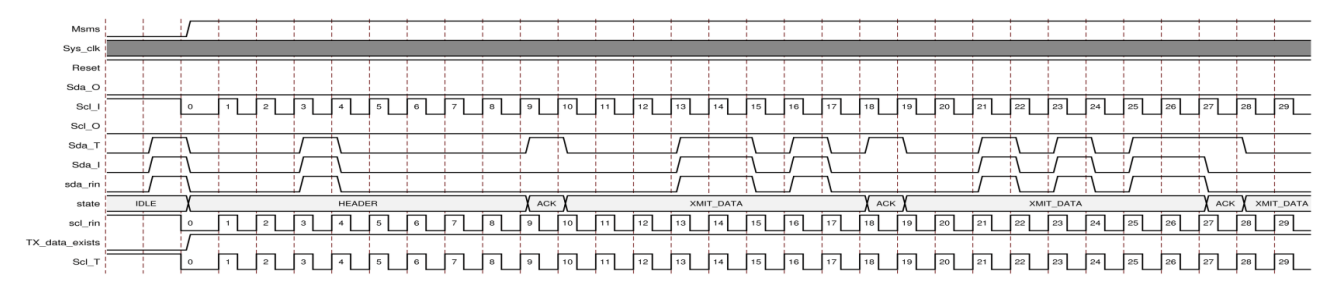

4.6. Ábra – *Az I2C írási ciklusának id ˝odiagramja*

A [4.6.](#page-21-1) ábrán az I2C írási ciklus kezdetét a Start feltétel és az MSMS 1-be billentése jelenti. Tehát, generál egy alacsony pulzust az sda t-n. Ezután elindul a HEADER átvitele, amely a 7 bites Eszköz azonosító MSB bitjével kezdődik és az átvitel 8. bitje azt jelzi, hogy mit akar a Slave-vel csinálni a Master. Jelen esetben írni, így azt 0-ba húzza. A Slave-nek erre a következő scl\_o periódusban reagálnia kell. Ilyenkor a Master elengedi az sda-t, hogy a Slave 0-ba tudja húzni, ezzel jelezvén, hogy észrevette magát. Majd ezt követően a Master bájtosával kezdi átküldeni az adatokat, ezt jelzi az XMIT\_DATA állapot.

<span id="page-21-3"></span>A CODEC lehetséges Eszköz azonosítóit a [4.7.](#page-21-3) ábra mutatja be. Az ábra hibás, mert valójában a Bit 0 az az MSB és így tovább. Mi a 0b0111000 címet használtuk, így az AXI I2C GPO kimenetére 0-t kellett írnunk, az inicializálás során. A CODEC regisztereit 16 bites címekkel értük el.

|                                               | Table 21. ADAU1761 I <sup>2</sup> C Address and Read/Write Byte Format |  |  |          |  |                 |       |  |  |  |  |  |  |  |  |
|-----------------------------------------------|------------------------------------------------------------------------|--|--|----------|--|-----------------|-------|--|--|--|--|--|--|--|--|
| Bit 0   Bit 1   Bit 2   Bit 3   Bit 4   Bit 5 |                                                                        |  |  |          |  | Bit6            | Bit 7 |  |  |  |  |  |  |  |  |
| $\overline{0}$                                |                                                                        |  |  | $\Omega$ |  | ADDR1 ADDR0 R/W |       |  |  |  |  |  |  |  |  |

4.7. Ábra – *A CODEC lehetséges eszköz azonosítói*

A [4.8.](#page-22-2) ábrán az I2C olvasási hullámformát tüntettük fel. Tetszőleges címről történő olvasás esetén először el kell küldeni a Slave-nek az olvasási címet egy I2C írás formájában, majd utána lehet I2C olvasási ciklust kezdeményezni. Az olvasási ciklust ismételt Start feltétellel lehet elindítani. A RECV\_DATA csomagokra a Master-nek kell reagálnia.

<span id="page-22-2"></span>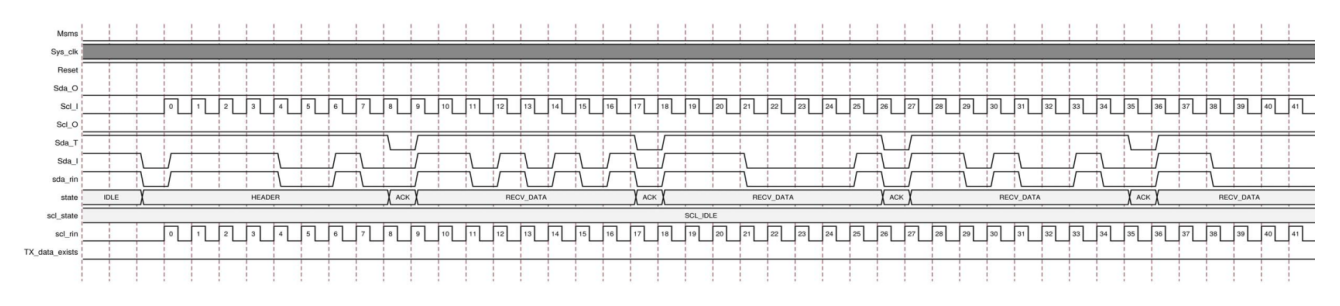

4.8. Ábra – *Az I2C olvasási ciklusának id ˝odiagramja*

A hullámformán már csak az olvasási ciklust látjuk, kezdve a HEADER bájttal, ami az Eszköz azonosítót és hozzáférés jellegét tartalmazza. Majd ezt követően kezdi a Slave adogatni a bájtokat, amire a Masternek kell közben reagálnia.

### <span id="page-22-0"></span>4.3. Audió CODEC konfiguráció és ellenőrzés

#### <span id="page-22-1"></span>4.3.1. Xilinx I2C periféria programozása

Az I2C perifériát ún. Dynamic Controller Logic Flow-ban használtuk, amely a Standard Controller Logic Flow üzemmódhoz képest annyiban tér el, hogy nem kell egyesével végigmenni és végrehajtani az I2C ciklusokhoz szükséges lépéseket, hanem elég ha megadjuk az egyes transzferekhez tartozó alapvető adatokat (írás/olvasás és esetleg írási adat), ezt észreveszi egy FSM, és végigmegy a megfelelő utasításokon.

Ehhez a módhoz elegendő a Státusz regiszter, a Kontroll regiszter, a TX-FIFO regisztert és az RX-FIFO regisztert használni.

<span id="page-22-3"></span>A TX-FIFO regiszter az I2C periféria báziscíméhez képest a 0x108-as címen érhető el és a bitkiosztását a a [4.9.](#page-22-3) ábra mutatja be. Látható, hogy a TX-FIFO regiszter 32 bites, de ebből csak az alsó 10 bit használható. Az alsó 8 bit azt a bájtot

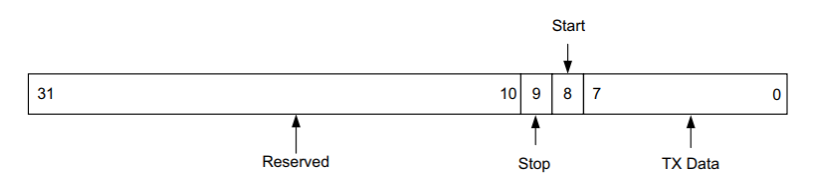

4.9. Ábra – *A TX\_FIFO regiszter bitkiosztása*

reprezentálja, amit a periféria Master ként az Sda vonalra küld, vagy eszköz azonosító + transzfer jelleg vagy írási adat. A 8-as bit a Start feltétel generálásáért felelős, míg a 9-es pedig a Stop feltételért.

<span id="page-22-4"></span>Az RX-FIFO regiszter ennél egyszerűbb, mivel az csak a fogadott bájtot tárolja az alsó 8 bitjén és a 0x10C-n érhető el, ezt tükrözi a [4.10.](#page-22-4) ábra is.

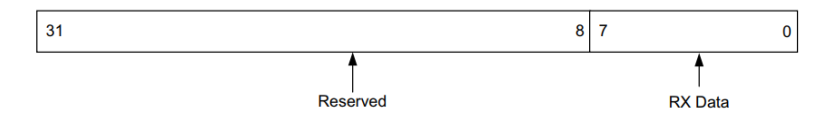

4.10. Ábra – *A RX\_FIFO regiszter bitkiosztása*

#### <span id="page-23-0"></span>4.3.2. CODEC regiszterek beállítása

Ahhoz, hogy a CODEC a [4.2.1.](#page-20-1) szakaszban bemutatott és meghatározott órajelen működjön, valamint az I2S interfész Right-justified üzemmódban adja ki az adatokat, a [4.1.](#page-23-2) táblázatban szereplő regiszterek értékeit kellett beállítani.

<span id="page-23-2"></span>

| Regiszter cím | Érték      | A beállított érték hatása                                                                                                    |
|---------------|------------|----------------------------------------------------------------------------------------------------|
|               |            |                                                                                                    |
| 0x4000        | 0b0111     | <b>Clock Control Register, R0:</b> $1024 \times f_s$ és a Core clock-ot engedélyezi, az órajel forrását az MCLK lábról veszi     |
| 0x4015        | 0b00001001 | Serial Port Control 0, R15: LRPOL bitet 1-be raktuk, hogy felfutó él triggerelje a bal csatorna adatának kezdetét az LRCLK jelen |
|               | 0b00001001 | Serial Port Control 0, R15: MS bitet 1-be, hogy Masterként működjön                                                              |
| 0x4016        | 0b00000010 | Serial Port Control 1, R16: LRDEL biteket úgy állítottuk be, hogy 8 BCLK-nyi adatkésleltetés legyen az LRCLK élétől számítva     |
| 0x4017        | 0b00000110 | Converter Control 0, R17: CONVSR-et 110-ra állítottuk, ezzel tudtuk megadni, hogy a használt mintavételezési frekvencia 96 kHz   |
| 0x40EB        | 0b000      | DSP Sampling Rate Setting, R57: a DSPSR-t 000-ra állítottuk, hogy tudassuk a SigmaDSP maggal, hogy 96 kHz-cel mintavételezünk    |
| 0x40F8        | 0b110      | Serial Port Sampling Rate, R64: az SPSR itt állítottuk be, hogy a soros portot 96 kHz-cel mintavételezze                         |
|               |            |                                                                                                    |

4.1. Táblázat – *A mérési útmutatóban meg nem adott regiszterek beállításai*

### <span id="page-23-1"></span>4.3.3. I2C átvitel ellenőrzése ChipScope-ban

Miután felkonfiguráltuk az I2C perifériát megvizsgáltuk az I2C ciklusokat a logikai analizátorban. Egy szabadon futó számláló segítségével vezéreltük a mintavételezést, hogy ne teljen meg felesleges adatokkal a mintatár, valamint az Sda lefutó élére triggereltük az analizátort.

| ILA Status: Idle                                     |                   |            |        |                                                     |     |     |           |              |       |     |              |       | 384 |               |            |
|------------------------------------------------------|-------------------|------------|--------|-----------------------------------------------------|-----|-----|-----------|--------------|-------|-----|--------------|-------|-----|---------------|------------|
| <b>Name</b>                                          | <b>Value</b><br>ю |            |        | 50                                                  | 100 | 150 | 200       | 250          |       | 300 |              | 350   |     | $ 400\rangle$ |            |
| lo cpu_subsys_i/systeLOT_0_IIC_scl_i_1 1             |                   |            |        |                                                     |     |     |           |              |       |     |              |       |     |               |            |
| <sup>11</sup> cpu_subsys_i/systOT_0_IIC_sda_i_1 1    |                   |            |        |                                                     |     |     |           |              |       |     |              |       |     |               |            |
|                                                      |                   |            |        |                                                     |     |     |           |              |       |     |              |       |     |               |            |
|                                                      |                   |            |        |                                                     |     |     |           |              |       |     |              |       |     |               |            |
|                                                      |                   |            |        |                                                     |     |     |           |              |       |     |              |       |     |               |            |
|                                                      |                   |            |        |                                                     |     |     |           |              |       |     |              |       |     |               |            |
|                                                      |                   |            |        |                                                     |     |     |           |              |       |     |              |       |     |               |            |
|                                                      |                   |            |        |                                                     |     |     |           |              |       |     |              |       |     |               |            |
|                                                      |                   |            |        |                                                     |     |     |           |              |       |     |              |       |     |               |            |
|                                                      |                   |            |        | Updated at: 2018-Mar-09 08:46:24                    |     |     |           |              |       |     |              |       |     |               |            |
| $\langle$                                            | $\rightarrow$ < 0 |            |        |                                                     |     |     |           |              |       |     |              |       |     |               |            |
| Status - hw_ila_1<br>Settings - hw_ila_1<br>$\times$ |                   | $?$ $\Box$ |        | Trigger Setup - hw_ila_1 × Capture Setup - hw_ila_1 |     |     |           |              |       |     |              |       |     |               | $?$ $\Box$ |
| d ▶ ≫ ■ 96                                           |                   |            |        | $Q \mid + \mid - \mid \mathcal{D}_{\perp}$          |     |     |           |              |       |     |              |       |     |               |            |
| Core status $\bullet$ 0000 Idle                      |                   |            | $\sim$ | Name                                                |     |     | Operator  |              | Radix |     |              | Value |     |               | Port       |
|                                                      |                   |            |        | cpu_subsys_i/system_ila_0/inst/SLOT_0_IIC_sda_i_1   |     |     | <b>CO</b> | $\checkmark$ | [B]   |     | $\checkmark$ | F     |     | $\checkmark$  | probe4[0]  |

4.11. Ábra – *I2C írási hullámforma, trigger beállításokkal*

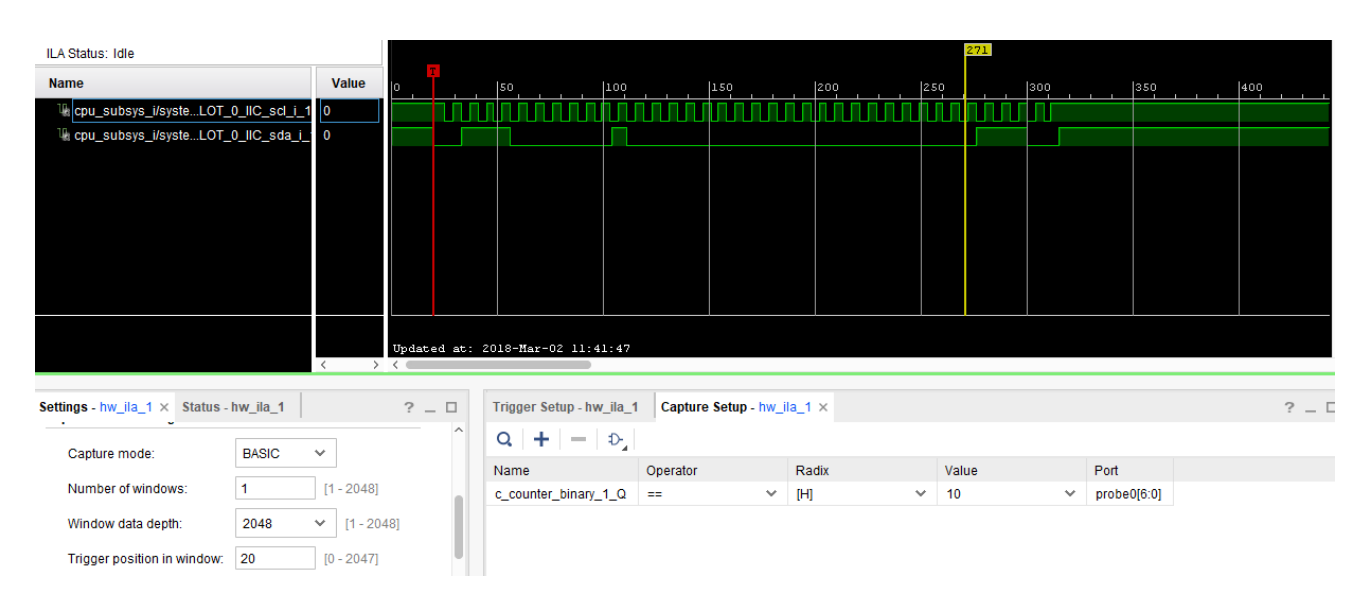

4.12. Ábra – *I2C írási hullámforma, capture beállításokkal*

| <b>ILA Status: Idle</b>                              |       |      |                                  |      |                          |     |                                                   |     |                                   |     |          |              |       |     |          |       |  |              |            |
|------------------------------------------------------|-------|------|----------------------------------|------|--------------------------|-----|---------------------------------------------------|-----|-----------------------------------|-----|----------|--------------|-------|-----|----------|-------|--|--------------|------------|
| <b>Name</b>                                          | Value | ll o |                                  | 50   |                          | 100 |                                                   | 150 |                                   | 200 |          | 250          |       | 300 |          | 350   |  | 1400         |            |
| 1 cpu_subsys_i/systeLOT_0_IIC_sd_i_1 1               |       |      |                                  |      |                          |     |                                                   |     |                                   |     |          |              |       |     |          |       |  |              |            |
| <sup>11</sup> cpu_subsys_i/systOT_0_IIC_sda_i_1 1    |       |      |                                  |      |                          |     |                                                   |     |                                   |     |          |              |       |     |          |       |  |              |            |
|                                                      |       |      |                                  |      |                          |     |                                                   |     |                                   |     |          |              |       |     |          |       |  |              |            |
|                                                      |       |      |                                  |      |                          |     |                                                   |     |                                   |     |          |              |       |     |          |       |  |              |            |
|                                                      |       |      |                                  |      |                          |     |                                                   |     |                                   |     |          |              |       |     |          |       |  |              |            |
|                                                      |       |      |                                  |      |                          |     |                                                   |     |                                   |     |          |              |       |     |          |       |  |              |            |
|                                                      |       |      |                                  |      |                          |     |                                                   |     |                                   |     |          |              |       |     |          |       |  |              |            |
|                                                      |       |      |                                  |      |                          |     |                                                   |     |                                   |     |          |              |       |     |          |       |  |              |            |
|                                                      |       |      |                                  |      |                          |     |                                                   |     |                                   |     |          |              |       |     |          |       |  |              |            |
|                                                      |       |      | Updated at: 2018-Mar-09 09:09:04 |      |                          |     |                                                   |     |                                   |     |          |              |       |     |          |       |  |              |            |
|                                                      |       |      |                                  |      |                          |     |                                                   |     |                                   |     |          |              |       |     |          |       |  |              |            |
| Settings - hw_ila_1<br>Status - hw ila 1<br>$\times$ |       |      | $?$ $\Box$                       |      | Trigger Setup - hw_ila_1 |     |                                                   |     | $\times$ Capture Setup - hw ila 1 |     |          |              |       |     |          |       |  |              | $?$ $\Box$ |
| 많<br>$\mathbf{v}$<br>æ                               |       |      |                                  |      | $Q_{1}$ + $ \phi_{1}$    |     |                                                   |     |                                   |     |          |              |       |     |          |       |  |              |            |
| Core status $\bullet$ 0000 Idle                      |       |      | $\wedge$                         | Name |                          |     |                                                   |     |                                   |     | Operator |              | Radix |     |          | Value |  |              | Port       |
|                                                      |       |      |                                  |      |                          |     | cpu_subsys_i/system_ila_0/inst/SLOT_0_IIC_sda_i_1 |     |                                   |     | $\equiv$ | $\checkmark$ | $[B]$ |     | $\vee$ F |       |  | $\checkmark$ | probe4[0]  |
| Capture status - Window 1 of 1                       |       |      |                                  |      |                          |     |                                                   |     |                                   |     |          |              |       |     |          |       |  |              |            |
| Window sample 0 of 2048                              |       |      |                                  |      |                          |     |                                                   |     |                                   |     |          |              |       |     |          |       |  |              |            |
| tata.                                                |       |      |                                  |      |                          |     |                                                   |     |                                   |     |          |              |       |     |          |       |  |              |            |

4.13. Ábra – *I2C olvasási hullámforma, trigger beállításokkal*

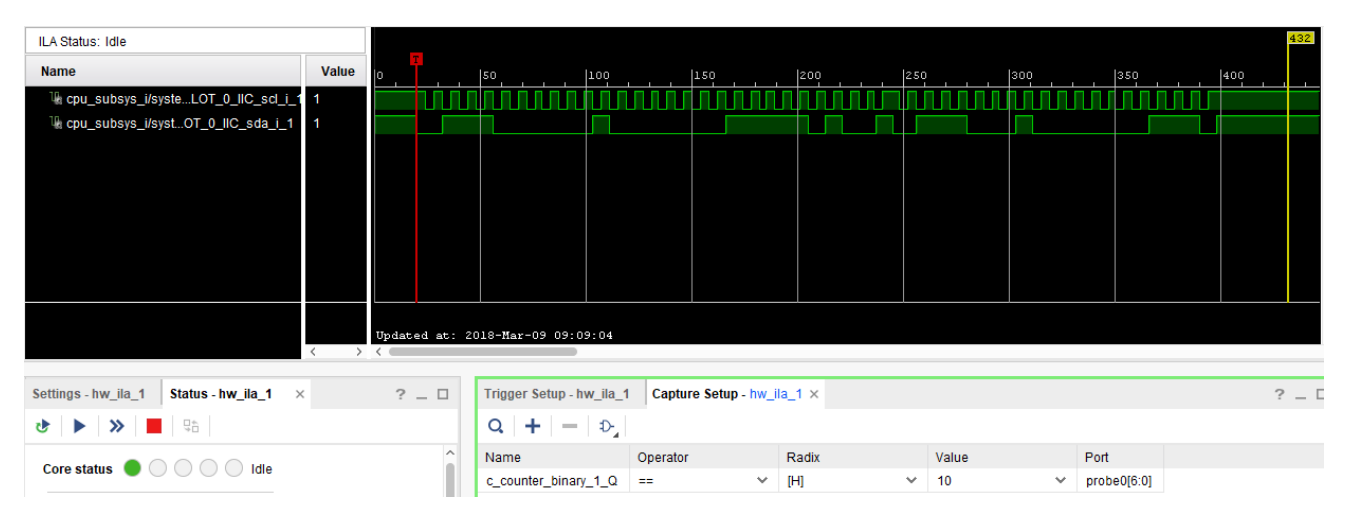

4.14. Ábra – *I2C olvasási hullámforma, capture beállításokkal*

### <span id="page-24-0"></span>4.3.4. I2S interfész ellenőrzése

<span id="page-24-1"></span>Az I2S interfész ellenőrzéséhez generáltunk egy szinuszjelet a számítógépen, amelynek 3,5-es Jack kimenetét összekötöttük a kártya LINE IN bemenetével. Egy szimpla bal és jobb csatorna adatátvitelt mutat a [4.15.](#page-24-1) ábra.

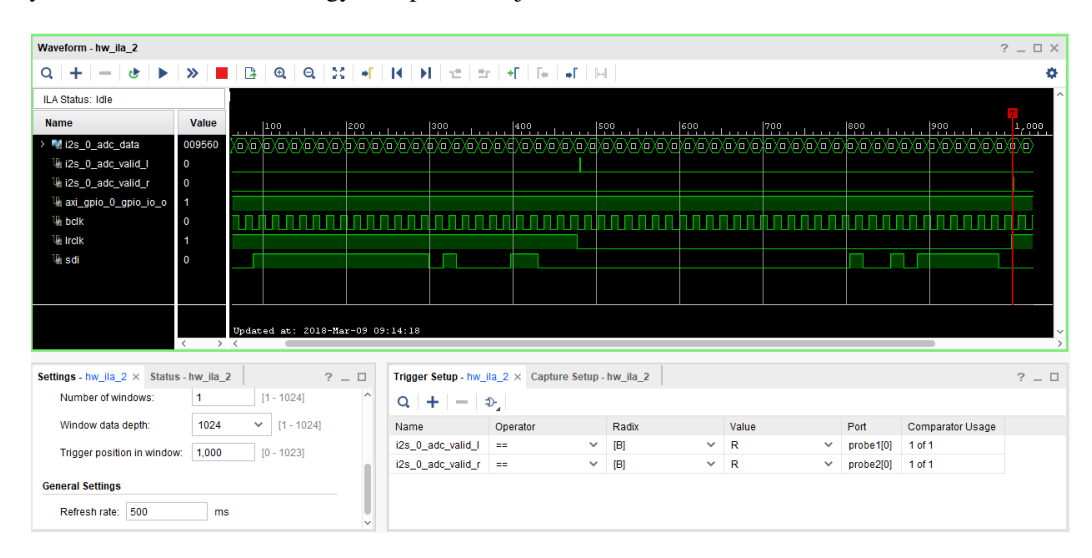

4.15. Ábra – *Az I2S interfész hullámformája, mintavételezett adatokkal*

a [4.16.](#page-25-0) ábrán a logikai analizátorban a jobb csatorna adataihoz tartozó eseményeket mintavételeztük. Csak akkor vettünk mintát, ha az adc\_valid\_r-en jött egy felfutó él.

<span id="page-25-0"></span>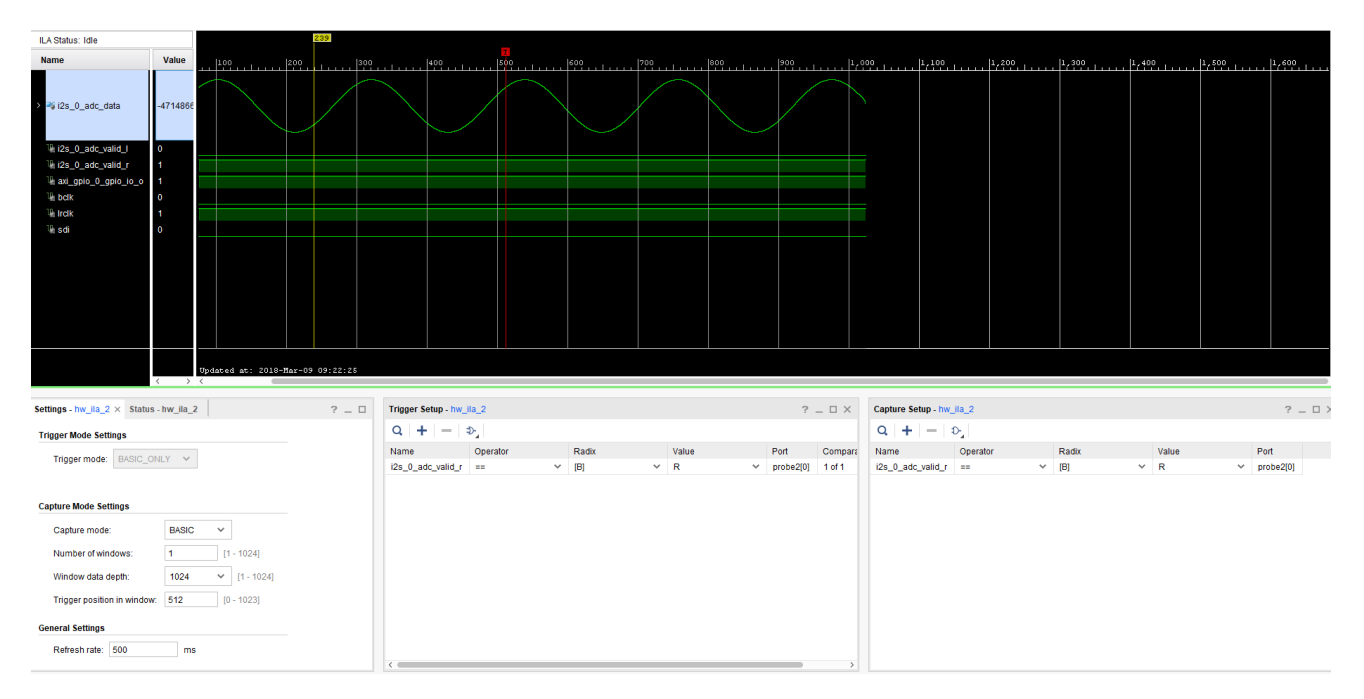

4.16. Ábra – *A jobb csatorna adatainak hullámformája*

#### Ugyanezt szemléltettük a [4.17.](#page-25-1) ábrán is, csak itt a bal csatorna adatai szerepelnek.

<span id="page-25-1"></span>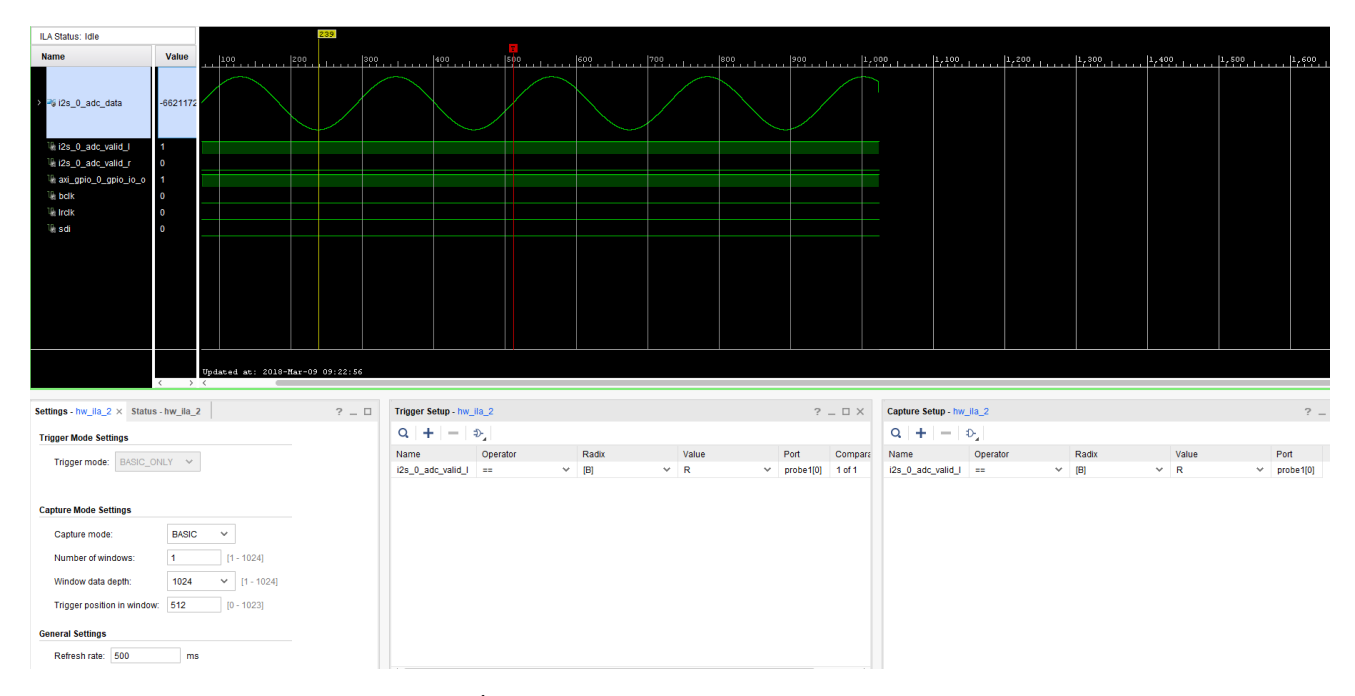

4.17. Ábra – *A bal csatorna adatainak hullámformája*

## <span id="page-26-0"></span>5. fejezet

# $\text{I2S} \rightarrow \text{AXI}$  Stream interfész megvalósítása Vivado HLS-ben

Az ötödik alkalommal egy I2S $\rightarrow$  AXI Stream adapter modult kellett megterveznünk, amelyhez a Vivado HLS fejlesztői környezetet használtuk. Annyi volt modul a feladata, hogy átvegye a bemeneteire kötött FIFO-kból a jobb és bal csatorna adatait, majd azokat továbbítsa sorosan egy AXI Stream interfészen keresztül a [2.](#page-7-0) fejezetben már beépített AXI Stream FIFO felé. Ott ennek a FIFO-nak az írási oldala vissza volt kötve a DMA megfelelő bemenetére, de itt viszont már a HLS blokknak kellett meghajtani az FIFO írás oldali interfészét.

### <span id="page-26-1"></span>5.1. Vivado HLS

A magas szintű szintézishez a fent említett adapter modult az [5.1.](#page-26-2) kóddal modelleztük.

```
#include "iostream"
#include "fir_hw_common.h"
void fir_hw(<br>ap_uint<16><br>din_t*<br>din_t*
        ap_uint<16> tlast_dnum ,
din_t* input_l ,
din_t* input_r ,
out_stream_struct* res
)
{<br>pragma HLS INTERFACE axis register both port=res // Set 'res' interface type to AXI Stream<br>#pragma HLS INTERFACE ap_hs port=input_r // Set port level handshakes<br>#pragma HLS INTERFACE ap_hs port=input_l // Set port
        //-------- Internals ----------------
static ap_uint<16> packet_cntr = 0;
static ap_uint<1> l_r_indicator = 0;
din_t l_din ;
        din_t r_din ;
out_stream_struct dout ;
//-----------------------------------
#ifdef DEBUG_ON
std::cout << "packet_cntr = "<< (int)(packet_cntr) << std::endl;
#endif
        // Storing inputs to registers
l_din = (*input_l);
r_din = (*input_r);
        // Doing the "multiplexing" between the channels
// Even: l_din
// Odd: r_din
dout.tdata = (l_r_indicator == 0) ? (l_din): (r_din);
        // Generating 'tlast' when it is needed
if(packet_cntr == tlast_dnum){
dout.tlast = true;
packet_cntr = 0;
       } else {
              dout.tlast = false;
                                                             packet_cntr++; // Incrementing packet counter
        }
        #ifdef DEBUG_ON
std::cout << "dout.tdata = " << (float)(dout.tdata) << std::endl;
#endif
        // Toggling channel indicator
l_r_indicator++;
        // Driving outputs
        (xres) = dout}
```
5.1. Kód – Az illesztő modult megvalósító forráskód (fir\_hw.cpp)

Az [5.2.](#page-27-0) kódrészlet a használt portok típusdeklarációját mutatja be.

5.2. Kód – *A forráskódhoz tartozó deklarációk (fir\_hw\_common.h)*

<span id="page-27-0"></span>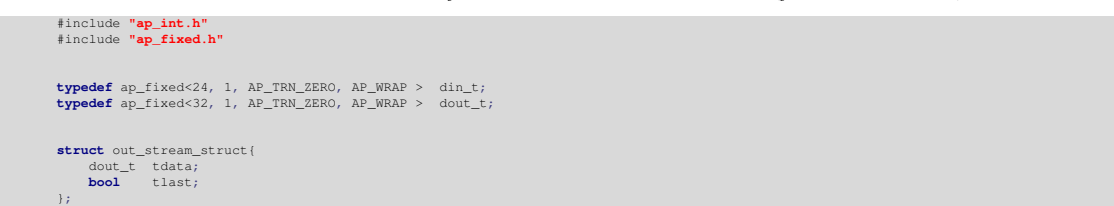

A szintetizált modell erőforrásigénye az [5.1.](#page-27-1) ábrán látható. Észrevehető a Register részen, hogy a res kimeneten, amely AXI Stream típusúnak lett beállítva, mind a két csatornára létrehozott egy-egy 32 bites regiszter, valamint még a TLAST jelzéssel összefüggő packet\_cntr 16 bites változóból is regiszter következtetett ki a szintézer.

<span id="page-27-1"></span>Továbbá, egy FSM-et is létrehozott, a hozzá tartozó regiszterezett vezérlőjelekkel, amely az előbb említett interfészt vezérelte.

| <b>Performance Estimates</b>                                        | E Expression                                                                                    |                    |
|---------------------------------------------------------------------|-------------------------------------------------------------------------------------------------|--------------------|
|                                                                     | <b>Variable Name</b><br>DSP48E<br>FF<br>LUT<br><b>Bitwidth PO</b><br>Operation                  | <b>Bitwidth P1</b> |
| $\equiv$ Timing (ns)                                                | 23<br>tmp 3 fu 114 p2<br>0<br>0<br>16<br>÷                                                      |                    |
|                                                                     | 8<br>0<br>0<br>1<br>res tdata V 1 load A<br>and                                                 | 1                  |
| $\equiv$ Summary                                                    | 0<br>0<br>8<br>res_tdata_V_1_load_B<br>and                                                      | 1                  |
| Clock<br><b>Target</b><br><b>Estimated</b><br><b>Uncertainty</b>    | 8<br>$\mathbf 0$<br>0<br>res tlast 1 load A<br>and                                              | 1                  |
| 10,00<br>4.80<br>ap_clk<br>1.25                                     | 8<br>0<br>0<br>res_tlast_1_load_B<br>1<br>and                                                   | 1                  |
|                                                                     | $\overline{c}$<br>8<br>0<br>0<br>res_tdata_V_1_state_cmp_full<br>icmp                           | 1                  |
| $\Box$ Latency (clock cycles)                                       | 8<br>$\overline{2}$<br>0<br>0<br>res_tlast_1_state_cmp_full<br>icmp                             | 1                  |
| $\equiv$ Summary                                                    | 13<br>16<br>0<br>0<br>res tlast tmp fu 107 p2<br>icmp<br>0<br>1                                 | 16                 |
| Latency<br>Interval                                                 | 0<br>8<br>ap block state1<br>or<br>0<br>0<br>8<br>п<br>ap block state2<br>or                    | 1<br>1             |
| min max min max Type                                                | 0<br>O<br>16<br>1<br>storemerge fu 120 p3<br>select                                             | 1                  |
| 1<br>$\mathbf{1}$<br>1<br>1.<br>none                                | 0<br>0<br>24<br>1<br>tmp fu 90 p3<br>select                                                     | 24                 |
|                                                                     | 0<br>0<br>8<br>1<br>not s fu_134 p2<br>xor                                                      | $\overline{c}$     |
| $\Box$ Detail                                                       | 148<br>13<br>$\overline{0}$<br>$\bf{0}$<br>45<br>Total                                          | 52                 |
| <b>□</b> Instance                                                   | □ Multiplexer                                                                                   |                    |
| E Loop                                                              | <b>Total Bits</b><br>LUT<br><b>Input Size</b><br>Name<br><b>Bits</b>                            |                    |
|                                                                     | 15<br>1<br>3<br>ap NS fsm<br>3                                                                  |                    |
|                                                                     | 9<br>$\overline{c}$<br>$\mathbf{1}$<br>$\overline{c}$<br>input   V blk n                        |                    |
| <b>Utilization Estimates</b>                                        | 9<br>2<br>2<br>input_r_V_blk_n<br>1                                                             |                    |
| $\equiv$ Summary                                                    | 9<br>$\overline{a}$<br>2<br>$\mathbf{1}$<br>res TDATA blk n                                     |                    |
|                                                                     | 9<br>$\overline{a}$<br>32<br>64<br>res tdata V 1 data out                                       |                    |
| BRAM_18K<br>DSP48E<br>LUT<br>Name<br>FF<br><b>DSP</b>               | $\overline{2}$<br>6<br>15<br>3<br>res_tdata_V_1_state<br>2<br>$\overline{\mathbf{c}}$<br>9<br>1 |                    |
| 148<br>0<br>Expression                                              | res tlast 1 data out<br>15<br>3<br>$\overline{2}$<br>6<br>res tlast 1 state                     |                    |
| <b>FIFO</b><br>×.                                                   | 90<br>19<br>41<br>87<br>Total                                                                   |                    |
| $\mathbf{0}$<br>52<br>72<br>Instance                                |                                                                                                 |                    |
| Memory<br>÷                                                         | $\Box$ Register                                                                                 |                    |
| 90<br>Multiplexer                                                   | Name<br><b>Const Bits</b><br>FF<br>LUT<br><b>Bits</b>                                           |                    |
| 93<br>Register<br>$\mathbf{r}$                                      | ap CS fsm<br>2<br>0<br>$\overline{c}$<br>٥                                                      |                    |
| 145<br>310<br>$\bf{0}$<br>Total<br>$\mathbf{0}$                     | $\mathbf{1}$<br>$\mathbf 0$<br>1<br>$\Omega$<br>I r indicator V                                 |                    |
| 106400<br>53200<br>Available<br>280<br>220                          | $\mathbf{0}$<br>16<br>0<br>packet_cntr_V<br>16                                                  |                    |
| $\mathbf{0}$<br>$\mathbf{0}$<br>~10<br>~10<br>Utilization (%)       | $\mathbf 0$<br>32<br>Ō<br>32<br>res_tdata_V_1_payload_A<br>0<br>32<br>$\mathbf 0$<br>32         |                    |
| $\Box$ Detail                                                       | res_tdata_V_1_payload_B<br>$\mathbf{0}$<br>Ō<br>$\mathbf{1}$<br>res tdata V 1 sel rd<br>1       |                    |
| $\Box$ Instance                                                     | 1<br>0<br>0<br>1<br>res_tdata_V_1_sel_wr<br>0<br>$\mathbf{0}$                                   |                    |
| BRAM_18K<br>DSP48E<br>FF<br>Module<br>LUT<br>Instance               | 2<br>$\overline{2}$<br>res_tdata_V_1_state<br>$\Omega$<br>$\mathbf{1}$<br>0<br>1                |                    |
| 52<br>fir_hw_AXILiteS_s_axi_U fir_hw_AXILiteS_s_axi<br>0<br>0<br>72 | res tlast 1 payload A<br>0<br>0<br>1<br>res tlast 1 payload B                                   |                    |
| 52<br>$\mathbf{0}$<br>72<br>$\overline{0}$<br>Total                 | 0<br>1<br>0<br>1<br>res_tlast_1_sel_rd                                                          |                    |
|                                                                     | $\Omega$<br>$\mathbf{1}$<br>0<br>1<br>res tlast 1 sel wr                                        |                    |
|                                                                     | $\overline{2}$<br>0<br>$\overline{2}$<br>0<br>res tlast 1 state                                 |                    |
|                                                                     | 93<br>0<br>93<br>0<br><b>Total</b>                                                              |                    |

5.1. Ábra – A szintetizált modell erőforrásigénye

A maradék erőforrást a Slave AXI Lite interfész megvalósítása jelentette a tlast\_dnum változóra, ahogy az az Instance fülön látható.

### <span id="page-28-0"></span>5.2. IP beillesztése a rendszerbe

<span id="page-28-1"></span>A szintetizált HLS blokkot ezután hozzárendeltük a Vivado projektünk IP Repository-jához, majd beillesztettük az eddigi rendszerünkbe, emellett még két FIFO-t használtunk az I2S modulunkból jövő adatok buffereléséhez. Az egyik logikai analizátorunkat lecseréltük egy AXI Stream típusúra, amelynek segítségével a HLS blokk kimenetén lejátszódó AXI Stream protokollt tudtuk ellenőrizni. Az így kapott dizájnt az [5.2.](#page-28-1) és az [5.3.](#page-28-2) ábrák mutatják be.

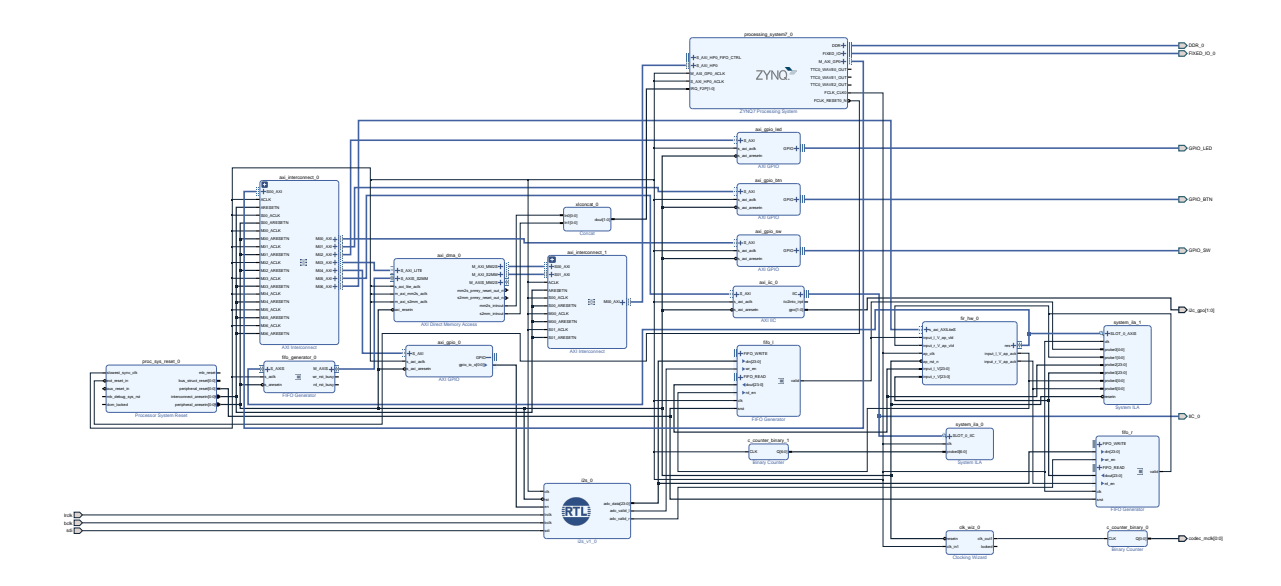

5.2. Ábra – *A Block Design-ban összeállított rendszer blokkdiagramja*

<span id="page-28-2"></span>

| $\times$<br><b>Address Editor</b><br>Diagram<br>$\times$                                      |                |                |             |                             |             |  |  |  |  |  |  |  |  |  |
|-----------------------------------------------------------------------------------------------|----------------|----------------|-------------|-----------------------------|-------------|--|--|--|--|--|--|--|--|--|
| 중 │ ≑<br>闣<br>Q                                                                               |                |                |             |                             |             |  |  |  |  |  |  |  |  |  |
| Cell<br>Slave Interface<br><b>Base Name</b><br>Offset Address<br><b>High Address</b><br>Range |                |                |             |                             |             |  |  |  |  |  |  |  |  |  |
| $\vee$ + processing_system 7_0                                                                |                |                |             |                             |             |  |  |  |  |  |  |  |  |  |
| <b>田 Data</b> (32 address bits : 0x40000000 [1G])                                             |                |                |             |                             |             |  |  |  |  |  |  |  |  |  |
| S_AXI_LITE<br>0x4040_0000<br>64K<br>0x4040_FFFF<br>== axi_dma_0<br>Reg<br>v                   |                |                |             |                             |             |  |  |  |  |  |  |  |  |  |
| == axi_gpio_0                                                                                 | S AXI          | Reg            | 0x4123_0000 | 64K<br>۳                    | 0x4123 FFFF |  |  |  |  |  |  |  |  |  |
| == axi_gpio_btn                                                                               | S_AXI          | Reg            | 0x4120_0000 | 64K<br>$\blacktriangledown$ | 0x4120 FFFF |  |  |  |  |  |  |  |  |  |
| axi gpio led                                                                                  | S AXI          | Reg            | 0x4121_0000 | 64K<br>۳                    | 0x4121 FFFF |  |  |  |  |  |  |  |  |  |
| == axi_gpio_sw                                                                                | S_AXI          | Reg            | 0x4122 0000 | 64K<br>۰                    | 0x4122 FFFF |  |  |  |  |  |  |  |  |  |
| == axi_iic_0                                                                                  | S_AXI          | Reg            | 0x4160 0000 | 64K<br>۰                    | 0x4160 FFFF |  |  |  |  |  |  |  |  |  |
| $=$ fir_hw_0                                                                                  | s_axi_AXILiteS | Reg            | 0x43C0 0000 | 64K<br>۰                    | 0x43C0 FFFF |  |  |  |  |  |  |  |  |  |
| <sup>1</sup> axi dma 0                                                                        |                |                |             |                             |             |  |  |  |  |  |  |  |  |  |
| Ⅲ Data_MM2S (32 address bits : 4G)<br>$\checkmark$                                            |                |                |             |                             |             |  |  |  |  |  |  |  |  |  |
| ■ processing_system7_0 S_AXI_HP0                                                              |                | HP0 DDR LOWOCM | 0x0000 0000 | 512M<br>۰                   | OX1FFF FFFF |  |  |  |  |  |  |  |  |  |
| 图 Data_S2MM (32 address bits : 4G)<br>v                                                       |                |                |             |                             |             |  |  |  |  |  |  |  |  |  |
| man processing system7 0 S AXI HP0                                                            |                | HP0 DDR LOWOCM | 0x0000 0000 | 512M<br>۳                   | OXIFFF FFFF |  |  |  |  |  |  |  |  |  |

5.3. Ábra – *Az összeállított rendszer memóriatérképe*

### <span id="page-29-0"></span>5.3. Tesztelés

A HLS blokk teszteléséhez egy egyszerű Cpp testbench-et terveztünk, amellyel az alapvető működést ellenőrizni tudtuk, ezt az [5.3.](#page-29-1) kód szemlélteti.

<span id="page-29-1"></span>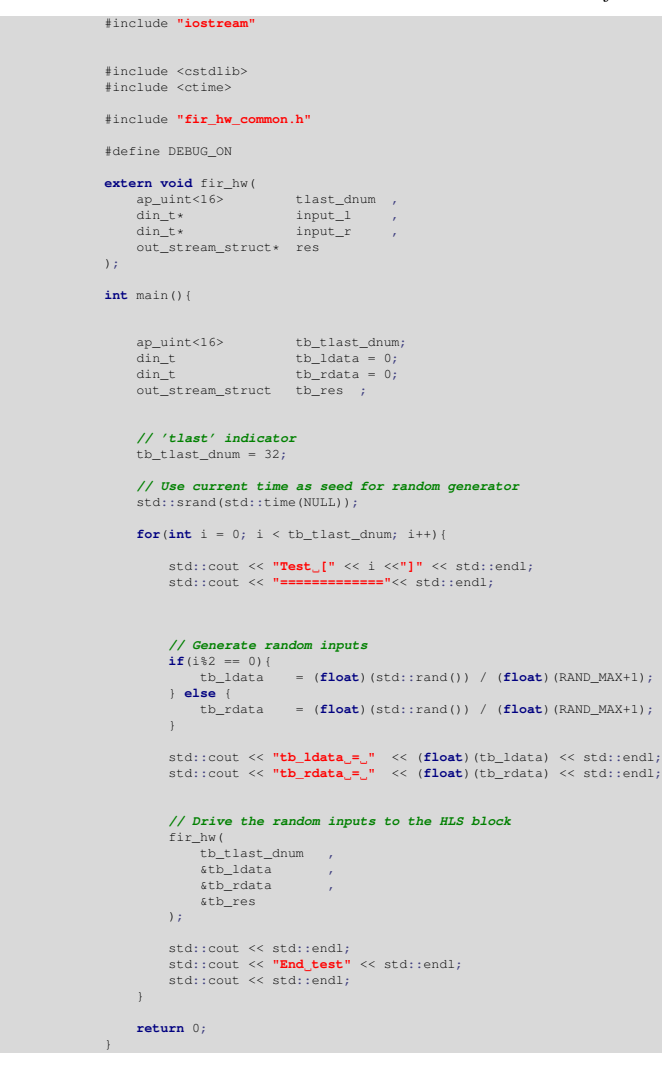

5.3. Kód – *A testbench forráskódja (fir\_hw\_tb.cpp)*

Az [5.4.](#page-29-2) ábrán a testbench szimulációjának egy részeredménye látható. Észrevehető, hogy egyszer a jobb aztán a bal csatorna adatát rakja a kimenetre.

<span id="page-29-2"></span>

| Test [0]<br>=============<br>$tb\_ldata = 0.426544$<br>$tb_rdata = 0$<br>$packet\_cntr = 0$<br>dout.tdata = $0.426544$<br>End test<br>Test [1]<br>=============<br>$tb\_ldata = 0.426544$<br>$tb_rdata = 0.632446$<br>$packet\_cntr = 1$<br>dout.tdata = $0.632446$<br>End test<br>Test [2]<br>=============<br>$tb\_ldata = 0.973053$<br>$tb_rdata = 0.632446$<br>$packet\_cntr = 2$<br>dout.tdata = $0.973053$<br>End test |  | . . | -- |  |
|----------------------------------------------------------------------------------------------------|--|-----|----|--|
|                                                                                                    |  |     |    |  |
|                                                                                                    |  |     |    |  |
|                                                                                                    |  |     |    |  |
|                                                                                                    |  |     |    |  |
|                                                                                                    |  |     |    |  |
|                                                                                                    |  |     |    |  |
|                                                                                                    |  |     |    |  |
|                                                                                                    |  |     |    |  |
|                                                                                                    |  |     |    |  |
|                                                                                                    |  |     |    |  |
|                                                                                                    |  |     |    |  |
|                                                                                                    |  |     |    |  |
|                                                                                                    |  |     |    |  |
|                                                                                                    |  |     |    |  |
|                                                                                                    |  |     |    |  |

5.4. Kód – *A Cpp testbench szimulációjának egy részlete*

A HLS blokk viselkedését valós áramköri környezetben is megvizsgáltuk, a [2.3.](#page-9-0) szakaszban használt DMA vezérlő kód felhasználásával és módosításával.

```
5.5. Kód – A testbench forráskódja (fir_hw_tb.cpp)
```
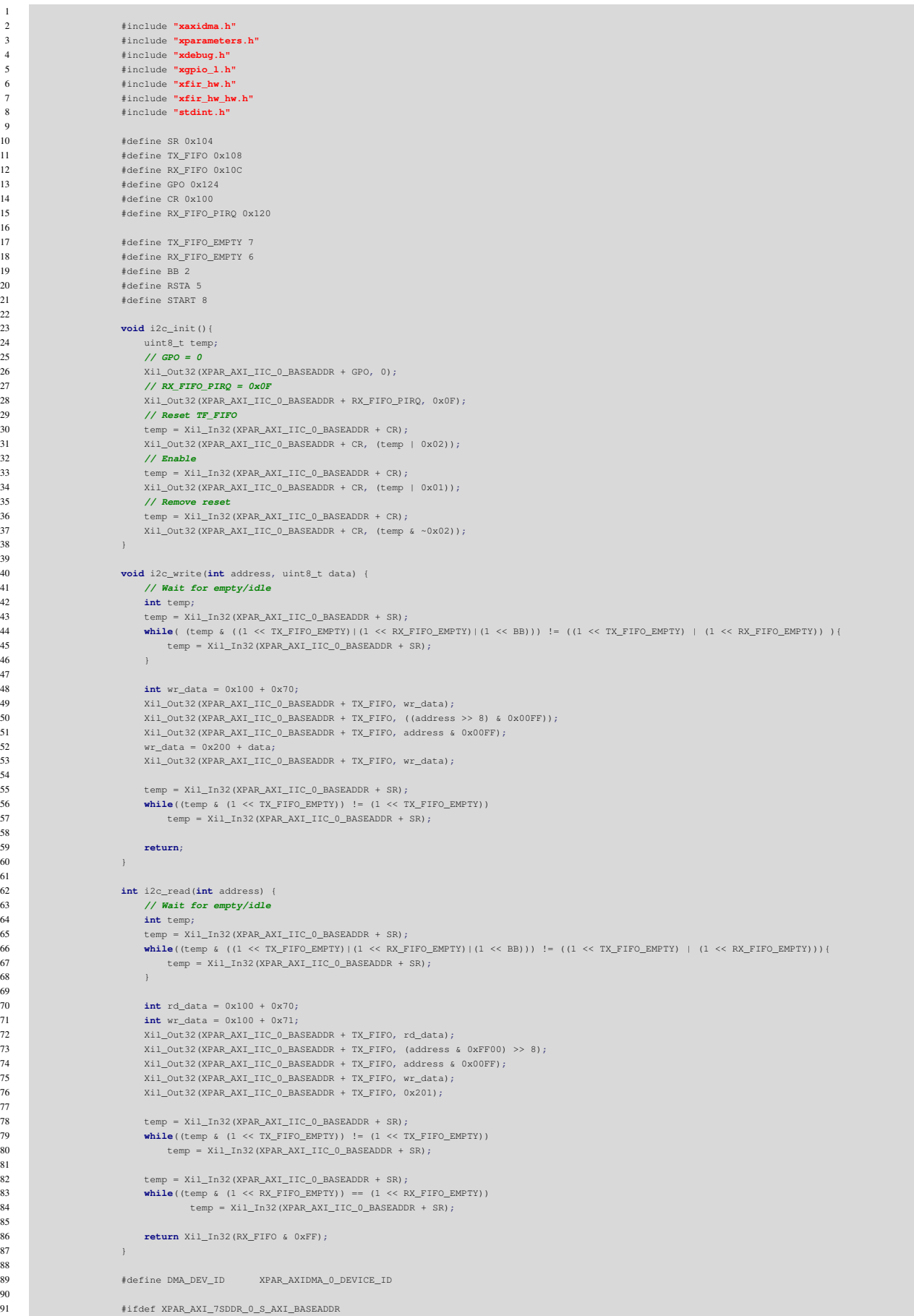

```
92 #define DDR_BASE_ADDR XPAR_AXI_7SDDR_0_S_AXI_BASEADDR
                     93 #elif XPAR_MIG7SERIES_0_BASEADDR
94 #define DDR_BASE_ADDR XPAR_MIG7SERIES_0_BASEADDR
95 #elif XPAR_MIG_0_BASEADDR<br>96 #define DDR BASE ADDR XP
                     96 #define DDR_BASE_ADDR XPAR_MIG_0_BASEADDR
97 #elif XPAR_PSU_DDR_0_S_AXI_BASEADDR
98 #define DDR_BASE_ADDR XPAR_PSU_DDR_0_S_AXI_BASEADDR
                     99 #endif
101 #ifndef DDR_BASE_ADDR<br>102 #warning CHECK FOR THE
                     *warning CHECK FOR THE VALID DDR ADDRESS IN XPARAMETERS.H, \
103 DEFAULT SET TO 0x01000000<br>104 define MEM_BASE_ADDR 0x01000000
104 #define MEM_BASE_ADDR<br>105 #else
                     105 #else
106 #define MEM_BASE_ADDR (DDR_BASE_ADDR + 0x1000000)
                     107 #endif
109 #define TX_BUFFER_BASE (MEM_BASE_ADDR + 0x00100000)
110 #define RX_BUFFER_BASE (MEM_BASE_ADDR + 0x00300000)
                                            .<br>(MEM_BASE_ADDR + 0x004FFFFF)
113 #define MAX_PKT_LEN 0x100
115 #define TEST_START_VALUE 0xC
                    117 #define NUMBER_OF_TRANSFERS 10
119 #if (!defined(DEBUG))<br>120 avtern void vil print
120 extern void xil_printf(const char *format, ...);
                    121 #endif
                    int XAxiDma_SimplePollExample(u16 DeviceId);
124 static int CheckData(void);
126 XAxiDma AxiDma;
128 int main()
129 \qquad \qquad {
130 int temp;<br>131 // CODEC
                        131 // CODEC init
i2c\_init();
133 i2c_write(0x4000, 0b0111 ); // Clock control register 4'b0111
134 i2c_write(0x40F9, 0x7F );
135 i2c_write(0x40FA, 0x3 );
136 i2c_write(0x4015, 0b00001001); //LRPOL = 1, Master
137 i2c_write(0x4016, 0b00000010); //LRDEL = 8 (right justified)
138 i2c_write(0x4017, 0b00000110); //fs/0.5 -> 96kHz
139 i2c\_write(0x40EB, 0b000);<br>140 i2c\_write(0x40FB, 0b110);140 i2c_write(0x40F8, 0b110);
141 i2c_write(0x400A, 0x1 );
142 i2c_write(0x400B, 0x5 );
143 i2c\_write(0x400C, 0x1);
144 i2c_write(0x400D, 0x5 );
145 i2c_w i2c_w i2c_w i2c_w i2c_w i2c_w i2c_w i2c_w i2c_w i2c_w i2c_w i2c_w i2c_w i2c_w i2c_w i2c_w i2c_w i2c_w i2c_w i2c_w i2c_w i2c_w i2c_w i2c_w i2c_w i2c_w i2c_w i2c_w i2c_w i2c_w i2c_w 
                         i2c_write(0x401E, 0x41 );
147 i2c_write(0x4023, 0xE7 );
148 i2c_write(0x4024, 0xE7 );
149 i2c_w write (0x4025, 0xE7<br>150 i2c_w vrite (0x4025, 0xE7
150 i2c_w write (0x4026, 0xE7 );<br>151 i2c_w via (0x4019, 0x3);
151 i2c_write(0x4019, 0x3);<br>152 i2c_write(0x4029, 0x3);<br>12c_write(0x4029, 0x3);
                         12c\_write(0x4029, 0x3)153 i2c_w write (0x402A, 0x3 );<br>154 i2c_w vrite (0x40F2, 0x1 );
154 i2c_write(0x40F2, 0x1 );<br>155 i2c write(0x40F3, 0x1 );
                         i2c_write(0x40F3, 0x1 );
156 i2c write(0x40FA, 0x3 );
                         158 // Enable I2S
159 Xil Out32(XPAR AXI GPIO 0 BASEADDR + 0x04, 0);
160 \text{Xi}\left(\text{Out32(XPAR\_AXI\_GPIO\_DASEBDDR}, 1\right);<br>161 // Set tlast dnum in fir hw HLS
                         161 // Set tlast_dnum in fir_hw HLS
162 Xil_Out32(XPAR_FIR_HW_0_S_AXI_AXILITES_BASEADDR + XFIR_HW_AXILITES_ADDR_TLAST_DNUM_V_DATA, 31);
                         int Status;
166 xil\ \text{print}("\r\n--\ \text{Entering }\ \text{main}() \ \text{---}\ \text{...}\r\n--\ \text{...}168 /* Run the poll example for simple transfer */
169 Status = XAxiDma SimplePollExample(DMA DEV ID);
171 if (Status != XST_SUCCESS) {
172 xil_printf("XAxiDma_SimplePoll Example Failed\r\n");
173 return XST_FAILURE;
174 }
                         176 xil_printf("Successfully ran XAxiDma_SimplePoll Example\r\n");
                        178 xil_printf("--- Exiting main() --- \r\n");
180 return XST_SUCCESS;
182 }
                     184 int XAxiDma_SimplePollExample(u16 DeviceId)
185 \{186 XAxiDma_Config *CfgPtr;<br>187 int Status;
```
 $\begin{array}{c} 100 \\ 101 \end{array}$ 

116<br>117

 $\frac{122}{122}$ 

int Status; **int** Tries = NUMBER\_OF\_TRANSFERS;

```
189 int Index;<br>190 int Index;<br>190 int Index;
                    u8 *TxBufferPtr;
191 u8 *RxBufferPtr;<br>192 u8 Value;
                    u8 Value;
194 TxBufferPtr = (u8 *)TX_BUFFER_BASE ;<br>195 RxBufferPtr = (u8 *)RX_BUFFER_BASE;
                    RxBufferPtr = (u8 \star) RX_BUFFER_BASE;197 /* Initialize the XAxiDma device.
198 */
199 CfgPtr = XAxiDma_LookupConfig(DeviceId);
200 if (!CfgPtr) {
201 xil_printf("No_config_found_for_%d\r\n", DeviceId);<br>202 return XST FAILURE;
                       202 return XST_FAILURE;
203 and \}205 Status = XAxiDma_CfgInitialize(&AxiDma, CfgPtr);
206 if (Status != XST_SUCCESS) {
207 xil_printf("Initialization_failed_%d\r\n", Status);<br>208 return XST FAILURE;
                       208 return XST_FAILURE;
209 }
                    211 if(XAxiDma_HasSg(&AxiDma)){
212 xil_printf("Device configured as SG mode \r\n");
213 return XST_FAILURE;<br>214 return XST_FAILURE;
214 }
216 /* Disable interrupts, we use polling mode
217 */
218 XAxiDma_IntrDisable(&AxiDma, XAXIDMA_IRQ_ALL_MASK,
219 XAXIDMA_DEVICE_TO_DMA);<br>220 XAxiDma_IntrDischlo(CAxiDma_VA
220 XAxiDma_IntrDisable(&AxiDma, XAXIDMA_IRQ_ALL_MASK,
                          XAXIDMA DMA TO DEVICE);
223 Value = TEST_START_VALUE;
                    for(Index = 0; Index < MAX\_PKT\_LEN; Index ++)226 TxBufferPtr[Index] = Value;
                       Value = (Value + 1) & 0xFF;229 }
230 /* Flush the SrcBuffer before the DMA transfer, in case the Data Cache
231 * is enabled
232 */
233 Xil_DCacheFlushRange((UINTPTR)TxBufferPtr, MAX_PKT_LEN);<br>234 #ifdef aarch64
                 #ifdef __aarch64_
235 Xil_DCacheFlushRange((UINTPTR)RxBufferPtr, MAX_PKT_LEN);
236 \text{4endif}238 while(1) {
239 Status = XAxiDma_SimpleTransfer(&AxiDma,(UINTPTR) RxBufferPtr,<br>240 MAX_PKT_LEN, XAXIDMA_DEVICE_TO_DMA);
                             240 MAX_PKT_LEN, XAXIDMA_DEVICE_TO_DMA);
242 if (Status != XST_SUCCESS) {<br>243 return XST_FAILURE;
                          243 return XST_FAILURE;
244 }
245
246 Status = XAxiDma_SimpleTransfer(&AxiDma,(UINTPTR) TxBufferPtr,
                             MAX_PKT_LEN, XAXIDMA_DMA_TO_DEVICE);
                       249 if (Status != XST_SUCCESS) {
250 return XST_FAILURE;<br>251 return XST_FAILURE;
251 }
253 while ((XAxiDma_Busy(&AxiDma,XAXIDMA_DEVICE_TO_DMA)) ||
254 (XAxiDma_Busy(&AxiDma,XAXIDMA_DMA_TO_DEVICE))) {
256 }
257 }
259 return XST_SUCCESS;
```
Tehát a [2.3.](#page-9-0) szakaszban használt kódhoz hozzáadtuk a [4.](#page-19-0) fejezetben használt kódot, ez látszik a 130-as sortól kezdődően. Majd a 162-es sorban beírtuk a HLS blokkunk AXI Lite interfészén a tlast\_dnum értékét. Az ezt követő részek a DMA vezérlésével voltak kapcsolatosak. A 238-as sorban lecseréltük a for ciklus-t, amely előre megadott számú DMA írási és olvasási ciklust hajtott végre, egy végtelen ciklusra.

Ahhoz, hogy nagyjából tudjuk, hogy a DMA jó adatokat ír be a rendszermemóriába, ahhoz először még meg kellett győződnünk arról, hogy a HLS blokk alapvetően jól működik-e. Azaz ebben az esetben generálja-e TVALID jelet az AXI Stream FIFO számára, hiszen ilyenkor ő a Master. Ezt mutatja az [5.4.](#page-33-0) ábra, ahol is egyszerűen a TVALID felfutóélére triggereltük a logikai analizátort.

<span id="page-33-0"></span>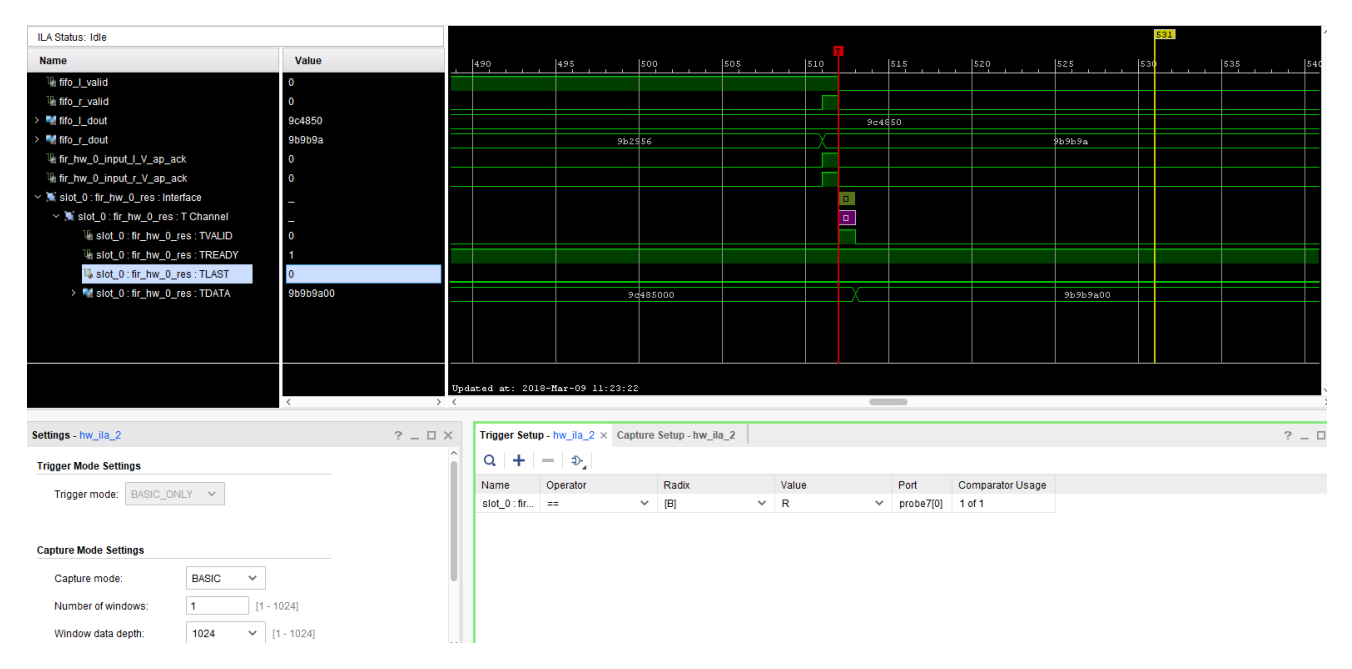

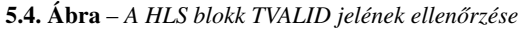

Ezt követően megnéztük több csomag átvitelét is úgy, hogy a Capture Setup-ban beállítottuk, hogy a TVALID felfutó élére vegyen csak mintát a logikai analizátor, ezt mutatja az [5.5.](#page-33-1) ábra.

<span id="page-33-1"></span>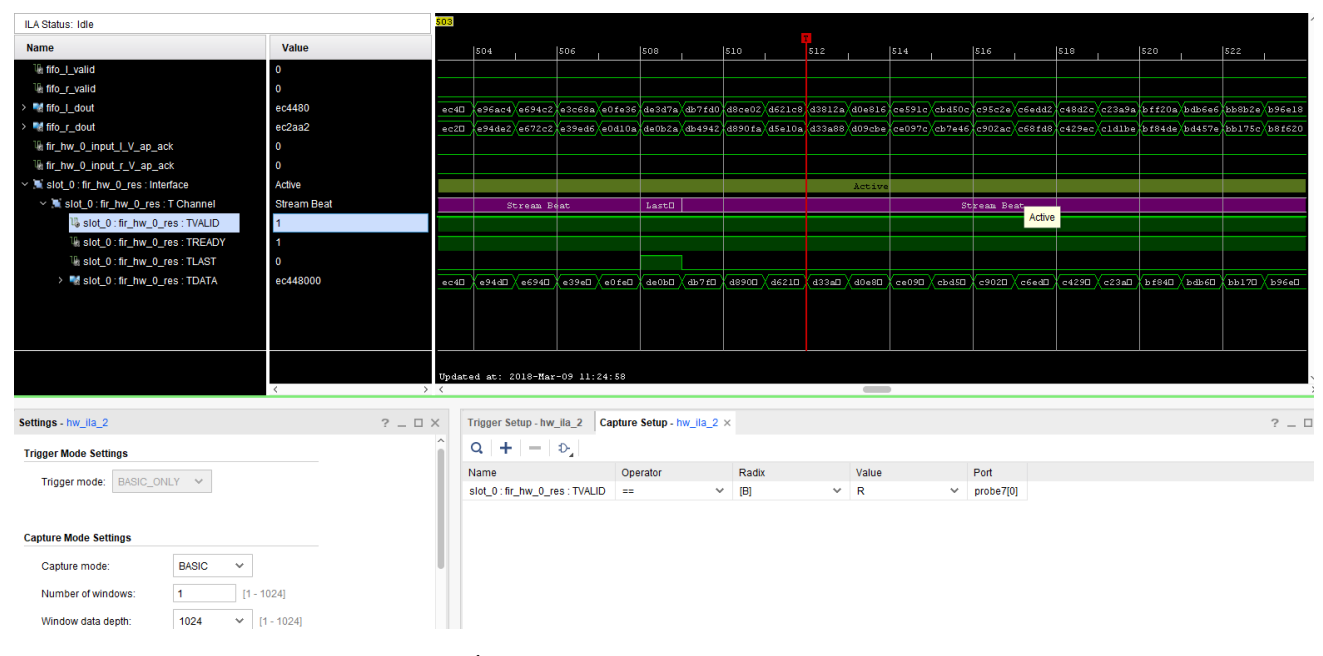

5.5. Ábra – Több AXI Stream csomag ellenőrzése

Továbbá, úgy is ellenőriztük a CODEC által küldött értékeket, hogy a ChipScope-ban a **TDATA** megjelenítését átraktuk analógra, ezt mutatja az [5.6.](#page-34-0) ábra.

<span id="page-34-0"></span>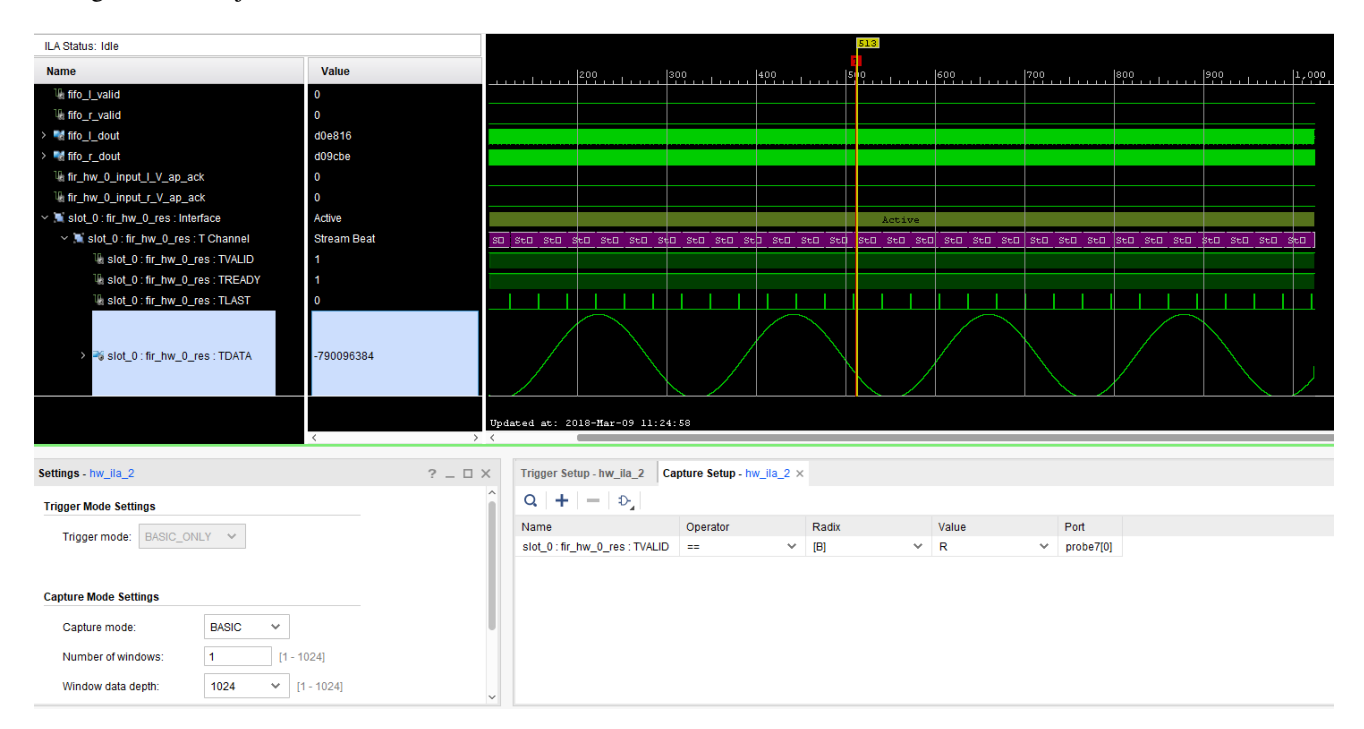

5.6. Ábra – *A mintavételezett szinusz jel analóg megjelenítése*

Majd legvégül arról is szerettünk volna meggyőződni, hogy a DMA által beírt adatok jellegre megegyeztek-e a bemeneti jellel. Ezért egy négyszögjelet adtunk a CODEC LINE IN bemenetére, hogy a DMA RX bufferének báziscíméről kiolvasott adatott könnyen értelmezni tudjuk. A mintavételezett hullámformát az [5.7.](#page-34-1) ábra mutatja be.

<span id="page-34-1"></span>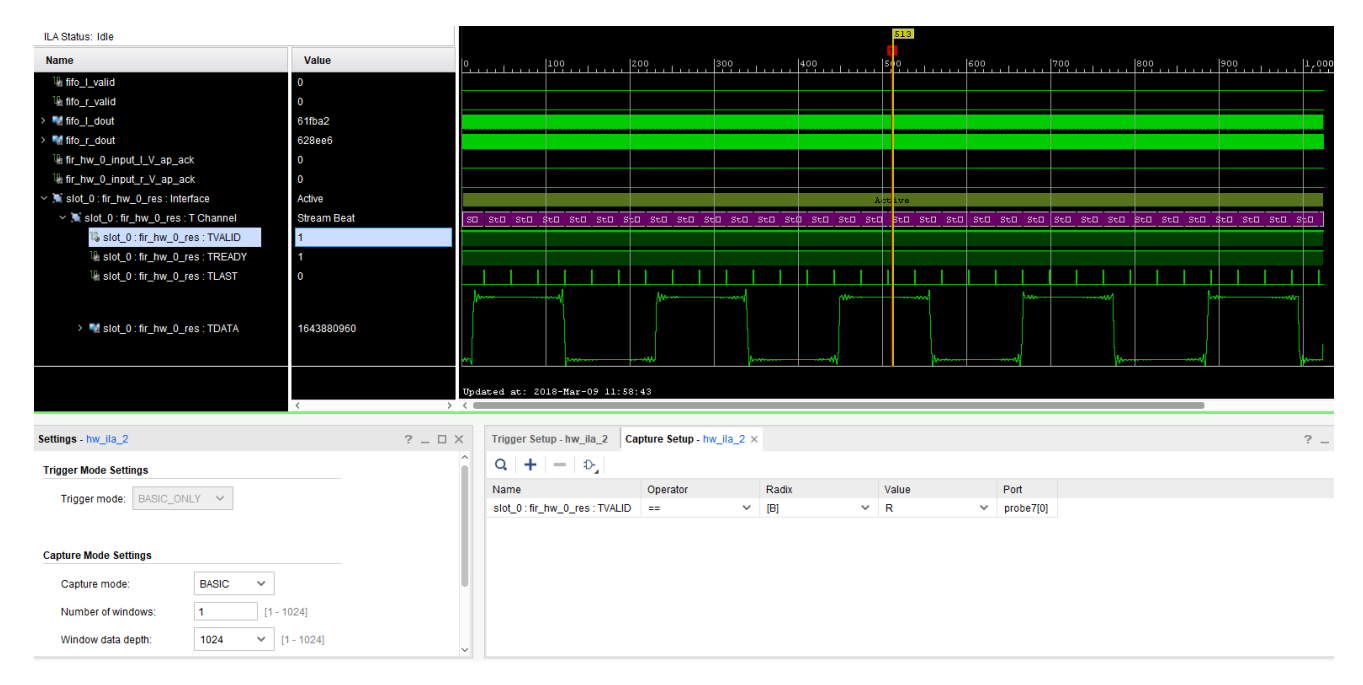

5.7. Ábra – *A négyszögjel gerjesztés hullámformája*

<span id="page-35-0"></span>Miután beírt pár adatot a DMA, azután megállítottuk a futó szoftvert és XSCT-ben egyszerű memória olvasással kiolvastunk néhány adatot a DMA RX bufferének báziscíméről kezdődően, amelyeket MATLAB-ban ábrázoltunk, ez látható az [5.8.](#page-35-0) ábrán.

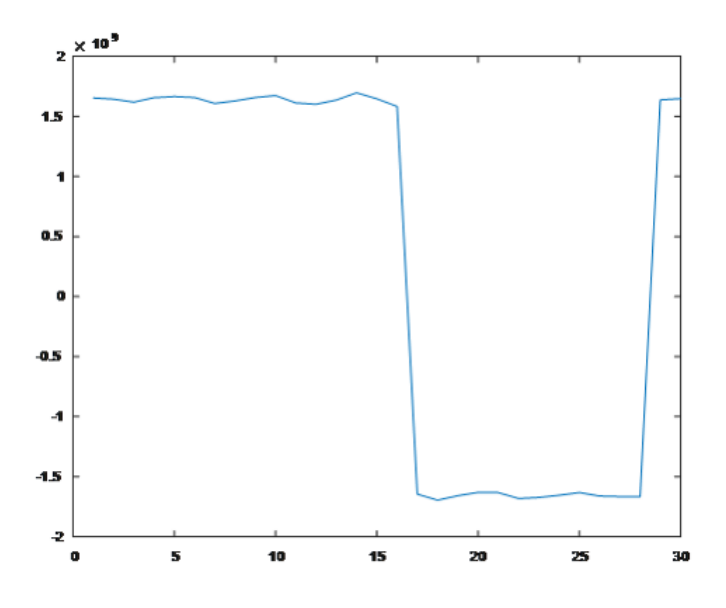

5.8. Ábra – A DMA RX bufferéből kiolvasott adatok

Persze, nem kellett volna a MATLAB, egyszerűen eldönthető lett volna 32 bites hexadecimális értékek legfelső számjegyei alapján, hogy nagyjából jók-e a bevitt adatok.

# <span id="page-36-0"></span>6. fejezet

# FIR szűrő megvalósítása Vivado HLS-ben

A következő alkalommal az [5.](#page-26-0) fejezetben megvalósított adaptermodult lecseréltük egy FIR szűrőre, amelynek a mintavételi frekvenciája 96 kHz volt. A modul két porton keresztül fogadta a jobb és bal csatorna adatait, amelyeken a beállításától függően 2-szeres vagy 4-szeres decimálást is végre tudott hajtani. Ezekben az esetekben 256 és 512 számú szűrőegyütthatót használt, míg egyszeres decimálás esetén 128-at, de a szűrő együtthatószáma szabadon programozható volt egészen 512-ig.

A bemenő adatokat 1.23, míg az együtthatókat 1.31 alakú fixpontos számonként várta, valamint a szűrés végeredményét 1.31 alakban szolgáltatta.

### <span id="page-36-1"></span>6.1. Vivado HLS

28

A magas szintű szintézishez a FIR szűrőt a [6.1.](#page-36-2) kóddal modelleztük.

<span id="page-36-2"></span>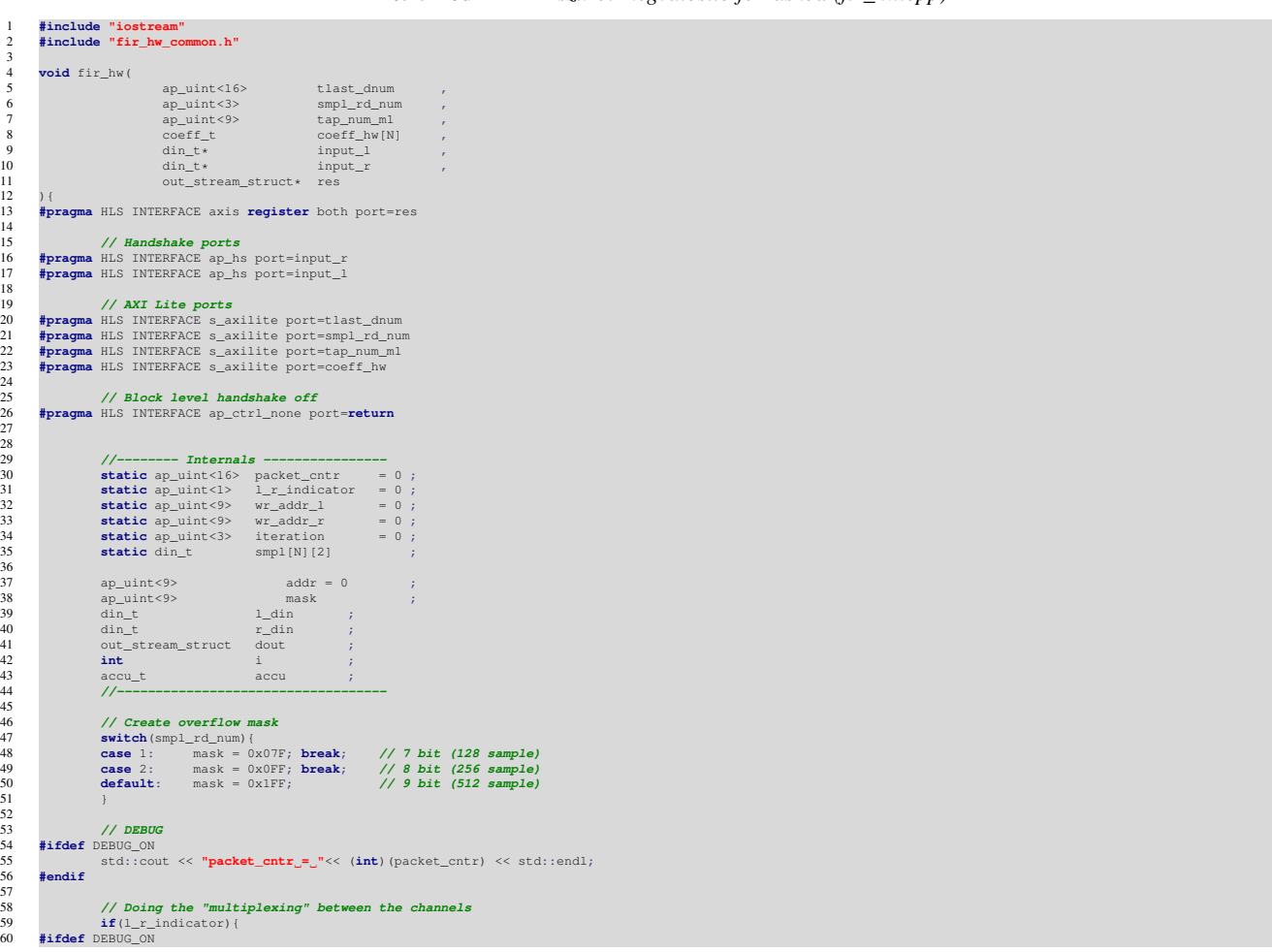

6.1. Kód – *A FIR sz ˝ur ˝ot megvalósító forráskód (fir\_hw.cpp)*

```
61 std::cout << "Channel = LEFT "<< std::endl;
          62 #endif
  64<br>
(66 \frac{1}{\text{addr}} = \frac{w \cdot \text{addr}}{w \cdot \text{addr}})<br>
(66 \frac{1}{\text{supl}(\text{addr})} = \frac{w \cdot \text{addr}}{w \cdot \text{addr}} = \frac{w \cdot \text{addr}}{w \cdot \text{addr}})<br>
(67 \frac{1}{\text{supl}(\text{addr})} = \frac{w \cdot \text{addr}}{w \cdot \text{addr}} \cdot \frac{1}{1} + 1) & mask;
  69 }
                     70 else{
         71 #ifdef DEBUG_ON
                                  72 std::cout << "Channel = RIGHT " << std::endl;
         73 #endif
                                  75 // Storing inputs to sample arrays
  76 addr = wr_addr_r;
77 smpl[addr][l_r_indicator] = (*input_r);
78 // Increase and mask wr_adress
79 wr_addr_r = (wr_addr_r + 1) & mask;
  80 }
  81 // Decimation (run only in every smpl_rd_num. iteration)
82 if (iteration <= 1){
83 // Init accu
  84 accu = 0;
  85 // Loop for coefficients
86 for_mac: for (i = 0; i <= tap_num_m1; i++)
  87 {
88 #pragma HLS LOOP_TRIPCOUNT min=127 max=511
89 #pragma HLS PIPELINE II=1
90 // MAC for correct channel
                                               \text{accu} = \text{accu} + (\text{coeff\_hw[i]} * \text{smpl}[\text{addr}][1_r\_\text{indicator}]);93 // Decrease address
  if(addr == 0)<br>95 addr = tap_num_m1;
  96 else
                                  \begin{aligned} \texttt{addr--}; \end{aligned}98 }
100<br>
101 dout.tdata = accu;<br>
102 dout.tdata = accu;<br>
103 if (packet_cntr == tlast_dnum) {<br>
104 dout.tlast = true;<br>
105 dout.tlast = false;<br>
107 dout.tlast = false;<br>
107 packet_cntr++;<br>
108 packet_cntr++;<br>
108 packet
109 }
111 // Driving outputs
112 (*res) = dout;
                                  114 // DEBUG
                                  115 std::cout << "dout.tdata = " << (float)(dout.tdata) << std::endl;
118 // Toggling channel indicator
119 l_r_indicator++;
                      121 // Increase iteration
122 if(iteration >= ((\text{smpl\_rd\_num*2})-1))<br>123 iteration = 0;
124 else
                                  iteration++;
```
A 60. sorban lévő l\_r\_indicator változót használtuk arra, hogy multiplexáljunk a bemenő jobb és bal csatorna adatai között, hiszen az I2S interfészelésért felelős modulunk felváltva adogatta ki magából az Audio CODEC által mintavételezett adatokat.

A 82. sorban az iteration változó értékének vizsgálatával valósítjuk meg a decimálást, olyan módon, hogy az ezt követő tényleges jelfeldolgozást végző rész az smpl\_rd\_num változó függvényében csak 1/2/4 bementi változónként kerül végrehajtásra. A FIR szűrőt a 86. sorban kezdődő for\_mac ciklus írja le, amire PIPELINE pragmát állítottunk be 1-es inicializációs intervallummal, valamint az időzítések analíziséhez használtuk a LOOP\_TRIPCOUNT pragmát is. A kód további részében a szűrés eredményének kimenetre vezetése, a TLAST jel generálása és a vezérlést végző két változó léptetése látható. A szűrőhöz használt típusokat és makrókat a [6.2.](#page-37-0) kód szemlélteti.

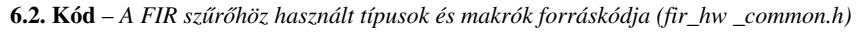

```
1 #include "ap_int.h"
2 #include "ap_fixed.h"
 4 #ifndef FIR_HW_COMMON_H
5 #define FIR_HW_COMMON_H
          7 #define N 512
          9 #define DEBUG_ON
11 typedef ap_fixed<24, 1, AP_TRN_ZERO, AP_NRAP > din_t;<br>
typedef ap_fixed<32, 1, AP_TRN_ZERO, AP_NRT > dout_t;<br>
13 typedef ap_fixed<32, 1, AP_RND_ZERO, AP_NRAP > coeff_t;<br>
typedef ap_fixed<41, 10, AP_TRN_ZERO, AP_NRAP > a
          struct out stream struct{
17 dout_t tdata;
18 bool tlast;
          20 #endif
```
 $\frac{1}{10}$ 

 $\frac{11}{12}$ <br> $\frac{13}{14}$ <br> $\frac{14}{15}$ 

16<br>17<br>18<br>19<br>20

## <span id="page-38-0"></span>6.2. Tesztelés

A HLS szintéziséhez használt kódot a [6.3.](#page-38-1) Cpp testbench-el ellenőriztük.

<span id="page-38-1"></span>

| $\overline{1}$      | #include "iostream"                                                                                                    |
|---------------------|----------------------------------------------------------------------------------------------------|
| 2<br>3              | #include <cstdlib><br/>#include <ctime></ctime></cstdlib>                                                                                                    |
| $\overline{4}$<br>5 | #include "fir_hw_common.h"                                                                                                    |
| 6                   | #include "fir_coeffs.h"                                                                                                    |
| $\tau$<br>8         | //#define TAP_NUM_128                                                                                                    |
| 9<br>10             | #define TAP NUM 256<br>//#define TAP_NUM_512                                                                                                    |
| 11                  |                                                                                                    |
| 12<br>13            | void fir_hw(<br>ap_uint<16><br>tlast_dnum<br>$\boldsymbol{r}$                                                                                                |
| 14<br>15            | ap_uint<3><br>smpl_rd_num<br>$\mathcal{T}$<br>ap_uint<9><br>tap_num_ml<br>$\mathcal{L}$                                                                      |
| 16                  | coeff_hw[N]<br>coeff_t<br>$\mathcal{F}$                                                                                                    |
| 17<br>18            | $\dim_t$<br>input_1<br>$\mathcal{F}$<br>$\dim_t$<br>input_r<br>$\mathcal{L}$                                                                                 |
| 19<br>20            | out_stream_struct* res<br>$\rightarrow$                                                                                                    |
| 21                  |                                                                                                    |
| 22<br>23            | $int \text{ main}()$<br>ap_uint<16><br>tb_tlast_dnum;                                                                                                    |
| 24<br>25            | ap_uint<3><br>tb_smpl_rd_num;<br>ap_uint<9><br>tb_tap_num_ml;                                                                                                |
| 26                  | tb_coeff_hw[N];<br>coeff_t                                                                                                    |
| 27<br>28            | $tb\_ldata = 0;$<br>din_t<br>din_t<br>$tb_r data = 0;$                                                                                                    |
| 29<br>30            | out_stream_struct tb_res ;                                                                                                    |
| 31                  | // Setup                                                                                                    |
| 32<br>33            | $tb\_tlast\_dnum = 31;$                                                                                                    |
| 34<br>35            | #ifdef TAP_NUM_128<br>$tb_tap_num_m1 = 127;$                                                                                                    |
| 36                  | $tb_smp1_rd_num = 1;$                                                                                                    |
| 37<br>38            | #endif<br>#ifdef TAP_NUM_256                                                                                                    |
| 39<br>40            | $tb_tap_num_m1 = 255;$<br>$tb_smp1_rd_num = 2;$                                                                                                    |
| 41<br>42            | #endif<br>#ifdef TAP_NUM_512                                                                                                    |
| 43                  | $tb_tap_num_m1 = 511;$                                                                                                    |
| 44<br>45            | $tb_smpl_rd_num = 4;$<br>#endif                                                                                                    |
| 46<br>47            | std::cout < <std::endl;< th=""></std::endl;<>                                                                                                    |
| 48<br>49            |                                                                                                    |
| 50                  | std::cout << "Setup"<< std::endl;<br>std::cout << "============="<< std::endl;                                                                               |
| 51<br>52            | $std::count \leq "tap_num_m1_{u} = " \leq (int) (tb_tap_num_m1) \leq std::end1;$<br>std::cout << "smpl_rd_num_=_" << (int) (tb_smpl_rd_num) << std::endl;    |
| 53                  | std::cout << "============="<< std::endl;                                                                                                    |
| 54<br>55            | std::cout < <std::endl;< th=""></std::endl;<>                                                                                                    |
| 56<br>57            |                                                                                                    |
| -58<br>59           | //for(int $i = 0$ ; $i < tb_tlast_dnum$ ; i++){                                                                                                    |
| 60                  | for $(int i = 0; i < (int) (2 * tb_tap_num_m1); i++)$                                                                                                    |
| 61<br>62            | std::cout << "Test <sub>_[</sub> " << i <<"]" << std::endl;                                                                                                  |
| 63<br>64            | std::cout << "============="<< std::endl;                                                                                                    |
| 65<br>66            | // Use current time as seed for random generator                                                                                                    |
| 67                  | std::srand(std::time(NULL));                                                                                                    |
| 68<br>69            | // Dirac impulse<br>$if(i == 0)$                                                                                                    |
| 70<br>71            | $tb_rdata = 0.99;$<br>else                                                                                                    |
| 72                  | $tb_r data = 0.0;$                                                                                                    |
| 73<br>74            | $if(i == 1)$                                                                                                    |
| 75<br>76            | $tb_l data = 0.99;$<br>else                                                                                                    |
| 77<br>78            | $tb_l data = 0.0;$                                                                                                    |
| 79<br>80            | $\texttt{std::count} \; \texttt{<&}\; \texttt{"tb\_ldata\_=}\; \texttt{''} \; \; \texttt{<&}\; \; \texttt{(tb\_ldata)} \; \texttt{<&}\; \texttt{std::endl};$ |
| 81                  | $std::count \iff "tb_rdata_i = " \iff (tb_rdata) \iff std::end1;$                                                                                            |
| 82<br>83            | fir_hw(<br>tb_tlast_dnum ,                                                                                                    |
| 84<br>85            | $tb\_smpl\_rd\_num$ ,<br>$\verb tb_tap_num_m1  \quad ,$                                                                                                    |
| 86                  | $//tb\_coeff\_hw$ ,                                                                                                    |
| 87<br>88            | #ifdef TAP_NUM_128<br>filter_128,                                                                                                    |
| 89<br>90            | #endif<br>#ifdef<br>TAP NUM 256                                                                                                    |
| 91<br>92            | filter_256,<br>#endif                                                                                                    |
| 93                  | #ifdef<br>TAP_NUM_512                                                                                                    |
| 94<br>95            | filter_512,<br>#endif                                                                                                    |
| 96<br>97            | &tb_ldata<br>$\sim$ $\alpha$<br>&tb_rdata                                                                                                    |
| 98                  | $\sim$<br>&tb_res                                                                                                    |
| 99<br>100           | $)$ ;                                                                                                    |
| 101<br>102          | std::cout << std::endl;<br>std::cout << "=================================" << std::endl;                                                                    |
| 103                 | std::cout << std::endl;                                                                                                    |
| 104<br>105          | return $0;$                                                                                                    |
| 106                 |                                                                                                    |

6.3. Kód – *A szimulációhoz használt Cpp testbench forráskódja (fir\_hw\_tb.cpp)*

A [6.4.](#page-39-0) ábrán a testbench szimulációjának egy részeredménye látható, ahol 256-os együtthatószámot és kétszeres decimálást alkalmaztunk. Észrevehető, hogy a modul a kimeneti adat portokon csak minden második meghívás alkalmával szolgáltat új adatot.

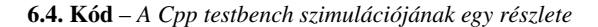

<span id="page-39-0"></span>Setup<br>---------=============<br>
tap\_num\_m1 = 255<br>
smp1\_rd\_num = 2<br>=============== Test [0] ============= tb\_ldata = 0 tb\_rdata = 0.99 packet\_cntr = 0 Channel = RIGHT dout.tdata = 2.44053e-006 =============================== Test [1] ============= tb\_ldata = 0.99 tb\_rdata = 0 packet\_cntr = 1 Channel = LEFT dout.tdata = 2.44053e-006 =============================== Test [2] ============= tb\_ldata = 0 tb\_rdata = 0 packet\_cntr = 2 Channel = RIGHT =============================== Test [3] ============= tb\_ldata = 0 tb\_rdata = 0 packet\_cntr = 2 Channel = LEFT =============================== Test [4]<br>
===============<br>
tb\_rdata = 0<br>
packet\_cntr = 2<br>
channel = RIGHT<br>
dout.tdata = -3.21306e-006 =============================== Test [5]<br>
===============<br>
tb\_rdata = 0<br>
packet\_cntr = 3<br>
channel = LEFT<br>
dout.tdata = -3.21306e-006 =============================== Test [6] ============= tb\_ldata = 0 tb\_rdata = 0 packet\_cntr = 4 Channel = RIGHT =============================== Test [7] ============= tb\_ldata = 0 tb\_rdata = 0 packet\_cntr = 4 Channel = LEFT =============================== ...

## <span id="page-40-0"></span>6.3. Szintézis eredmények

Az szűrő szintézise után kapott eredményeket a [6.1.](#page-40-1) ábra foglalja össze.

<span id="page-40-1"></span>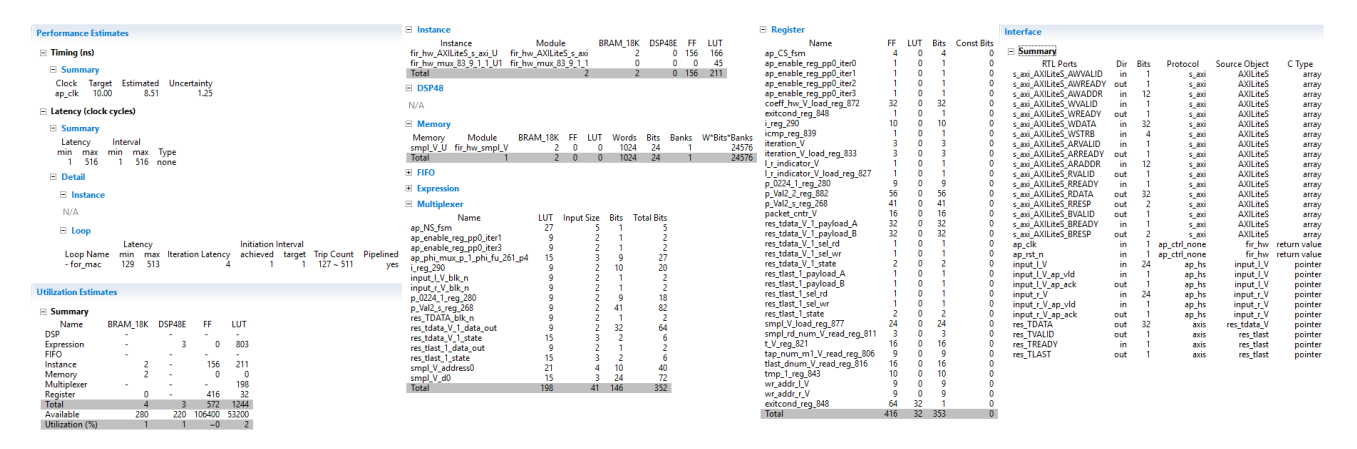

6.1. Ábra – *A sz ˝ur ˝o szintézise után kapott eredmények*

A 18x25-ös DSP MAC-ek közül 3-at is használ a szintetizált modell, viszont elméletileg 2-vel meglehetne oldani a FIR szűrésnél használt műveleteket.

# <span id="page-41-0"></span>7. fejezet

# A hálózati kommunikáció megvalósítása

Az utolsó gyakorlat alkalmával egy UDP alapú hálózati kommunikációt kellett megvalósítanunk, a számítógép és az FPGA-n lévő beágyazott processzoros rendszer között. Ehhez az Ethernet interfész fölé definiált LightweightIP TCP/IP stack-et használtuk. A fejlesztés során az SDK-ban elérhető lwip141 példaalkalmazást módosítottuk, hogy képes legyen lekezelni az UDP csomagokat a PC és az FPGA között.

A példa alkalmazásban két forrásfájl volt: main.c és echo.c. Ez előbbi a főprogramot míg az utóbbi az alkalmazásspecifikus részt tartalmazta.

A main.c-ben csak a MAC címet és az IP címet kellett megfelelően beállítanunk.

7.1. Kód – *A main.c-ben végrehajtott módosítások*

```
1 /* the mac address of the board. this should be unique per board */
 2 unsigned char mac_ethernet_address[] =
3 { 0x00, 0x0a, 0x35, 0x00, 0x01, 0x08 };
 5 ...
6 /* initliaze IP addresses to be used */
7 IP4_ADDR(&pcip, 192, 168, 1, 176);
8 IP4_ADDR(&ipaddr, 192, 168, 1, 61);
9 IP4_ADDR(&netmask, 255, 255, 255, 0);
10 IP4_ADDR(&gw, 192, 168, 1, 1);
```
Az echo.c-t átneveztük application.c-re és az ott szereplő függvényeket átírtuk azok UDP változataira, ezt mutatja a [7.2.](#page-41-1) ábra.

7.2. Kód – Az application.c-ben megvalósított UDP-kezelő függvények

```
1 // Global variable to hold command of the UDP viewer application
 2 int send_data = 0;
3 // Array to store 1024 byte to transmit
4 int data_to_pc [256];
 6 struct udp_pcb *pc_pcb;
7 unsigned pc_port;
8 ip_addr_t pc_addr;
          10 ...
         12 // Transmit data to the IP address
13 int transfer_data(ip_addr_t *ip) {
14 // If the command is 0x01 from the UDP viewer
15 if (send_data){
17 // Create a packet buffer for 1024 bytes<br>
struct pbut (p)<br>
19 p = pbuf_alloc(PBUP_TRANSPORT, 1024, PBUF_REF);<br>
19 p = pbuf_alloc(PBUP_TRANSPORT, 1024, PBUF_REF);<br>
121 // Send them<br>
123 // Send them<br>
124 // Destruct the 
                        pbuf_free(p);
26 }
                 27 return 0;
28 }
29
30 ...
31
32 // Callback function: this will get called on an UDP packet reception on the FPGA
33 void recv_callback(void *arg, struct udp_pcb *pcb,
34 struct pbuf *p, ip_addr_t *addr, u16_t port)
36 pc_pcb = pcb;
37 pc_port = port;
38 pc_addr = *addr;
40 // Do not read the packet if we are not in ESTABLISHED state
41 if (!p) {
42 udp_recv(pcb, NULL, NULL);
                        43 return;
44 }
45
46 // If the received data is 0x00 then the UDP viewer<br>47 // wants from the FPGA to send out data<br>48 if (*((int*)(p->payload)) == 0x00){
```

```
5
 9
11
16
35 {
39
```
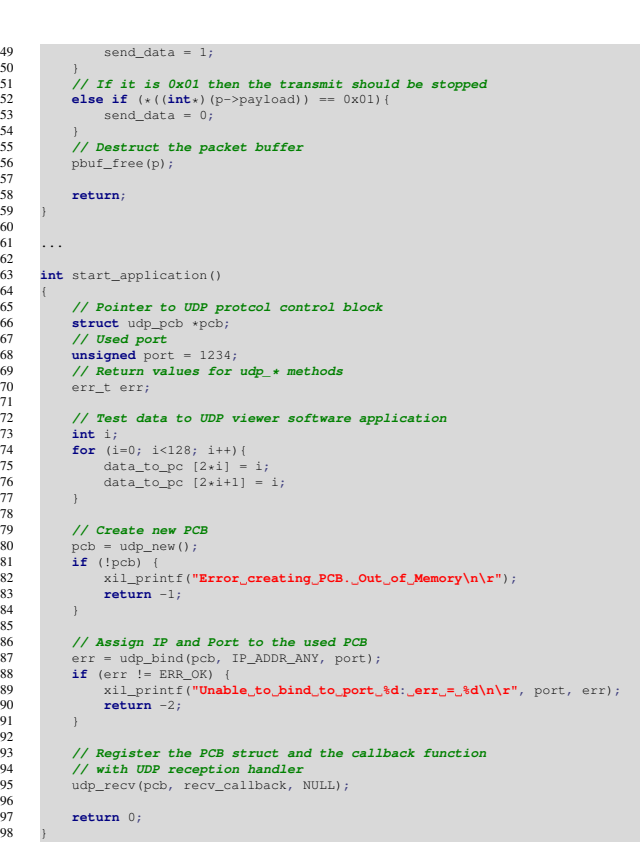

<span id="page-42-0"></span>Az így kapott kapcsolatot először a Windows ping parancsával ellenőriztük le, ez szerepel a [7.1.](#page-42-0) ábrán, valamint a Wireshark programmal is megtettük ugyanezt. Ezeket a [7.2.](#page-43-0) és a [7.3.](#page-43-1) ábrákon lehet látni.

| C:\Users\Student>ping 192.168.1.61                                                               |  |  |  |  |  |  |  |
|--------------------------------------------------------------------------------------------------|--|--|--|--|--|--|--|
| Pinging 192.168.1.61 with 32 bytes of data:                                                      |  |  |  |  |  |  |  |
| Reply from 192.168.1.61: bytes=32 time<1ms TTL=255                                               |  |  |  |  |  |  |  |
| Reply from 192.168.1.61: bytes=32 time<1ms TTL=255                                               |  |  |  |  |  |  |  |
| Reply from 192.168.1.61: bytes=32 time<1ms TTL=255                                               |  |  |  |  |  |  |  |
| Reply from 192.168.1.61: bytes=32 time<1ms TTL=255                                               |  |  |  |  |  |  |  |
| Ping statistics for 192.168.1.61:<br>Packets: Sent = 4, Received = 4, Lost = $\theta$ (0% loss), |  |  |  |  |  |  |  |
| Approximate round trip times in milli-seconds:<br>Minimum = 0ms, Maximum = 0ms, Average = 0ms    |  |  |  |  |  |  |  |

7.1. Ábra – A hálózati kapcsolat ellenőrzése a Windows ping paranccsal

<span id="page-43-0"></span>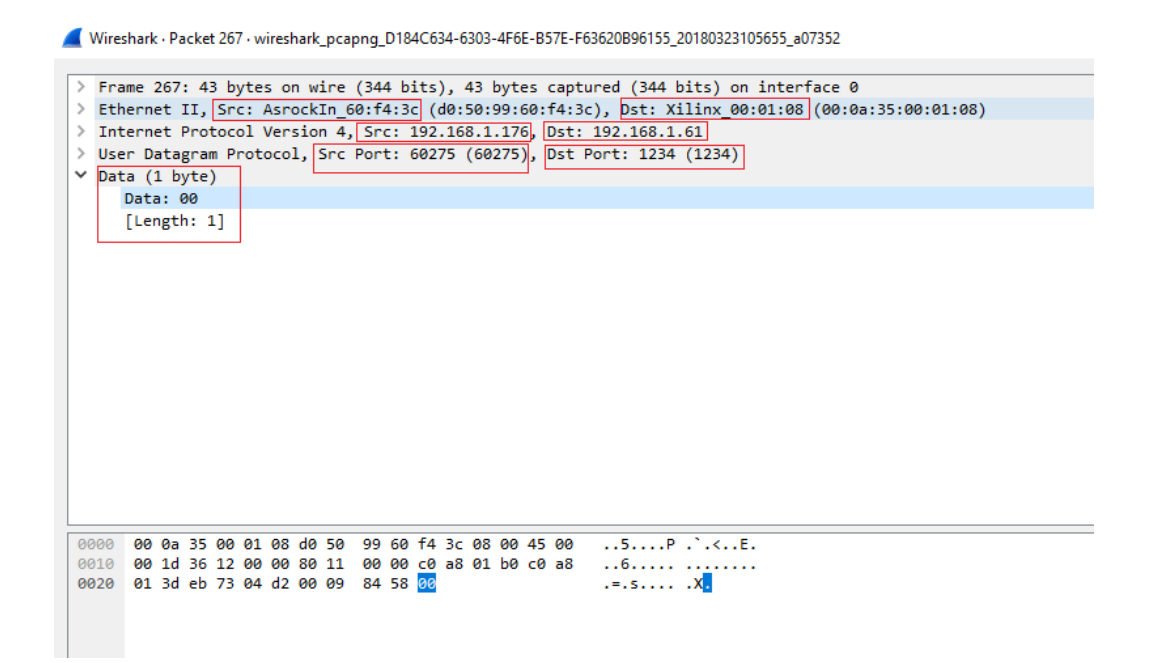

7.2. Ábra – *A hálózati kapcsolat ellen ˝orzése Wireshark-kal*

<span id="page-43-1"></span>Wireshark - Packet 457 - wireshark\_pcapng\_D184C634-6303-4F6E-B57E-F63620B96155\_20180323105655\_a07352

- > Frame 457: 1066 bytes on wire (8528 bits), 1066 bytes captured (8528 bits) on interface 0<br>
→ Ethernet II, Src: Xilinx\_00:01:08 (00:0a:35:00:01:08), Dst: AsrockIn\_60:f4:3c (d0:50:99:60:f4:3c)<br>
→ Internet Protocol Version
- 
- 
- > GigE Vision Streaming Protocol

| 0000              |  |  |                          | d0 50 99 60 f4 3c 00 0a |  | 35 00 01 08 08 00 45 00 |  |  | $.P.$ $\cdot$ $\cdot$ $.5$ $.E.$ |
|-------------------|--|--|--------------------------|-------------------------|--|-------------------------|--|--|----------------------------------|
| 0010              |  |  | 04 1c 00 00 00 00 ff 11  |                         |  | 33 93 c0 a8 01 3d c0 a8 |  |  | . 3. <del>.</del>                |
| 0020              |  |  | 01 b0 04 d2 04 d2 04 08  |                         |  | e9 7c 00 00 00 00 01 00 |  |  | .                                |
| 0030              |  |  | 00 00 02 00 00 00 03 00  |                         |  | 00 00 04 00 00 00 05 00 |  |  | .                                |
| 0040              |  |  | 00 00 06 00 00 00 07 00  |                         |  | 00 00 08 00 00 00 09 00 |  |  | .                                |
| 0050              |  |  | 00 00 0a 00 00 00 0b 00  |                         |  | 00 00 0c 00 00 00 0d 00 |  |  | .                                |
| 0060              |  |  | 00 00 0e 00 00 00 0f 00  |                         |  | 00 00 10 00 00 00 11 00 |  |  | .                                |
| 0070              |  |  | 00 00 12 00 00 00 13 00  |                         |  | 00 00 14 00 00 00 15 00 |  |  | .                                |
| 0080              |  |  | 00 00 16 00 00 00 17 00  |                         |  | 00 00 18 00 00 00 19 00 |  |  | .                                |
| 0090              |  |  | 00 00 1a 00 00 00 1b 00  |                         |  | 00 00 1c 00 00 00 1d 00 |  |  | .                                |
| <b>00a0</b>       |  |  | 00 00 1e 00 00 00 1f 00  |                         |  | 00 00 20 00 00 00 21 00 |  |  | .                                |
| 00 <sub>p</sub> e |  |  | 00 00 22 00 00 00 23 00  |                         |  | 00 00 24 00 00 00 25 00 |  |  | "#. \$%.                         |
| 00c0              |  |  | 00 00 26 00 00 00 27 00  |                         |  | 00 00 28 00 00 00 29 00 |  |  | . . &. ' ( ) .                   |
| 00 <sub>d</sub> e |  |  | 00 00 2a 00 00 00 2b 00  |                         |  | 00 00 2c 00 00 00 2d 00 |  |  | *+.                              |
| 00e0              |  |  | 00 00 2e 00 00 00 2f 00  |                         |  | 00 00 30 00 00 00 31 00 |  |  |                                  |
| 00f               |  |  | 00 00 32 00 00 00 33 00  |                         |  | 00 00 34 00 00 00 35 00 |  |  | 23145.                           |
| 0100              |  |  | 00 00 36 00 00 00 37 00  |                         |  | 00 00 38 00 00 00 39 00 |  |  | 67889.                           |
| 0110              |  |  | 00 00 3a 00 00 00 3b 00  |                         |  | 00 00 3c 00 00 00 3d 00 |  |  | :;. <=.                          |
| 0120              |  |  | 00 00 3e 00 00 00 3f 00  |                         |  | 00 00 40 00 00 00 41 00 |  |  | >?. @A.                          |
| 0130              |  |  | 00 00 42 00 00 00 43 00  |                         |  | 00 00 44 00 00 00 45 00 |  |  | .BCDE.                           |
| 0140              |  |  | 00 00 46 00 00 00 47 00  |                         |  | 00 00 48 00 00 00 49 00 |  |  | FG. HI.                          |
| 0150              |  |  | 00 00 4a 00 00 00 4b 00  |                         |  | 00 00 4c 00 00 00 4d 00 |  |  | JK. LM.                          |
| 0.100             |  |  | 00.00.1 - 00.00.00.15.00 |                         |  | 00.00.50.00.00.00.51.00 |  |  | $\sim$                           |

7.3. Ábra – *Az FPGA válasza a Wireshark-on küldött lekérdezésre*

<span id="page-44-0"></span>Miután létrejött az adatkapcsolat, kipróbáltuk az adatátvitelt a [7.2.](#page-41-1) kódrészlet 74. és 76. sora közötti adatokkal. Az FPGA-ról indított UDP broadcastot a [7.4.](#page-44-0) ábra, míg a PC által fogadott adatokat a [7.5.](#page-44-1) ábra szemlélteti.

| Capturing from Ethernet 4 |                             |                |               |                                                                            |             |                                                                   |  |  |  |  |  |  |  |
|---------------------------|-----------------------------|----------------|---------------|----------------------------------------------------------------------------|-------------|-------------------------------------------------------------------|--|--|--|--|--|--|--|
|                           |                             |                |               | File Edit View Go Capture Analyze Statistics Telephony Wireless Tools Help |             |                                                                   |  |  |  |  |  |  |  |
|                           |                             |                |               |                                                                            |             |                                                                   |  |  |  |  |  |  |  |
|                           | $\ $ ip.addr ==192.168.1.61 |                |               |                                                                            |             |                                                                   |  |  |  |  |  |  |  |
| No.                       |                             | <b>Time</b>    | Source        | <b>Destination</b>                                                         | Protocol    | Length Info                                                       |  |  |  |  |  |  |  |
|                           |                             | 91 4.597021    | 192.168.1.176 | 192.168.1.61                                                               | <b>UDP</b>  | 43 65525 $\rightarrow$ 1234 Len=1                                 |  |  |  |  |  |  |  |
|                           |                             | 92 5.204959    | 192.168.1.176 | 192.168.1.61                                                               | <b>UDP</b>  | 43 65525 → 1234 Len=1                                             |  |  |  |  |  |  |  |
|                           |                             | 267 15.741066  | 192.168.1.176 | 192.168.1.61                                                               | <b>UDP</b>  | 43 60275 → 1234 Len=1                                             |  |  |  |  |  |  |  |
|                           |                             | 457 29.807538  | 192.168.1.61  | 192.168.1.176                                                              | <b>GVSP</b> | 1066 LEADER [Block ID: 0 Packet ID: 0] Unknown Payload Type (0x0) |  |  |  |  |  |  |  |
|                           |                             | 458 30.057524  | 192.168.1.61  | 192.168.1.176                                                              | <b>GVSP</b> | 1066 LEADER [Block ID: 0 Packet ID: 0] Unknown Payload Type (0x0) |  |  |  |  |  |  |  |
|                           |                             | 477 30.307524  | 192.168.1.61  | 192.168.1.176                                                              | <b>GVSP</b> | 1066 LEADER [Block ID: 0 Packet ID: 0] Unknown Payload Type (0x0) |  |  |  |  |  |  |  |
|                           |                             | 496 30.557526  | 192.168.1.61  | 192.168.1.176                                                              | <b>GVSP</b> | 1066 LEADER [Block ID: 0 Packet ID: 0] Unknown Payload Type (0x0) |  |  |  |  |  |  |  |
|                           |                             | 498 30.807527  | 192.168.1.61  | 192.168.1.176                                                              | <b>GVSP</b> | 1066 LEADER [Block ID: 0 Packet ID: 0] Unknown Payload Type (0x0) |  |  |  |  |  |  |  |
|                           |                             | 504 31.057515  | 192.168.1.61  | 192.168.1.176                                                              | <b>GVSP</b> | 1066 LEADER [Block ID: 0 Packet ID: 0] Unknown Payload Type (0x0) |  |  |  |  |  |  |  |
|                           |                             | 510 31.307526  | 192.168.1.61  | 192.168.1.176                                                              | <b>GVSP</b> | 1066 LEADER [Block ID: 0 Packet ID: 0] Unknown Payload Type (0x0) |  |  |  |  |  |  |  |
|                           |                             | 511 31.557530  | 192.168.1.61  | 192.168.1.176                                                              | <b>GVSP</b> | 1066 LEADER [Block ID: 0 Packet ID: 0] Unknown Payload Type (0x0) |  |  |  |  |  |  |  |
|                           |                             | 512 31.811222  | 192.168.1.61  | 192.168.1.176                                                              | <b>GVSP</b> | 1066 LEADER [Block ID: 0 Packet ID: 0] Unknown Payload Type (0x0) |  |  |  |  |  |  |  |
|                           |                             | 518 32.061230  | 192.168.1.61  | 192.168.1.176                                                              | <b>GVSP</b> | 1066 LEADER [Block ID: 0 Packet ID: 0] Unknown Payload Type (0x0) |  |  |  |  |  |  |  |
|                           |                             | 520 32.311226  | 192.168.1.61  | 192.168.1.176                                                              | <b>GVSP</b> | 1066 LEADER [Block ID: 0 Packet ID: 0] Unknown Payload Type (0x0) |  |  |  |  |  |  |  |
|                           |                             | 522 32.561215  | 192.168.1.61  | 192.168.1.176                                                              | <b>GVSP</b> | 1066 LEADER [Block ID: 0 Packet ID: 0] Unknown Payload Type (0x0) |  |  |  |  |  |  |  |
|                           |                             | 525 32.815468  | 192.168.1.61  | 192.168.1.176                                                              | <b>GVSP</b> | 1066 LEADER [Block ID: 0 Packet ID: 0] Unknown Payload Type (0x0) |  |  |  |  |  |  |  |
|                           |                             | 544 33.065465  | 192.168.1.61  | 192.168.1.176                                                              | <b>GVSP</b> | 1066 LEADER [Block ID: 0 Packet ID: 0] Unknown Payload Type (0x0) |  |  |  |  |  |  |  |
|                           |                             | 545 33.315474  | 192.168.1.61  | 192.168.1.176                                                              | GVSP        | 1066 LEADER [Block ID: 0 Packet ID: 0] Unknown Payload Type (0x0) |  |  |  |  |  |  |  |
|                           |                             | 556 33.569305  | 192.168.1.61  | 192.168.1.176                                                              | GVSP        | 1066 LEADER [Block ID: 0 Packet ID: 0] Unknown Payload Type (0x0) |  |  |  |  |  |  |  |
|                           |                             | 557 33.819280  | 192.168.1.61  | 192.168.1.176                                                              | GVSP        | 1066 LEADER [Block ID: 0 Packet ID: 0] Unknown Payload Type (0x0) |  |  |  |  |  |  |  |
|                           |                             | 566 34, 069286 | 192.168.1.61  | 192.168.1.176                                                              | GVSP        | 1066 LEADER [Block ID: 0 Packet ID: 0] Unknown Payload Type (0x0) |  |  |  |  |  |  |  |
|                           |                             | 573 34.320927  | 192.168.1.61  | 192.168.1.176                                                              | GVSP        | 1066 LEADER [Block ID: 0 Packet ID: 0] Unknown Payload Type (0x0) |  |  |  |  |  |  |  |
|                           |                             | 574 34.570950  | 192.168.1.61  | 192.168.1.176                                                              | <b>GVSP</b> | 1066 LEADER [Block ID: 0 Packet ID: 0] Unknown Payload Type (0x0) |  |  |  |  |  |  |  |
|                           |                             | 575 34.820945  | 192.168.1.61  | 192.168.1.176                                                              | GVSP        | 1066 LEADER [Block ID: 0 Packet ID: 0] Unknown Payload Type (0x0) |  |  |  |  |  |  |  |
|                           |                             | 576 35.070936  | 192.168.1.61  | 192.168.1.176                                                              | GVSP        | 1066 LEADER [Block ID: 0 Packet ID: 0] Unknown Payload Type (0x0) |  |  |  |  |  |  |  |
|                           |                             | 577 35.322526  | 192.168.1.61  | 192.168.1.176                                                              | <b>GVSP</b> | 1066 LEADER [Block ID: 0 Packet ID: 0] Unknown Payload Type (0x0) |  |  |  |  |  |  |  |
|                           |                             | 578 35.572493  | 192.168.1.61  | 192.168.1.176                                                              | <b>GVSP</b> | 1066 LEADER [Block ID: 0 Packet ID: 0] Unknown Payload Type (0x0) |  |  |  |  |  |  |  |
|                           |                             | 579 35.822470  | 192.168.1.61  | 192.168.1.176                                                              | GVSP        | 1066 LEADER [Block ID: 0 Packet ID: 0] Unknown Payload Type (0x0) |  |  |  |  |  |  |  |

7.4. Ábra – *UDP csomagok indítása az FPGA-ról*

<span id="page-44-1"></span>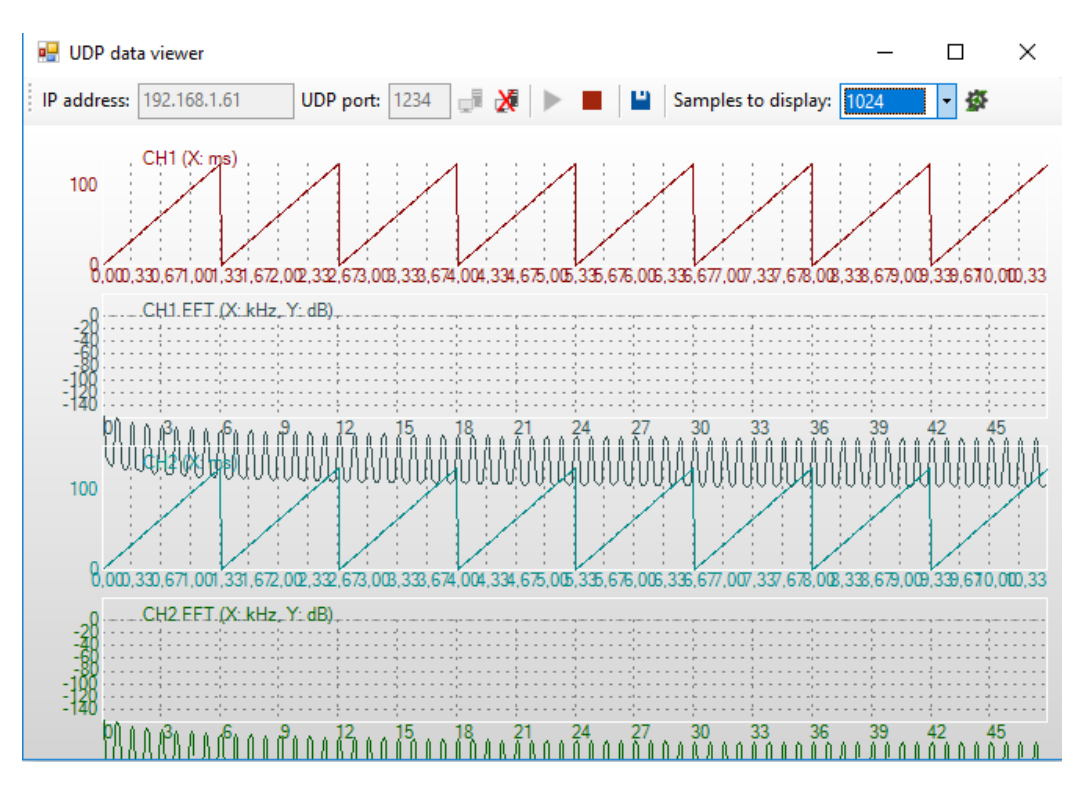

7.5. Ábra – *UDP csomagok fogadása a PC-n*

A [7.5.](#page-44-1) ábrán látható hullámformához mindkét csatornához 0. . .127 mintát állítottunk elő, így 256 darab tesztmintát tudtunk küldeni csomagonként. Ennek megfelelően, 1024 minta megjelenítésénél, mindkét csatornán 8 periódusnyi fűrészfog jelnek kell látszódnia.